# **PsychRNN**

*Release 1.0.0-alpha*

Daniel B. Ehrlich\*, Jasmine T. Stone\*, David Brandfonbrener, Alex

**Jul 13, 2020**

# **CONTENTS:**

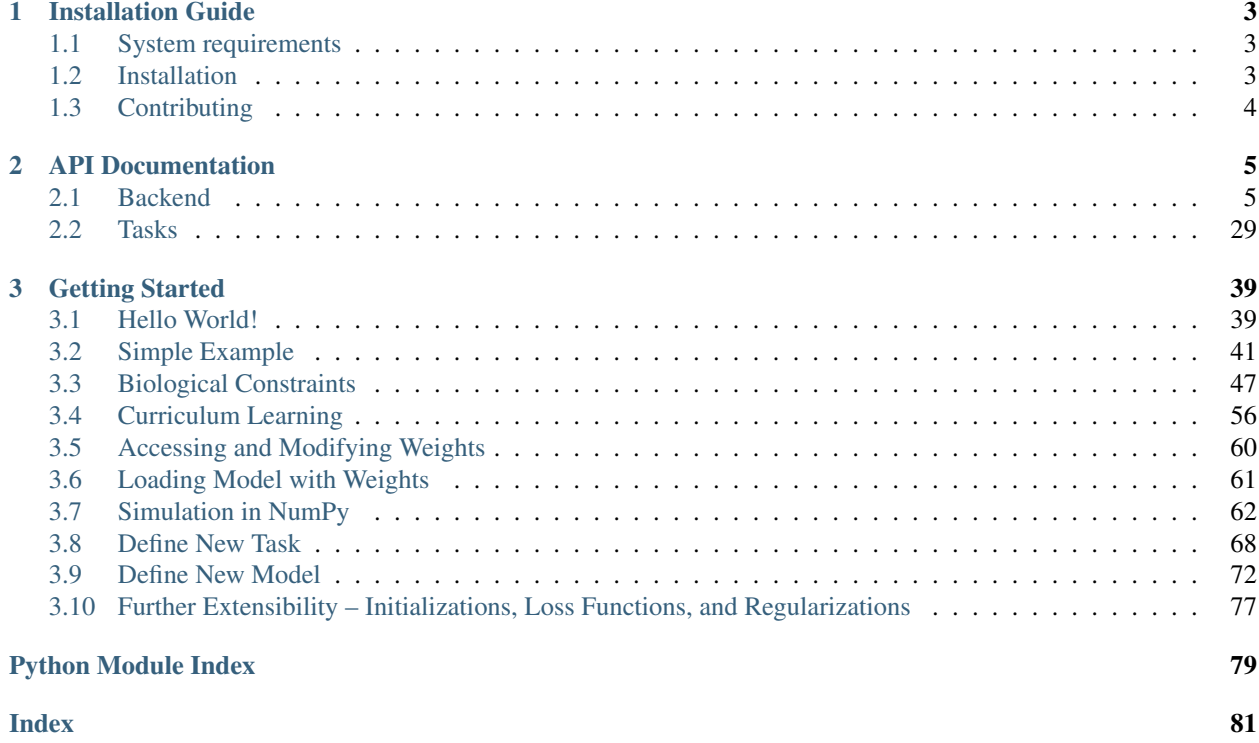

This package is intended to help cognitive scientists easily translate task designs from human or primate behavioral experiments into a form capable of being used as training data for a recurrent neural network.

We have isolated the front-end task design, in which users can intuitively describe the conditional logic of their task from the backend where gradient descent based optimization occurs. This is intended to facilitate researchers who might otherwise not have an easy implementation available to design and test hypothesis regarding the behavior of recurrent neural networks in different task environements.

Start with *[Hello World](#page-42-1)* to get a quick sense of what PsychRNN does. Then go through the *[Simple Example](#page-44-0)* to get a feel for how to customize PsychRNN. The rest of *[Getting Started](#page-42-0)* will help guide you through using available features, defining your own task, and even defining your own model.

Release announcments are posted on the [psychrnn mailing list](https://www.freelists.org/list/psychrnn) and on [GitHub.](https://github.com/murraylab/PsychRNN)

Code is written and upkept by: [Daniel B. Ehrlich,](https://github.com/dbehrlich) [Jasmine T. Stone,](https://github.com/syncrostone/) [David Brandfonbrener,](https://github.com/davidbrandfonbrener) and [Alex Atanasov.](https://github.com/ABAtanasov)

Contact: [psychrnn@gmail.com](mailto:psychrnn@gmail.com)

#### **CHAPTER**

# **ONE**

# **INSTALLATION GUIDE**

# <span id="page-6-1"></span><span id="page-6-0"></span>**1.1 System requirements**

- python  $= 2.7$  or python  $>= 3.4$
- [numpy](http://www.numpy.org/)
- [tensorflow](https://www.tensorflow.org/)  $>= 1.13.1$
- For notebook demos, [jupyter](https://jupyter.org/)
- For notebook demos, [ipython](https://ipython.org/)
- For plotting features, [matplotlib](https://matplotlib.org/)

PsychRNN was developed to work with both Python 2.7 and 3.4+ using TensorFlow 1.13.1+. It is currently being tested on Python 2.7 and 3.4-3.8 with TensorFlow 1.13.1-2.2.

Note: TensorFlow 2.2 does not support Python < 3.5. Only TensorFlow 1.13.1-1.14 are compatible with Python 3.4. Python 3.8 is only supported by TensorFlow 2.2.

# <span id="page-6-2"></span>**1.2 Installation**

Normally, you can install with:

pip install psychrnn=1.0.0-alpha

Alternatively, you can download and extract the source files from the [GitHub release.](https://github.com/murraylab/psychrnn/releases/tag/v1.0.0-alpha) Within the downloaded PsychRNN-v1.0.0-alpha folder, run:

python setup.py install

If you're concerned about clashing dependencies, PsychRNN can be installed in a new conda environment:

```
conda create -n psychrnn python=3.6
conda activate psychrnn
pip install psychrnn=1.0.0-alpha
```
[THIS OPTION IS NOT RECOMMENDED FOR MOST USERS] To get the most recent (not necessarily stable) version from the github repo, clone the repository and install:

```
git clone https://github.com/murraylab/PsychRNN.git
cd PsychRNN
python setup.py install
```
# <span id="page-7-0"></span>**1.3 Contributing**

Please report bugs to [https://github.com/murraylab/psychrnn/issues.](https://github.com/murraylab/psychrnn/issues) This includes any problems with the documentation. Fixes (in the form of pull requests) for bugs are greatly appreciated.

Feature requests are welcome but may or may not be accepted due to limited resources. If you implement the feature yourself we are open to accepting it in PsychRNN. If you implement a new feature in PsychRNN, please do the following before submitting a pull request on GitHub:

- Make sure your code is clean and well commented
- If appropriate, update the official documentation in the docs/ directory
- Write unit tests and optionally integration tests for your new feature in the tests/ folder.
- Ensure all existing tests pass (pytest returns without error)

For all other questions or comments, contact [psychrnn@gmail.com.](mailto:psychrnn@gmail.com)

### **CHAPTER**

# **TWO**

# **API DOCUMENTATION**

# <span id="page-8-1"></span><span id="page-8-0"></span>**2.1 Backend**

### **2.1.1 Base RNN Object**

#### Classes

[RNN](#page-8-2)(params) The base recurrent neural network class.

#### <span id="page-8-2"></span>**class** psychrnn.backend.rnn.**RNN**(*params*) Bases: abc.ABC

The base recurrent neural network class.

Note: The base RNN class is not itself a functioning RNN. forward\_pass must be implemented to define a functioning RNN.

#### Methods

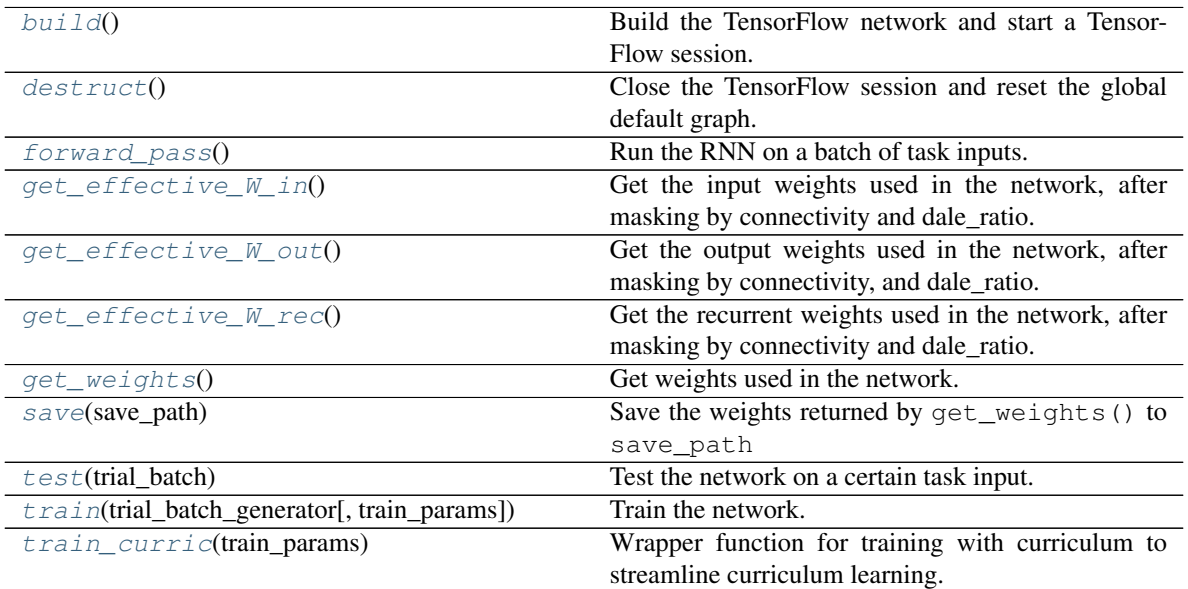

Parameters

- **params** (*dict*) The RNN parameters. Use your tasks's get task params() function to start building this dictionary. Optionally use a different network's  $get\_weights()$ function to initialize the network with preexisting weights.
- Dictionary Keys:
	- name (*str*) Unique name used to determine variable scope. Having different variable scopes allows multiple distinct models to be instantiated in the same TensorFlow environment. See [TensorFlow's variable\\_scope](https://www.tensorflow.org/api_docs/python/tf/compat/v1/variable_scope) for more details.
	- N\_in (*int*) The number of network inputs.
	- N\_rec (*int*) The number of recurrent units in the network.
	- N\_out (*int*) The number of network outputs.
	- N\_steps (*int*): The number of simulation timesteps in a trial.
	- dt (*float*) The simulation timestep.
	- tau (*float*) The intrinsic time constant of neural state decay.
	- N\_batch (*int*) The number of trials per training update.
	- rec\_noise (*float, optional*) How much recurrent noise to add each time the new state of the network is calculated. Default: 0.0.
	- transfer\_function (*function, optional*) Transfer function to use for the network. Default: [tf.nn.relu.](https://www.tensorflow.org/api_docs/python/tf/nn/relu)
	- load\_weights\_path (*str, optional*) When given a path, loads weights from file in that path. Default: None
	- initializer ([WeightInitializer](#page-18-0) *or child object, optional*) Initializer to use for the network. Default: [WeightInitializer](#page-18-0) (params) if params in-cludes W\_rec or load\_weights\_path as a key, [GaussianSpectralRadius](#page-18-1) (params) otherwise.
	- W\_in\_train (*bool, optional*) True if input weights, W\_in, are trainable. Default: True
	- W\_rec\_train (*bool, optional*) True if recurrent weights, W\_rec, are trainable. Default: True
	- W\_out\_train (*bool, optional*) True if output weights, W\_out, are trainable. Default: True
	- b\_rec\_train (*bool, optional*) True if recurrent bias, b\_rec, is trainable. Default: True
	- b\_out\_train (*bool, optional*) True if output bias, b\_out, is trainable. Default: True
	- init\_state\_train (*bool, optional*) True if the inital state for the network, init\_state, is trainable. Default: True
	- loss\_function (*str, optional*) Which loss function to use. See [psychrnn.](#page-21-0) [backend.loss\\_functions.LossFunction](#page-21-0) for details. Defaults to "mean\_squared\_error".

#### Other Dictionary Keys

– Any dictionary keys used by the regularizer will be passed onwards to [psychrnn.backend.regularizations.Regularizer](#page-22-0). See [Regularizer](#page-22-0) for key names and details.

- Any dictionary keys used for the loss function will be passed onwards to [psychrnn.backend.loss\\_functions.LossFunction](#page-21-0). See [LossFunction](#page-21-0) for key names and details.
- If initializer is not set, any dictionary keys used by the initializer will be pased onwards to [WeightInitializer](#page-18-0) if load\_weights\_path is set or  $W_{\text{rec}}$  is passed in. Otherwise all keys will be passed to [GaussianSpectralRadius](#page-18-1)
- If initializer is not set and load\_weights\_path is not set, the dictionary entries returned previously by  $get\_weights$  () can be passed in to ini-tialize the network. See [WeightInitializer](#page-18-0) for a list and explanation of possible parameters. At a minimum,  $W_{T}$ ec must be included as a key to make use of this option.
- If initializer is not set and load\_weights\_path is not set, the following keys can be used to set biological connectivity constraints:
	- \* input\_connectivity (*ndarray(dtype=float, shape=(* N\_rec, N\_in *)), optional*) – Connectivity mask for the input layer. 1 where connected, 0 where unconnected. Default: np.ones((N\_rec, N\_in)).
	- \* rec\_connectivity (*ndarray(dtype=float, shape=(* N\_rec, N\_rec *)), optional*) – Connectivity mask for the recurrent layer. 1 where connected, 0 where unconnected. Default: np.ones((N\_rec, N\_rec)).
	- \* output\_connectivity (*ndarray(dtype=float, shape=(* N\_out, N\_rec *)), optional*) – Connectivity mask for the output layer. 1 where connected, 0 where unconnected. Default: np.ones((N\_out, N\_rec)).
	- \* autapses (*bool, optional*) If False, self connections are not allowed in N\_rec, and diagonal of rec\_connectivity will be set to 0. Default: True.
	- \* dale\_ratio (float, optional) Dale's ratio, used to construct Dale\_rec and Dale\_out.  $0 \leq$  dale\_ratio  $\leq$  1 if dale\_ratio should be used. dale\_ratio  $*$  N\_rec recurrent units will be excitatory, the rest will be inhibitory. Default: None

#### Inferred Parameters:

– alpha (*float*) – The number of unit time constants per simulation timestep.

#### <span id="page-10-0"></span>**build**()

Build the TensorFlow network and start a TensorFlow session.

#### <span id="page-10-1"></span>**destruct**()

Close the TensorFlow session and reset the global default graph.

#### <span id="page-10-2"></span>**abstract forward\_pass**()

Run the RNN on a batch of task inputs.

Note: This is an abstract function that must be defined in a child class.

#### Returns

• predictions (*ndarray(dtype=float, shape=(*N\_batch, N\_steps, N\_out *))*) – Network output on inputs found in self.x within the tf network.

• states (*ndarray(dtype=float, shape=(N\_batch, N\_steps, N\_rec ))*) – State variable values over the course of the trials found in self.x within the tf network.

#### Return type tuple

#### <span id="page-11-0"></span>**get\_effective\_W\_in**()

Get the input weights used in the network, after masking by connectivity and dale ratio.

Returns tf.Tensor(dtype=float, shape=(N\_rec, N\_in ))

#### <span id="page-11-1"></span>**get\_effective\_W\_out**()

Get the output weights used in the network, after masking by connectivity, and dale\_ratio.

**Returns** tf.Tensor(dtype=float, shape= $(N_out, N_rec)$ )

#### <span id="page-11-2"></span>**get\_effective\_W\_rec**()

Get the recurrent weights used in the network, after masking by connectivity and dale\_ratio.

Returns tf.Tensor(dtype=float, shape=(N\_rec, N\_rec ))

#### <span id="page-11-3"></span>**get\_weights**()

Get weights used in the network.

Allows for rebuilding or tweaking different weights to do experiments / analyses.

#### Returns

Dictionary of rnn weights including the following keys:

#### Dictionary Keys

- init\_state (*ndarray(dtype=float, shape=(1, :attr:`N\_rec` \*))*) Initial state of the network's recurrent units.
- **W\_in**  $(ndarray(dtype=float, shape=(:attr:`N\_rec`. :attr: `N_in`*)))$  Input weights.
- W\_rec (*ndarray(dtype=float, shape=(:attr:`N\_rec`, :attr:`N\_rec` \*))*) – Recurrent weights.
- W\_out (*ndarray(dtype=float, shape=(:attr:`N\_out`, :attr:`N\_rec` \*))*) – Output weights.
- b\_rec (*ndarray(dtype=float, shape=(:attr:`N\_rec`, \*))*) Recurrent bias.
- b\_out (*ndarray(dtype=float, shape=(:attr:`N\_out`, \*))*) Output bias.
- Dale\_rec (*ndarray(dtype=float, shape=(:attr:`N\_rec`,*  $: \textit{attr}: N \text{ rec}$ <sup>\*</sup>) – Diagonal matrix with ones and negative ones on the diagonal. If dale\_ratio is not None, indicates whether a recurrent unit is excitatory(1) or inhibitory(-1).
- Dale\_out (*ndarray(dtype=float, shape=(:attr:`N\_rec`, :attr:`N\_rec`*))\*) – Diagonal matrix with ones and zeroes on the diagonal. If dale\_ratio is not None, indicates whether a recurrent unit is excitatory $(1)$  or inhibitory $(0)$ . Inhibitory neurons do not contribute to the output.
- input\_connectivity (*ndarray(dtype=float, shape=(:attr:`N\_rec`,*  $: \frac{attr: N_in}{)}$  – Connectivity mask for the input layer. 1 where connected, 0 where unconnected.
- rec\_connectivity (*ndarray(dtype=float, shape=(:attr:`N\_rec`, :attr:*  $\dot{N}$  *rec*))\*) – Connectivity mask for the recurrent layer. 1 where connected, 0 where unconnected.
- output\_connectivity (*ndarray(dtype=float, shape=(:attr:`N\_out`, :attr:`N\_rec`*))\*) – Connectivity mask for the output layer. 1 where connected, 0 where unconnected.
- dale\_ratio (*float*) Dale's ratio, used to construct Dale\_rec and Dale\_out. Either None if dale's law was not applied, or  $0 \leq$  dale\_ratio <=1 if dale\_ratio was applied.

Note: Keys returned may be different / include other keys depending on the imple-mentation of [RNN](#page-8-2) used. A different set of keys will be included e.g. if the [LSTM](#page-17-0) implementation is used. The set of keys above is accurate and meaningful for the  $Basic$ and [BasicScan](#page-16-0) implementations.

#### Return type dict

#### <span id="page-12-0"></span>**save**(*save\_path*)

Save the weights returned by  $get\_weights$  () to save\_path

#### Parameters save\_path (*str*) – Path for where to save the network weights.

#### <span id="page-12-1"></span>**test**(*trial\_batch*)

Test the network on a certain task input.

Parameters trial\_batch ((*ndarray(dtype=float, shape =(*N\_batch, N\_steps, N\_out *))*) – Task stimulus to run the network on. Stimulus from [psychrnn.tasks.task.](#page-35-0) [Task.get\\_trial\\_batch\(\)](#page-35-0), or from next([psychrnn.tasks.task.Task.](#page-33-0) [batch\\_generator\(\)](#page-33-0) ).

#### Returns

- outputs (*ndarray(dtype=float, shape =(*N\_batch, N\_steps, N\_out *))*) Output time series of the network for each trial in the batch.
- states (*ndarray(dtype=float, shape =(*N\_batch, N\_steps, N\_rec *))*) Activity of recurrent units during each trial.

#### Return type tuple

<span id="page-12-2"></span>**train**(*trial\_batch\_generator*, *train\_params={}*) Train the network.

#### Parameters

- **trial batch generator** ([Task](#page-32-1) object or *Generator[tuple, None, None]*) the task to train on, or the task to train on's batch\_generator. If a task is passed in, task.:func:*batch\_generator* () will be called to get the generator for the task to train on.
- train\_params (*dict, optional*) Dictionary of training parameters containing the following possible keys:

#### Dictionary Keys

– learning\_rate (*float, optional*) – Sets learning rate if use default optimizer Default: .001

- training\_iters (*int, optional*) Number of iterations to train for Default: 50000.
- loss\_epoch (*int, optional*) Compute and record loss every 'loss\_epoch' epochs. Default: 10.
- verbosity (*bool, optional*) If true, prints information as training progresses. Default: True.
- save\_weights\_path (*str, optional*) Where to save the model after training. Default: None
- save\_training\_weights\_epoch (*int, optional*) Save training weights every 'save\_training\_weights\_epoch' epochs. Weights only actually saved if training\_weights\_path is set. Default: 100.
- training\_weights\_path (*str, optional*) What directory to save training weights into as training progresses. Default: None.
- curriculum (*~psychrnn.backend.curriculum.Curriculum object, optional*) – Curriculum to train on. If a curriculum object is provided, it overrides the trial\_batch\_generator argument. Default: None.
- optimizer [\(tf.compat.v1.train.Optimizer](https://www.tensorflow.org/api_docs/python/tf/compat/v1/train/Optimizer) *object, optional*) What optimizer to use to compute gradients. Default: [tf.train.AdamOptimizer](https://www.tensorflow.org/api_docs/python/tf/compat/v1/train/AdamOptimizer) (learning\_rate=:data:*train\_params`['learning\_rate']* ).
- clip\_grads (*bool, optional*) If true, clip gradients by norm 1. Default: True
- fixed\_weights (*dict, optional*) By default all weights are allowed to train unless fixed\_weights or W\_rec\_train, W\_in\_train, or W\_out\_train are set. Default: None. Dictionary of weights to fix (not allow to train) with the following optional keys:

Fixed Weights Dictionary Keys (in case of **[Basic](#page-15-0)** and **[BasicScan](#page-16-0)** implementations)

- \* W\_in (*ndarray(dtype=bool, shape=(:attr:`N\_rec`. :attr:`N\_in` \*)), optional*) – True for input weights that should be fixed during training.
- \* W\_rec (*ndarray(dtype=bool, shape=(:attr:`N\_rec`, :attr:`N\_rec` \*)), optional*) – True for recurrent weights that should be fixed during training.
- \* W\_out (*ndarray(dtype=bool, shape=(:attr:`N\_out`, :attr:`N\_rec` \*)), optional*) – True for output weights that should be fixed during training.
- Note In general, any key in the dictionary output by [get\\_weights\(\)](#page-11-3) can have a key in the fixed\_weights matrix, however fixed\_weights will only meaningfully apply to trainable matrices.
- performance\_cutoff (*float*) If performance\_measure is not None, training stops as soon as performance\_measure surpases the performance\_cutoff. Default: None.
- performance\_measure (*function*) Function to calculate the performance of the network using custom criteria. Default: None.

#### Arguments

- \* trial\_batch (*ndarray(dtype=float, shape*  $=(N_{\text{batch}}, N_{\text{steps}}, N_{\text{out}}))$ : stimuli for N\_batch trials.
- \* trial\_y (*ndarray(dtype=float, shape =(*N\_batch, N\_steps, N\_out *)*)): the network on N\_batch trials given the trial\_batch.
- \* output\_mask (*ndarray(dtype=bool, shape =(*N\_batch, N\_steps, N\_out *))*): Output mask for N\_batch trials. True when the network should aim to match the target output, False when the target output can be ignored.
- \* output (*ndarray(dtype=bool, shape =(*N\_batch, N\_steps, N\_out *))*): Output to compute the accuracy of. output as returned by [psychrnn.](#page-12-1) [backend.rnn.RNN.test\(\)](#page-12-1).
- \* epoch (*int*): Current training epoch (e.g. perhaps the performance\_measure is calculated differently early on vs late in training)
- \* losses (*list of float*): List of losses from the beginning of training until the current epoch.
- \* verbosity (*bool*): Passed in from train\_params.

#### Returns *float*

Performance, greater when the performance is better.

#### Returns

- losses (*list of float*) List of losses, computed every loss\_epoch epochs during training.
- training\_time (*float*) Time spent training.
- initialization\_time (*float*) Time spent initializing the network and preparing to train.

Return type tuple

```
train_curric(train_params)
```
Wrapper function for training with curriculum to streamline curriculum learning. Parameters train\_params (*dict, optional*) – See [train\(\)](#page-12-2) for details. **Returns** See  $train()$  for details. Return type tuple

# **2.1.2 Implemented RNN Models**

#### **Basic (Vanilla) RNNs**

#### **Classes**

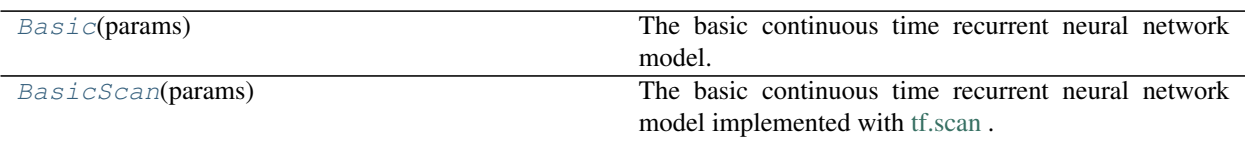

#### <span id="page-15-0"></span>**class** psychrnn.backend.models.basic.**Basic**(*params*) Bases: [psychrnn.backend.rnn.RNN](#page-8-2)

The basic continuous time recurrent neural network model.

Basic implementation of *[psychrnn.backend.rnn.RNN](#page-8-2)* with a simple RNN, enabling biological constraints.

**Parameters params** (*dict*) – See [psychrnn.backend.rnn.RNN](#page-8-2) for details. Methods

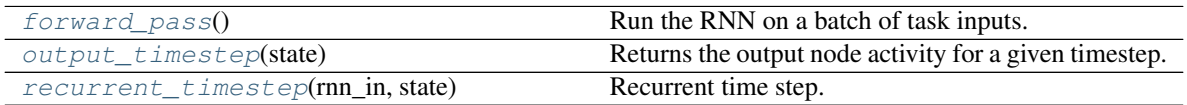

#### <span id="page-15-1"></span>**forward\_pass**()

Run the RNN on a batch of task inputs.

Iterates over timesteps, running the  $recurrent_timestep()$  and  $output_timestep()$ 

Implements [psychrnn.backend.rnn.RNN.forward\\_pass\(\)](#page-10-2).

Returns

- predictions (*tf.Tensor(*N\_batch, N\_steps, N\_out *))*) Network output on inputs found in self.x within the tf network.
- states (*tf.Tensor(*N\_batch, N\_steps, N\_rec *))*) State variable values over the course of the trials found in self.x within the tf network.

#### Return type tuple

#### <span id="page-15-2"></span>**output\_timestep**(*state*)

Returns the output node activity for a given timestep.

Parameters state (*tf.Tensor(dtype=float, shape=(* N\_batch , N\_rec *))*) – State of network at a given timepoint for each trial in the batch.

Returns Output of the network at a given timepoint for each trial in the batch.

Return type output (*tf.Tensor(dtype=float, shape=(* N\_batch , N\_out *))*)

#### <span id="page-15-3"></span>**recurrent\_timestep**(*rnn\_in*, *state*)

Recurrent time step.

Given input and previous state, outputs the next state of the network.

#### Parameters

- **rnn\_in** (*tf.Tensor(dtype=float, shape=(?, N\_in ))*) Input to the rnn at a certain time point.
- state (*tf.Tensor(dtype=float, shape=(* N\_batch , N\_rec *))*) State of network at previous time point.

Returns New state of the network.

Return type new\_state (*tf.Tensor(dtype=float, shape=(* N\_batch , N\_rec *))*)

<span id="page-16-0"></span>**class** psychrnn.backend.models.basic.**BasicScan**(*params*) Bases: [psychrnn.backend.models.basic.Basic](#page-15-0)

The basic continuous time recurrent neural network model implemented with [tf.scan](https://www.tensorflow.org/api_docs/python/tf/scan) .

Produces the same results as  $Basisic$ , with possible differences in execution time.

Parameters params (*dict*) – See [psychrnn.backend.rnn.RNN](#page-8-2) for details. Methods

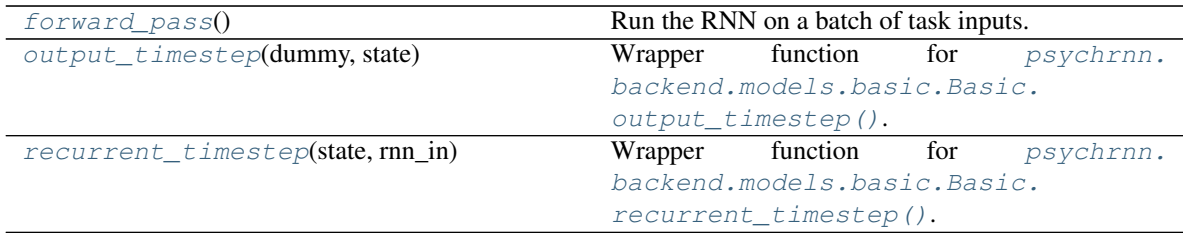

#### <span id="page-16-1"></span>**forward\_pass**()

Run the RNN on a batch of task inputs.

Iterates over timesteps, running the [recurrent\\_timestep\(\)](#page-16-3) and [output\\_timestep\(\)](#page-16-2)

Implements psychrnn.backend.rnn.RNN.forward pass().

#### Returns

- predictions (*tf.Tensor(*N\_batch, N\_steps, N\_out *))*) Network output on inputs found in self.x within the tf network.
- states (*tf.Tensor(*N\_batch, N\_steps, N\_rec *))*) State variable values over the course of the trials found in self.x within the tf network.

#### Return type tuple

#### <span id="page-16-2"></span>**output\_timestep**(*dummy*, *state*)

Wrapper function for [psychrnn.backend.models.basic.Basic.output\\_timestep\(\)](#page-15-2).

Includes additional dummy argument to facilitate [tf.scan.](https://www.tensorflow.org/api_docs/python/tf/scan)

#### Parameters

- dummy Dummy variable provided by tf.scan. Not actually used by the function.
- state (*tf.Tensor(dtype=float, shape=(* N\_batch , N\_rec *))*) State of network at a given timepoint for each trial in the batch.
- Returns Output of the network at a given timepoint for each trial in the batch.
- Return type output (*tf.Tensor(dtype=float, shape=(* N\_batch , N\_out *))*)

#### <span id="page-16-3"></span>**recurrent\_timestep**(*state*, *rnn\_in*)

Wrapper function for [psychrnn.backend.models.basic.Basic.](#page-15-3) [recurrent\\_timestep\(\)](#page-15-3).

#### Parameters

- state (*tf.Tensor(dtype=float, shape=(* N\_batch , N\_rec *))*) State of network at previous time point.
- **rnn\_in** (*tf.Tensor*(*dtype=float, shape=(?, N\_in ))*) Input to the rnn at a certain time point.
- Returns New state of the network.

Return type new\_state (*tf.Tensor(dtype=float, shape=(* N\_batch , N\_rec *))*)

#### **LSTM**

#### Classes

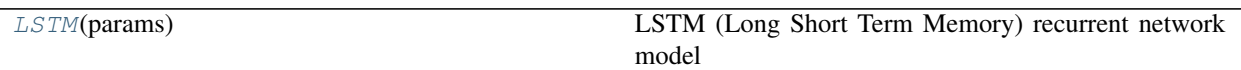

<span id="page-17-0"></span>**class** psychrnn.backend.models.lstm.**LSTM**(*params*) Bases: [psychrnn.backend.rnn.RNN](#page-8-2)

#### LSTM (Long Short Term Memory) recurrent network model

LSTM implementation of  $psychrnn$ .backend.rnn.RNN. Because LSTM is structured differently from the basic RNN, biological constraints such as dale's, autapses, and connectivity are not enabled.

Parameters params (*dict*) – See [psychrnn.backend.rnn.RNN](#page-8-2) for details.

#### Methods

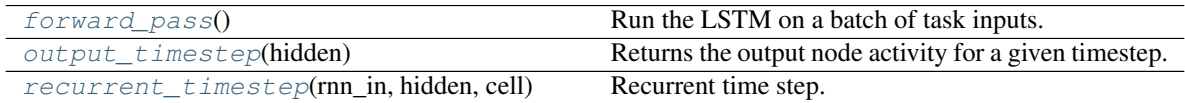

#### <span id="page-17-1"></span>**forward\_pass**()

Run the LSTM on a batch of task inputs.

Iterates over timesteps, running the [recurrent\\_timestep\(\)](#page-17-3) and [output\\_timestep\(\)](#page-17-2)

#### Implements [psychrnn.backend.rnn.RNN.forward\\_pass\(\)](#page-10-2).

#### Returns

- predictions (*tf.Tensor(*N\_batch, N\_steps, N\_out *))*) Network output on inputs found in self.x within the tf network.
- hidden (*tf.Tensor(*N\_batch, N\_steps, N\_rec *))*) Hidden unit values over the course of the trials found in self.x within the tf network.

#### Return type tuple

#### <span id="page-17-2"></span>**output\_timestep**(*hidden*)

Returns the output node activity for a given timestep.

Parameters hidden (*tf.Tensor(dtype=float, shape=(* N\_batch , N\_rec *))*) – Hidden units of network at a given timepoint for each trial in the batch.

Returns Output of the network at a given timepoint for each trial in the batch.

Return type output (*tf.Tensor(dtype=float, shape=(* N\_batch , N\_out *))*)

#### <span id="page-17-3"></span>**recurrent\_timestep**(*rnn\_in*, *hidden*, *cell*)

Recurrent time step.

Given input and previous state, outputs the next state of the network.

#### Parameters

- **rnn\_in** (*tf.Tensor(dtype=float, shape=(?, N\_in ))*) Input to the rnn at a certain time point.
- hidden (*tf.Tensor(dtype=float, shape=(N\_batch, N\_rec ))*) Hidden units state of network at previous time point.
- cell (*tf.Tensor(dtype=float, shape=(* N\_batch , N\_rec *))*) Cell state of the network at previous time point.

#### Returns

• new\_hidden (*tf.Tensor(dtype=float, shape=(N\_batch,N\_rec))*) – New hidden unit state of the network.

• new\_cell (*tf.Tensor(dtype=float, shape=(* N\_batch , N\_rec *))*) – New cell state of the network.

Return type tuple

# **2.1.3 Backend Modules**

#### **Initializations**

**Classes** 

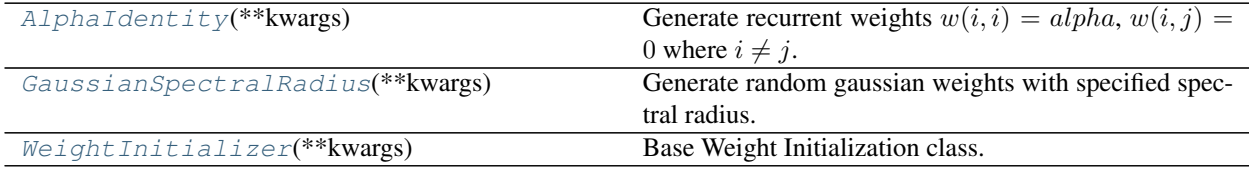

<span id="page-18-2"></span>**class** psychrnn.backend.initializations.**AlphaIdentity**(*\*\*kwargs*) Bases: [psychrnn.backend.initializations.WeightInitializer](#page-18-0)

Generate recurrent weights  $w(i, i) = alpha, w(i, j) = 0$  where  $i \neq j$ .

If Dale is set, balances the alpha excitatory and inhibitory weights using  $balance$  dale ratio(), so w(i,i) will not be exactly equal to alpha.

**Keyword Arguments alpha** (*float*) – The value of alpha to set  $w(i,i)$  to in W<sub>\_rec.</sub>

Other Keyword Args: See [WeightInitializer](#page-18-0) for details.

<span id="page-18-1"></span>**class** psychrnn.backend.initializations.**GaussianSpectralRadius**(*\*\*kwargs*) Bases: [psychrnn.backend.initializations.WeightInitializer](#page-18-0)

Generate random gaussian weights with specified spectral radius.

If Dale is set, balances the random gaussian weights between excitatory and inhibitory using balance dale ratio() before applying the specified spectral radius.

Keyword Arguments spec\_rad (*float, optional*) – The spectral radius to initialize W\_rec with. Default: 1.1.

Other Keyword Args: See [WeightInitializer](#page-18-0) for details.

```
class psychrnn.backend.initializations.WeightInitializer(**kwargs)
    Bases: object
```
Base Weight Initialization class.

Initializes biological constraints and network weights, optionally loading weights from a file or from passed in arrays.

#### Keyword Arguments

- **N** in (*int*) The number of network inputs.
- N\_rec (*int*) The number of recurrent units in the network.
- **N** out (*int*) The number of network outputs.
- load\_weights\_path (*str, optional*) Path to load weights from using np.load. Weights saved at that path should be in the form saved out by  $psychrnn.backend.rnn.$ [RNN.save\(\)](#page-12-0) Default: None.
- input connectivity (ndarray(dtype=float, shape=(N\_rec, N\_in)), optional) Connectivity mask for the input layer. 1 where connected, 0 where unconnected. Default:  $np.ones((Nrec, N_in)).$
- rec connectivity (ndarray(dtype=float, shape=(N\_rec, N\_rec)), optional) Connectivity mask for the recurrent layer. 1 where connected, 0 where unconnected. Default:  $np.ones((Nrec, Nrec))$ .
- output\_connectivity (ndarray(dtype=float, shape=(N\_out, N\_rec)), optional) Connectivity mask for the output layer. 1 where connected, 0 where unconnected. Default:  $np.ones((N.out, N rec))$ .
- **autapses** (*bool, optional*) If False, self connections are not allowed in N rec, and diagonal of rec\_connectivity will be set to 0. Default: True.
- dale\_ratio (*float, optional*) Dale's ratio, used to construct Dale\_rec and Dale\_out. 0  $\le$  dale\_ratio  $\le$  1 if dale\_ratio should be used. dale\_ratio  $*$  N\_rec recurrent units will be excitatory, the rest will be inhibitory. Default: None
- which\_rand\_init (*str, optional*) Which random initialization to use for W\_in and W\_out. Will also be used for W\_rec if which\_rand\_W\_rec\_init is not passed in. Options: ['const\\_unif'](#page-20-1), ['const\\_gauss'](#page-20-2), ['glorot\\_unif'](#page-21-1), ['glorot\\_gauss'](#page-20-3). Default: 'glorot\_gauss'.
- which\_rand\_W\_rec\_init (*str, optional*) Which random initialization to use for W\_rec. Options: ['const\\_unif'](#page-20-1), ['const\\_gauss'](#page-20-2), ['glorot\\_unif'](#page-21-1), 'glorot gauss'. Default: which rand init.
- **init\_minval** (*float, optional*) Used by [const\\_unif\\_init\(\)](#page-20-1) as minval if 'const\_unif' is passed in for which\_rand\_init or which\_rand\_W\_rec\_init. Default: -.1.
- init maxval (*float, optional*) Used by const unif init() as maxval if 'const\_unif' is passed in for which\_rand\_init or which rand W rec init. Default: .1.
- **W\_in** (ndarray(dtype=float, shape= $(N$ <sub>read</sub>,  $N$ <sub>lin</sub> )), optional) Input weights. Default: Initialized using the function indicated by which\_rand\_init
- W\_rec (ndarray(dtype=float, shape=(N\_rec, N\_rec )), optional) Recurrent weights. Default: Initialized using the function indicated by which\_rand\_W\_rec\_init
- W\_out (ndarray(dtype=float, shape=(N\_out, N\_rec )), optional) Output weights. Defualt: Initialized using the function indicated by which\_rand\_init
- **b\_rec** (ndarray(dtype=float, shape= $(N$ <sub>rec</sub>, )), optional) Recurrent bias. Default: np.zeros(N\_rec)
- b\_out (ndarray(dtype=float, shape=(N\_out, )), optional) Output bias. Default: np.zeros(N\_out)
- Dale\_rec (ndarray(dtype=float, shape= $(N_{rec}, N_{rec})$ ), optional) Diagonal matrix with ones and negative ones on the diagonal. If dale ratio is not None, indicates whether a recurrent unit is excitatory(1) or inhibitory(-1). Default: constructed based on dale\_ratio
- Dale\_out (ndarray(dtype=float, shape= $(N_rec, N_rec)$ ), optional) Diagonal matrix with ones and zeroes on the diagonal. If dale ratio is not None, indicates whether a recurrent unit is excitatory $(1)$  or inhibitory $(0)$ . Inhibitory neurons do not contribute to the output. Default: constructed based on dale\_ratio
- **init\_state** (ndarray(dtype=float, shape=(1,  $N$ <sub>rec</sub>)), optional) Initial state of the network's recurrent units. Default:  $.1 + .01 * np.random.random(N\_rec)$ .

#### Methods

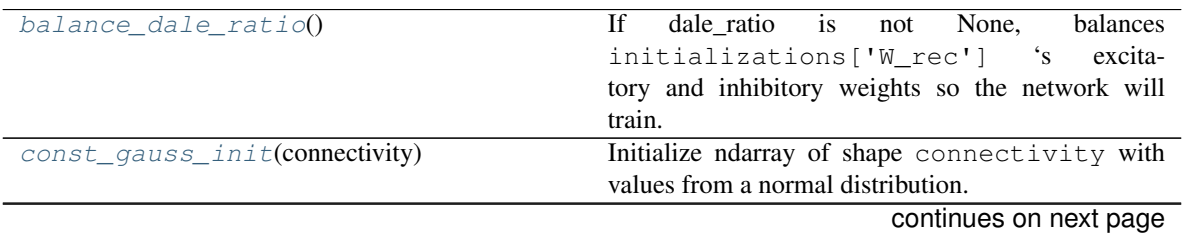

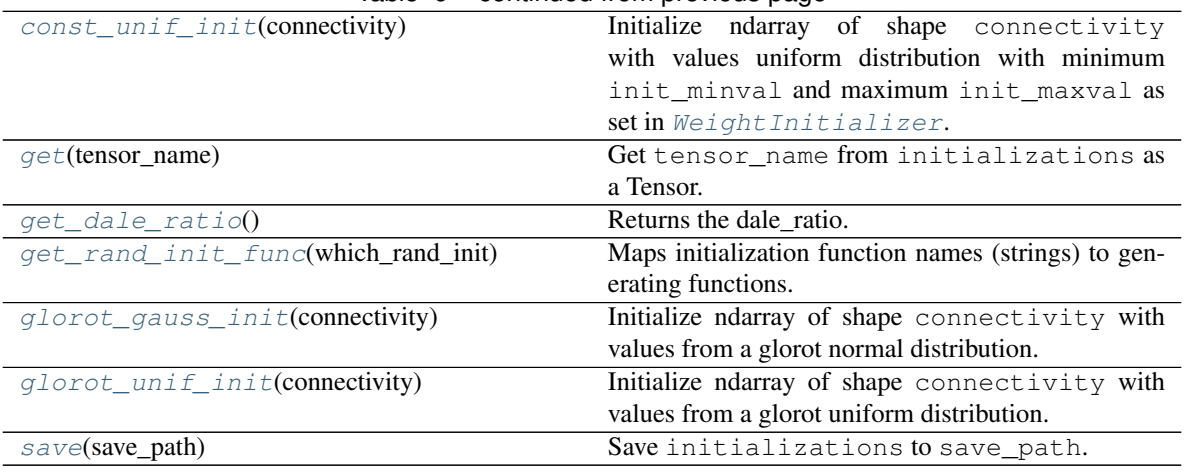

#### Table 9 – continued from previous page

#### <span id="page-20-7"></span>**initializations**

Dictionary containing entries for input\_connectivity, rec\_connectivity, output\_connectivity, dale\_ratio, Dale\_rec, Dale\_out, W\_in, W\_rec, W\_out, b\_rec, b\_out, and init\_state.

Type dict

#### <span id="page-20-0"></span>**balance\_dale\_ratio**()

If dale ratio is not None, balances initializations ['W\_rec'] 's excitatory and inhibitory weights so the network will train.

#### <span id="page-20-2"></span>**const\_gauss\_init**(*connectivity*)

Initialize ndarray of shape connectivity with values from a normal distribution. Parameters connectivity (*ndarray*) – 1 where connected, 0 where unconnected. Returns ndarray(dtype=float, shape=connectivity.shape)

#### <span id="page-20-1"></span>**const\_unif\_init**(*connectivity*)

Initialize ndarray of shape connectivity with values uniform distribution with minimum init\_minval and maximum init\_maxval as set in [WeightInitializer](#page-18-0).

**Parameters connectivity** (*ndarray*) – 1 where connected, 0 where unconnected. Returns ndarray(dtype=float, shape=connectivity.shape)

#### <span id="page-20-4"></span>**get**(*tensor\_name*)

Get tensor name from *[initializations](#page-20-7)* as a Tensor.

Parameters tensor\_name (*str*) – The name of the tensor to get. See *[initializations](#page-20-7)* for options.

Returns Tensor object

#### <span id="page-20-5"></span>**get\_dale\_ratio**()

Returns the dale\_ratio.

 $0 \leq$  dale\_ratio  $\leq$  1 if dale\_ratio should be used, dale\_ratio = None otherwise. dale\_ratio  $*$ N\_rec recurrent units will be excitatory, the rest will be inhibitory.

Returns Dale ratio, None if no dale ratio is set. Return type float

#### <span id="page-20-6"></span>**get\_rand\_init\_func**(*which\_rand\_init*)

<span id="page-20-3"></span>Maps initialization function names (strings) to generating functions.

Parameters which\_rand\_init (*str*) – Maps to [which\_rand\_init]\_init. Options are ['const\\_unif'](#page-20-1), ['const\\_gauss'](#page-20-2), ['glorot\\_unif'](#page-21-1), ['glorot\\_gauss'](#page-20-3). Returns self. [which rand init] init Return type function

#### **glorot\_gauss\_init**(*connectivity*)

Initialize ndarray of shape connectivity with values from a glorot normal distribution.

Draws samples from a normal distribution centered on 0 with *stddev = sqrt(2 / (fan\_in + fan\_out))* where *fan\_in* is the number of input units and *fan\_out* is the number of output units. Respects the connectivity matrix.

**Parameters connectivity** (*ndarray*) – 1 where connected, 0 where unconnected. Returns ndarray(dtype=float, shape=connectivity.shape)

#### <span id="page-21-1"></span>**glorot\_unif\_init**(*connectivity*)

Initialize ndarray of shape connectivity with values from a glorot uniform distribution.

Draws samples from a uniform distribution within [-limit, limit] where *limit* is *sqrt(6 / (fan\_in + fan\_out))* where *fan\_in* is the number of input units and *fan\_out* is the number of output units. Respects the connectivity matrix.

**Parameters connectivity** (*ndarray*) – 1 where connected, 0 where unconnected. Returns ndarray(dtype=float, shape=connectivity.shape)

#### <span id="page-21-2"></span>**save**(*save\_path*)

Save [initializations](#page-20-7) to save path.

Parameters save\_path (*str*) – File path for saving the initializations. The .npz extension will be appended if not already provided.

#### **Loss Functions**

#### **Classes**

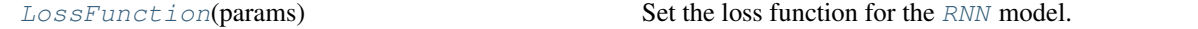

<span id="page-21-0"></span>**class** psychrnn.backend.loss\_functions.**LossFunction**(*params*) Bases: object

Set the loss function for the [RNN](#page-8-2) model.

Parameters params (*dict*) – Dictionary of parameters including the following keys:

#### Dictionary Keys

- loss\_function (*str*) String indicating what loss function to use. If params["loss\_function"] is not *mean\_squared\_error* or *binary\_cross\_entropy*, params[params["loss\_function "]] defines the custom loss function. Default: "mean squared error".
- params["loss\_function"] (*function, optional*) Defines the custom loss function. Must have the same signature as [mean\\_squared\\_error\(\)](#page-22-1) and [binary\\_cross\\_entropy\(\)](#page-21-3).

#### **Methods**

<span id="page-21-3"></span>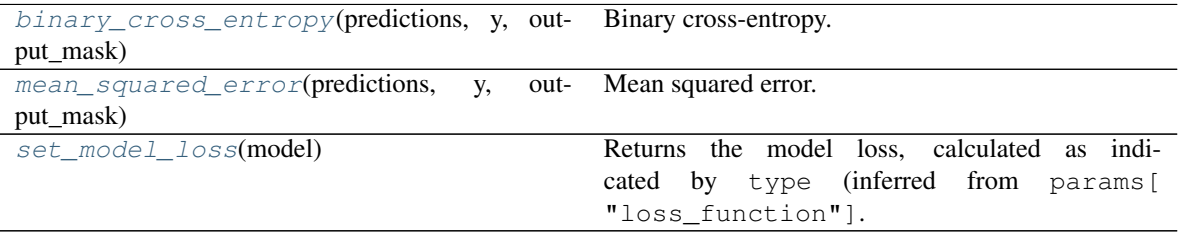

```
binary_cross_entropy(predictions, y, output_mask)
```
Binary cross-entropy.

Binary label values are assumed to be 0 and 1.

loss = mean(output\_mask  $\star$  -(y  $\star$  log(predictions) + (1-y) $\star$ log(1-predictions)))

#### Parameters

- predictions (*tf.Tensor(dtype=float, shape =(*N\_batch, N\_steps, N\_out *))*) – Network output.
- y (*tf.Tensor(dtype=float, shape =(*?, N\_steps, N\_out *))*) Target output.
- output\_mask (*tf.Tensor(dtype=float, shape =(*?, N\_steps, N\_out *))*) Output mask for N\_batch trials. True when the network should aim to match the target output, False when the target output can be ignored.

Returns Binary cross-entropy. Return type tf.Tensor(dtype=float)

<span id="page-22-1"></span>**mean\_squared\_error**(*predictions*, *y*, *output\_mask*)

#### Mean squared error.

 $loss = mean(square(output\_mask * (predictions - y)))$ 

#### Parameters

- predictions (*tf.Tensor(dtype=float, shape =(*N\_batch, N\_steps, N\_out *))*) – Network output.
- y (*tf.Tensor(dtype=float, shape =(*?, N\_steps, N\_out *))*) Target output.
- output mask  $(tf.Tensor(dtype=float, shape = (?, N \text{ steps}, N \text{ out })))$  Output mask for N\_batch trials. True when the network should aim to match the target output, False when the target output can be ignored.

Returns Mean squared error.

Return type tf.Tensor(dtype=float)

#### <span id="page-22-2"></span>**set\_model\_loss**(*model*)

Returns the model loss, calculated as indicated by type (inferred from params ["loss\_function "].

'mean\_squared\_error' indicates [mean\\_squared\\_error\(\)](#page-22-1), 'binary\_cross\_entropy' indicates [binary\\_cross\\_entropy\(\)](#page-21-3). If type is not one of the above options, custom\_loss\_function is used. The custom loss function would have been passed in to params as params[type].

**Parameters model** (*[RNN](#page-8-2)* object) – Model for which to calculate the regularization. Returns Model loss.

Return type tf.Tensor(dtype=float)

#### **Regularizations**

#### Classes

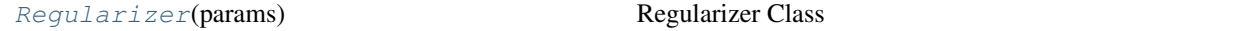

<span id="page-22-0"></span>**class** psychrnn.backend.regularizations.**Regularizer**(*params*) Bases: object

Regularizer Class

Class that aggregates all types of regularization used.

Parameters params (*dict*) – The regularization parameters containing the following optional keys: Dictionary Keys

- L1 in *(float, optional)* Parameter for weighting the L1 input weights regularization. Default: 0.
- L1 rec (*float, optional*) Parameter for weighting the L1 recurrent weights regularization. Default: 0.
- L1\_out (*float, optional*) Parameter for weighting the L1 output weights regularization. Default: 0.
- L2 in (*float, optional*) Parameter for weighting the L2 input weights regularization. Default: 0.
- L2\_rec (*float, optional*) Parameter for weighting the L2 recurrent weights regularization. Default: 0.
- L2\_out (*float, optional*) Parameter for weighting the L2 output weights regularization. Default: 0.
- L2\_firing\_rate (*float, optional*) Parameter for weighting the L2 regularization of the relu thresholded states. Default: 0.
- custom\_regularization (*function, optional*) Custom regularization function. Default: None.

#### Args:

- model ([RNN](#page-8-2) *object*) Model for which to calculate the regularization.
- params (*dict*) Regularization parameters. All params passed to the [Regularizer](#page-22-0) will be passed here.

Returns: tf.Tensor(dtype=float)– The custom regularization to add when calculating the loss.

#### Methods

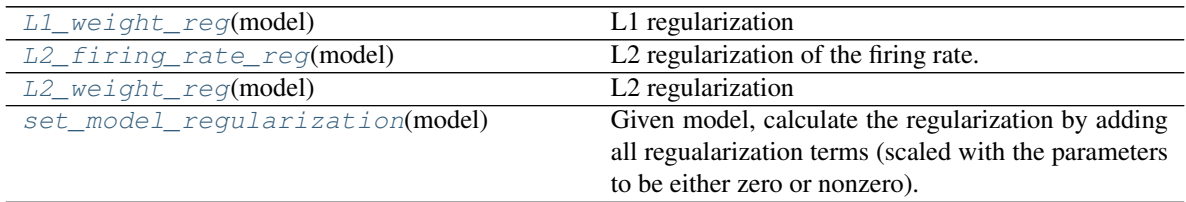

#### <span id="page-23-0"></span>**L1\_weight\_reg**(*model*)

L1 regularization

 $regularization = L1_{\_}n * ||W_{\_}n||_1 + L1_{\_}rec + ||W_{\_}rel||_1 + L1_{\_}out * ||W_{\_}out||_1$ Parameters model ([RNN](#page-8-2) object) – Model for which to calculate the regularization. Returns The L1 regularization to add when calculating the loss. Return type tf.Tensor(dtype=float)

#### <span id="page-23-1"></span>**L2\_firing\_rate\_reg**(*model*)

L2 regularization of the firing rate.

 $regularization = L2\_ firing\_rate*||relu(states)||_2^2$ 

**Parameters model** ([RNN](#page-8-2) object) – Model for which to calculate the regularization. Returns The L2 firing rate regularization to add when calculating the loss. Return type tf.Tensor(dtype=float)

#### <span id="page-23-2"></span>**L2\_weight\_reg**(*model*)

L2 regularization

 $regularization = L2\_in*||W\_in||_2^2 + L2\_rec*||W\_rec||_2^2 + L2\_out*||W\_out||_2^2$ Parameters model ([RNN](#page-8-2) object) – Model for which to calculate the regularization.

Returns The L2 regularization to add when calculating the loss. Return type tf.Tensor(dtype=float)

#### <span id="page-24-0"></span>**set\_model\_regularization**(*model*)

Given model, calculate the regularization by adding all regualarization terms (scaled with the parameters to be either zero or nonzero).

The following regularizations are added: L1 weight reg(), L2 weight reg(), and L2 firing rate reg().

Parameters model ([RNN](#page-8-2) object) – Model for which to calculate the regularization. Returns The regularization to add when calculating the loss. Return type tf.Tensor(dtype=float)

#### **Curriculum**

#### Classes

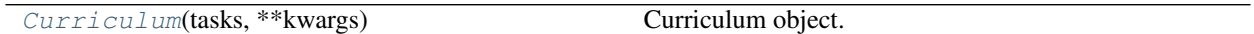

#### Functions

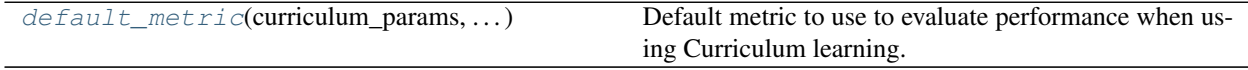

<span id="page-24-1"></span>**class** psychrnn.backend.curriculum.**Curriculum**(*tasks*, *\*\*kwargs*) Bases: object

Curriculum object.

Allows training on a sequence of tasks when Curriculum is passed into  $train()$ .

#### Parameters

- tasks (list of  $Task$  objects) List of tasks to use in the curriculum.
- metric (*function, optional*) Function for calculating whether the stage advances and what the metric value is at each metric\_epoch. Default:  $default = metric()$ . Arguments

– curriculum\_params (*dict*) – Dictionary of the [Curriculum](#page-24-1) object parameters, containing the following keys:

#### Dictionary Keys

- stop\_training (*bool*) True if the network has finished training and completed all stages.
- stage (*int*) Current training stage (initial stage is 0).
- metric\_values (*list of [float, int]*) List of metric values and the stage at which each metric value was computed.
- tasks (*list of :class:`psychrnn.tasks.task.Task` objects*) – List of tasks in the curriculum.
- metric (*function*) What metric function to use. default metric() is an example of one in terms of inputs and outputs taken.
- accuracies (*list of functions*) Accuracy function to use at each stage.
- thresholds (*list of float*) Thresholds for each stage that accuracy must reach to move to the next stage.
- metric\_epoch (*int*) Calculate the metric and test if the model should advance to the next stage every metric\_epoch training epochs.
- $-$  output file  $(str)$  Optional path for saving out themetric value and stage. If the .npz filename extension is not included, it will be appended.
- input\_data (*ndarray(dtype=float, shape =(*N\_batch, N\_steps, N\_out *))*) – Task inputs.
- correct\_output (*ndarray(dtype=float, shape = (*N\_batch, N\_steps, N\_out *))*) – Correct (target) task output given input\_data.
- output\_mask (*ndarray(dtype=float, shape = (*N\_batch, N\_steps, N\_out *))*) – Output mask for the task. True when the network should aim to match the target output, False when the target output can be ignored.
- output (*ndarray(dtype=float, shape = (*N\_batch, N\_steps, N\_out *))*) – The network's output given input\_data.
- epoch (*int*) The epoch number in training.
- losses (*list of float*) List of losses, computed during training.
- verbosity (*bool*) Whether to print information as training progresses.

#### Returns *tuple*

- advance (*bool*) True if the the stage should be advanced. False otherwise.
- metric\_value (*float*) Value of the computed metric.
- accuracies (*list of functions, optional*) Optional list of functions to use to calculate network performance for the purposes of advancing tasks. Used by  $default_{metric}(t)$  to compute accuracy. Default: [tasks[i]. accuracy\_function for i in range(len(tasks))].
- thresholds (*list of float, optional*) Optional list of thresholds. If metric = default\_metric, accuracies must reach the threshold for a given stage in order to advance to the next stage. Default: [.9 for i in range(len(tasks))]
- metric\_epoch (*int*) Calculate the metric and test if the model should advance to the next stage every metric epoch training epochs. Default: 10

• **output file**  $(str)$  – Optional path for saving out the metric value and stage. If the .npz filename extension is not included, it will be appended. Default: None.

#### Methods

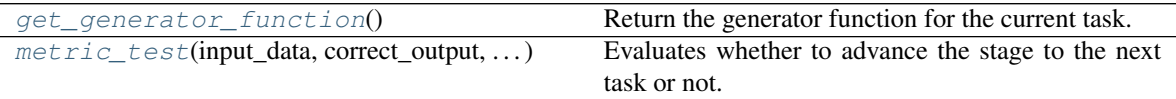

#### <span id="page-26-1"></span>**get\_generator\_function**()

Return the generator function for the current task.

Returns Task batch generator for the task at the current stage.

Return type [psychrnn.tasks.task.Task.batch\\_generator\(\)](#page-33-0) function

<span id="page-26-2"></span>**metric\_test**(*input\_data*, *correct\_output*, *output\_mask*, *test\_output*, *epoch*, *losses*, *verbosity=False*) Evaluates whether to advance the stage to the next task or not.

#### Parameters

- input data (ndarray(dtype=float, shape  $=(N$  batch, N\_steps, N\_out ))) Task inputs.
- correct output (ndarray(dtype=float, shape = (N\_batch, N\_steps, N\_out))) – Correct (target) task output given input\_data.
- output\_mask (ndarray(dtype=float, shape = (N\_batch, N\_steps, N\_out))) – Output mask for the task. True when the network should aim to match the target output, False when the target output can be ignored.
- test\_output (ndarray(dtype=float, shape =  $(N_bA \rightarrow N_sA)$  steps,  $N_bA \rightarrow N_s$ The network's output given input data.
- epoch (int) The epoch number in training.
- losses (list of float) List of losses, computed during training.
- verbosity (bool, optional) Whether to print information as metric is computed and stages advanced. Default: False

Returns True if stage advances, False otherwise.

<span id="page-26-0"></span>psychrnn.backend.curriculum.**default\_metric**(*curriculum\_params*, *input\_data*, *correct\_output*, *output\_mask*, *output*, *epoch*, *losses*, *verbosity*)

Default metric to use to evaluate performance when using Curriculum learning.

Advance is true if accuracy >= threshold, False otherwise.

#### Parameters

• **curriculum** params (*dict*) – Dictionary of the *[Curriculum](#page-24-1)* object parameters, containing the following keys:

#### Dictionary Keys

- stop\_training (*bool*) True if the network has finished training and completed all stages.
- stage (*int*) Current training stage (initial stage is 0).
- metric\_values (*list of [float, int]*) List of metric values and the stage at which each metric value was computed.
- tasks (*list of :class:`psychrnn.tasks.task.Task` objects*) List of tasks in the curriculum.
- metric (*function*) What metric function to use.  $default\_metric()$  is an example of one in terms of inputs and outputs taken.
- accuracies (*list of functions with the signature of* [psychrnn.tasks.task.Task.](#page-33-1)  $accuracy\ function()$  – Accuracy function to use at each stage.
- thresholds (*list of float*) Thresholds for each stage that accuracy must reach to move to the next stage.
- metric\_epoch (*int*) Calculate the metric / test if advance to the next stage every metric\_epoch training epochs.
- output\_file (*str*) Optional path for where to save out metric value and stage.
- input\_data (ndarray(dtype=float, shape =(N\_batch, N\_steps, N\_out ))) Task inputs.
- correct output (ndarray(dtype=float, shape =  $(N$  batch, N steps, N out))) Correct (target) task output given input\_data.
- output\_mask (ndarray(dtype=float, shape =  $(N_b + n_s)$  steps,  $N_0$ ut))) Output mask for the task. True when the network should aim to match the target output, False when the target output can be ignored.
- output (ndarray(dtype=float, shape = (N\_batch, N\_steps, N\_out))) The network's output given input\_data.
- epoch (int) The epoch number in training.
- losses (list of float) List of losses, computed during training.
- verbosity (bool) Whether to print information as training progresses. If True, prints accuracy every time it is computed.

#### Returns

- **advance** (*bool*) True if the accuracy is  $\ge$  the threshold for the current stage. False otherwise.
- metric\_value (*float*) Value of the computed accuracy.

Return type tuple

#### **Simulation**

Simulators implement the forward running of RNN models in NumPy, outside of the TensorFlow framework.

#### **Classes**

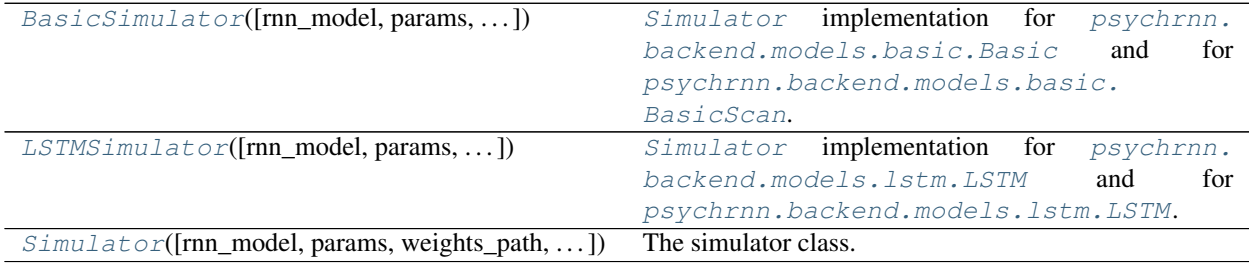

#### Functions

<span id="page-27-0"></span>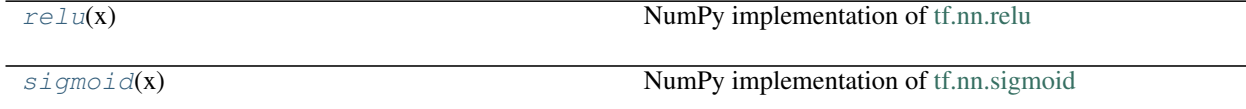

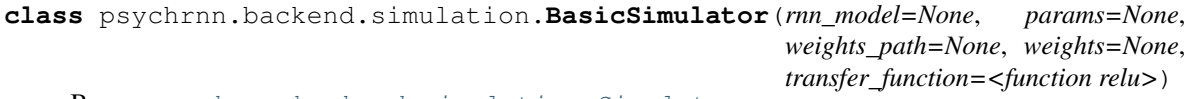

Bases: [psychrnn.backend.simulation.Simulator](#page-30-0)

[Simulator](#page-30-0) implementation for [psychrnn.backend.models.basic.Basic](#page-15-0) and for [psychrnn.](#page-16-0) [backend.models.basic.BasicScan](#page-16-0).

See [Simulator](#page-30-0) for arguments. Methods

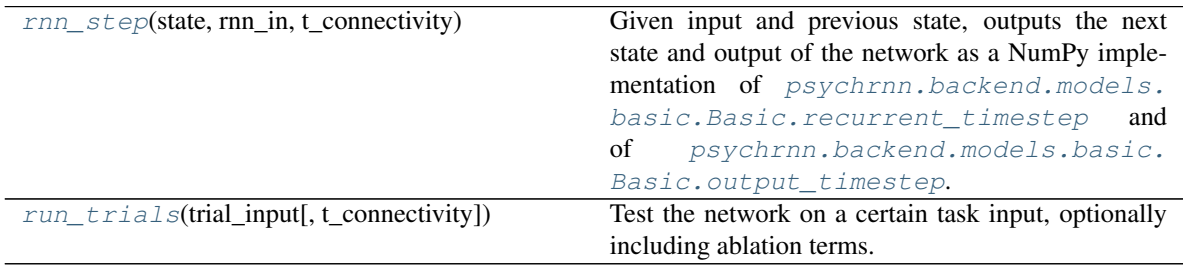

#### <span id="page-28-0"></span>**rnn\_step**(*state*, *rnn\_in*, *t\_connectivity*)

Given input and previous state, outputs the next state and output of the network as a NumPy implementation of [psychrnn.backend.models.basic.Basic.recurrent\\_timestep](#page-15-3) and of [psychrnn.backend.models.basic.Basic.output\\_timestep](#page-15-2).

Additionally takes in  $t$ \_connectivity. If  $t$ \_connectivity is all ones,  $rnn\_step()$ 's output will match that of [psychrnn.backend.models.basic.Basic.recurrent\\_timestep](#page-15-3) and [psychrnn.backend.models.basic.Basic.output\\_timestep](#page-15-2). Otherwise W\_rec is multiplied by t\_connectivity elementwise, ablating / perturbing the recurrent connectivity.

#### Parameters

- state (ndarray(dtype=float, shape=(N\_batch, N\_rec))) State of network at previous time point.
- rnn\_in (ndarray(dtype=float, shape=(N\_batch, N\_in))) State of network at previous time point.
- t\_connectivity (ndarray(dtype=float, shape=(N\_rec , N\_rec))) Matrix for ablating / perturbing W\_rec.

#### Returns

- new\_output (*ndarray(dtype=float, shape=(*N\_batch, N\_out *))*) Output of the network at a given timepoint for each trial in the batch.
- new state (*ndarray(dtype=float, shape=(N\_batch, N\_rec ))*) New state of the network for each trial in the batch.

#### Return type tuple

#### <span id="page-28-1"></span>**run\_trials**(*trial\_input*, *t\_connectivity=None*)

Test the network on a certain task input, optionally including ablation terms.

A NumPy implementation of  $test()$  with additional options for ablation.

N\_batch here is flexible and will be inferred from trial\_input.

Repeatedly calls  $rnn\_step()$  to build output and states over the entire timecourse of the trial\_batch

#### Parameters

• trial\_batch ((*ndarray(dtype=float, shape =(*N\_batch, N\_steps, N\_out *))*) – Task stimulus to run the network on. Stimulus from  $psychrnn.tasks$ . [task.Task.get\\_trial\\_batch\(\)](#page-35-0), or from next([psychrnn.tasks.](#page-33-0)  $task. Task. batch_generator()$ . To run the network autonomously without input, set input to an array of zeroes. N\_steps will still indicate for how many steps to run the network.

• **t** connectivity  $((ndarray/dtype=float, shape = (N steps, N{rec}, N{rec}))$ – Matrix for ablating / perturbing W\_rec. Passed step by step to  $rnn\_step()$ .

#### Returns

- **outputs**  $(n^{darray(dtype=float, shape = (N<sub>back</sub>, N<sub>set</sub>, N<sub>out</sub>))) -$ Output time series of the network for each trial in the batch.
- states (*ndarray(dtype=float, shape =(*N\_batch, N\_steps, N\_rec *))*) Activity of recurrent units during each trial.

#### Return type tuple

<span id="page-29-0"></span>**class** psychrnn.backend.simulation.**LSTMSimulator**(*rnn\_model=None*, *params=None*, *weights\_path=None*, *weights=None*) Bases: [psychrnn.backend.simulation.Simulator](#page-30-0)

[Simulator](#page-30-0) implementation for [psychrnn.backend.models.lstm.LSTM](#page-17-0) and for [psychrnn.](#page-17-0) [backend.models.lstm.LSTM](#page-17-0).

See [Simulator](#page-30-0) for arguments.

The contents of weights / np.load(weights\_path) must now include the following additional keys:

#### Dictionary Keys

- init\_hidden (*ndarray(dtype=float, shape=(*N\_batch , N\_rec *))*) Initial state of the cell state.
- init\_hidden (*ndarray(dtype=float, shape=(*N\_batch , N\_rec *))*) Initial state of the hidden state.
- W\_f (*ndarray(dtype=float, shape=(*N\_rec + N\_in, N\_rec *))*) f term weights
- W\_i (*ndarray(dtype=float, shape=(*N\_rec + N\_in, N\_rec *))*) i term weights
- W\_c (*ndarray(dtype=float, shape=(*N\_rec + N\_in, N\_rec *))*) c term weights
- W\_o (*ndarray(dtype=float, shape=(*N\_rec + N\_in, N\_rec *))*) o term weights
- b\_f (*ndarray(dtype=float, shape=(*N\_rec, *))*) f term bias.
- b\_i (*ndarray(dtype=float, shape=(*N\_rec, *))*) i term bias.
- b\_c (*ndarray(dtype=float, shape=(*N\_rec, *))*) c term bias.
- **b**  $o$  (*ndarray*(*dtype=float, shape=(N\_rec, ))*) o term bias.

#### Methods

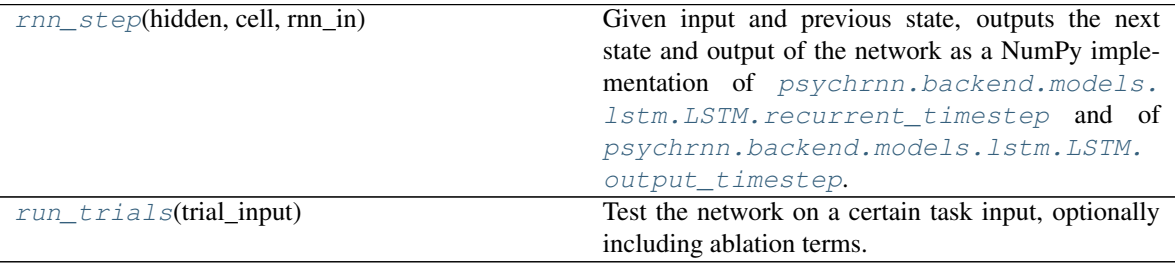

#### <span id="page-29-1"></span>**rnn\_step**(*hidden*, *cell*, *rnn\_in*)

Given input and previous state, outputs the next state and output of the network as a NumPy implementation of [psychrnn.backend.models.lstm.LSTM.recurrent\\_timestep](#page-17-3) and of [psychrnn.backend.models.lstm.LSTM.output\\_timestep](#page-17-2).

#### Parameters

- hidden (ndarray(dtype=float, shape= $(N_bA + N_cC)$ )) Hidden units state of network at previous time point.
- cell (ndarray(dtype=float, shape=(N\_batch, N\_rec ))) Cell state of the network at previous time point.
- rnn\_in (ndarray(dtype=float, shape=(N\_batch, N\_in))) State of network at

previous time point.

#### Returns

- new output (*ndarray(dtype=float, shape=(N\_batch, N\_out ))*) Output of the network at a given timepoint for each trial in the batch.
- new\_hidden (*ndarray(dtype=float, shape=(* N\_batch , N\_rec *))*) New hidden unit state of the network.
- new cell (*ndarray(dtype=float, shape=(* N batch, N rec *))*) New cell state of the network.

Return type tuple

#### <span id="page-30-1"></span>**run\_trials**(*trial\_input*)

Test the network on a certain task input, optionally including ablation terms.

A NumPy implementation of  $test()$  with additional options for ablation.

N batch here is flexible and will be inferred from trial input.

Repeatedly calls  $rnn\_step()$  to build output and states over the entire timecourse of the trial\_batch

**Parameters trial batch** ((*ndarray(dtype=float, shape* =(N\_batch, N\_steps, N\_out ))) – Task stimulus to run the network on. Stimulus from  $psychrnn.tasks.task.$ Task.get trial batch(), or from  $next(p)$ sychrnn.tasks.task.Task.  $batch\_generator()$ ). To run the network autonomously without input, set input to an array of zeroes. N\_steps will still indicate for how many steps to run the network.

#### Returns

- **outputs**  $(n^{darray(dtype=float, shape = (N<sub>back</sub>, N<sub>set</sub>, N<sub>out</sub>))) -$ Output time series of the network for each trial in the batch.
- states (*ndarray(dtype=float, shape =(*N\_batch, N\_steps, N\_rec *))*) Activity of recurrent units during each trial.

#### Return type tuple

```
class psychrnn.backend.simulation.Simulator(rnn_model=None, params=None,
                                                 weights_path=None, weights=None, trans-
                                                 fer_function=<function relu>)
```
Bases: abc.ABC

The simulator class.

Note: The base Simulator class is not itself a functioning Simulator. run\_trials and rnn\_step must be implemented to define a functioning Simulator

#### Methods

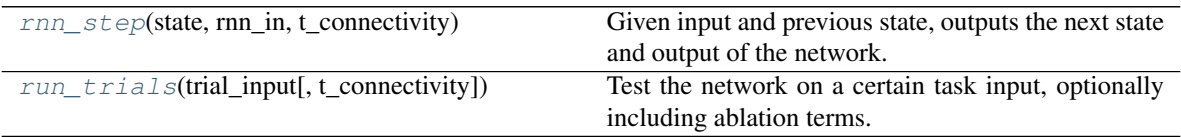

#### **Parameters**

- rnn\_model ([psychrnn.backend.rnn.RNN](#page-8-2) object, optional) Uses the [psychrnn.backend.rnn.RNN](#page-8-2) object to set alpha and rec\_noise. Also used to initialize weights if weights and weights\_path are not passed in. Default: None.
- weights\_path (*str, optional*) Where to load weights from. Take precedence over rnn\_model weights. Default: rnn\_model.get\_weights(). np.load(weights\_path) should return something of the form weights.
- **transfer function** (*function, optonal*) Function that takes an ndarray as input and outputs an ndarray of the same shape with the transfer / activation function applied. NumPy implementation of a TensorFlow transfer function. Default:  $relu()$ .
- weights (*dict, optional*) Takes precedence over both weights\_path and rnn\_model. Default: np.load(weights path). Dictionary containing the following keys: Dictionary Keys
	- init\_state (*ndarray(dtype=float, shape=(1,* N\_rec *))*) Initial state of the network's recurrent units.
	- W\_in (*ndarray(dtype=float, shape=(*N\_rec. N\_in *))*) Input weights.
	- W\_rec (*ndarray(dtype=float, shape=(*N\_rec, N\_rec *))*) Recurrent weights.
	- W\_out (*ndarray(dtype=float, shape=(*N\_out, N\_rec *))*) Output weights.
	- b\_rec (*ndarray(dtype=float, shape=(*N\_rec, *))*) Recurrent bias.
	- b\_out (*ndarray(dtype=float, shape=(*N\_out, *))*) Output bias.
- params (*dict, optional*) –

Dictionary Keys

- rec\_noise (*float, optional*) Amount of recurrent noise to add to the network. Default: 0
- alpha (*float, optional*) The number of unit time constants per simulation timestep. Defaut: (1.0\* dt) / tau
- dt (*float, optional*) The simulation timestep. Used to calculate alpha if alpha is not passed in. Required if alpha is not in params and rnn\_model is None.
- tau (*float*) The intrinsic time constant of neural state decay. Used to calculate alpha if alpha is not passed in. Required if alpha is not in params and rnn\_model is None.

#### <span id="page-31-0"></span>**abstract rnn\_step**(*state*, *rnn\_in*, *t\_connectivity*)

Given input and previous state, outputs the next state and output of the network.

Note: This is an abstract function that must be defined in a child class.

#### Parameters

- state (ndarray(dtype=float, shape=(N\_batch, N\_rec))) State of network at previous time point.
- rnn\_in (ndarray(dtype=float, shape=(N\_batch, N\_in))) State of network at previous time point.
- t\_connectivity (ndarray(dtype=float, shape=(N\_rec , N\_rec))) Matrix for ablating / perturbing W\_rec.

#### Returns

- new\_output (*ndarray(dtype=float, shape=(*N\_batch, N\_out *))*) Output of the network at a given timepoint for each trial in the batch.
- new state (*ndarray(dtype=float, shape=(N\_batch, N\_rec ))*) New state of the network for each trial in the batch.

Return type tuple

<span id="page-32-4"></span>**abstract run\_trials**(*trial\_input*, *t\_connectivity=None*)

Test the network on a certain task input, optionally including ablation terms.

A NumPy implementation of  $test()$  with additional options for ablation.

N batch here is flexible and will be inferred from trial input.

#### Parameters

- trial\_batch ((*ndarray(dtype=float, shape =(*N\_batch, N\_steps, N\_out *))*) – Task stimulus to run the network on. Stimulus from  $psychrnn.tasks$ . [task.Task.get\\_trial\\_batch\(\)](#page-35-0), or from next([psychrnn.tasks.](#page-33-0) [task.Task.batch\\_generator\(\)](#page-33-0)). If you want the network to run autonomously, without input, set input to an array of zeroes, N\_steps will still indicate how long to run the network.
- **t\_connectivity** ((*ndarray(dtype=float, shape* =( $N$  steps,  $N$  rec,  $N$  rec *)*)) – Matrix for ablating / perturbing W\_rec. Passed step by step to rnn\_step.

#### Returns

- outputs (*ndarray(dtype=float, shape =(*N\_batch, N\_steps, N\_out *))*) Output time series of the network for each trial in the batch.
- states (*ndarray(dtype=float, shape =(*N\_batch, N\_steps, N\_rec *))*) Activity of recurrent units during each trial.

#### Return type tuple

```
psychrnn.backend.simulation.relu(x)
```
NumPy implementation of [tf.nn.relu](https://www.tensorflow.org/api_docs/python/tf/nn/relu)

Parameters x (*ndarray*) – array for which relu is computed. Returns  $np.maximum(x,0)$ Return type ndarray

```
psychrnn.backend.simulation.sigmoid(x)
```
NumPy implementation of [tf.nn.sigmoid](https://www.tensorflow.org/api_docs/python/tf/math/sigmoid)

Parameters x (*ndarray*) – array for which sigmoid is computed. Returns  $1/(1 + np.exp(-x))$ Return type ndarray

# <span id="page-32-0"></span>**2.2 Tasks**

### **2.2.1 Base Task Object**

#### Classes

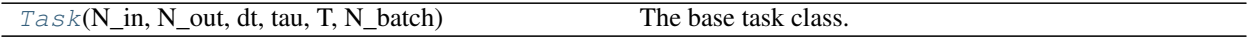

<span id="page-32-1"></span>**class** psychrnn.tasks.task.**Task**(*N\_in*, *N\_out*, *dt*, *tau*, *T*, *N\_batch*) Bases: abc.ABC

The base task class.

The base task class provides the structure that users can use to define a new task. This structure is used by ex-ample tasks [PerceptualDiscrimination](#page-40-0), [MatchToCategory](#page-38-0), and [DelayedDiscrimination](#page-36-0).

Note: The base task class is not itself a functioning task. The generate\_trial\_params and trial\_function must be defined to define a new, functioning, task.

#### Methods

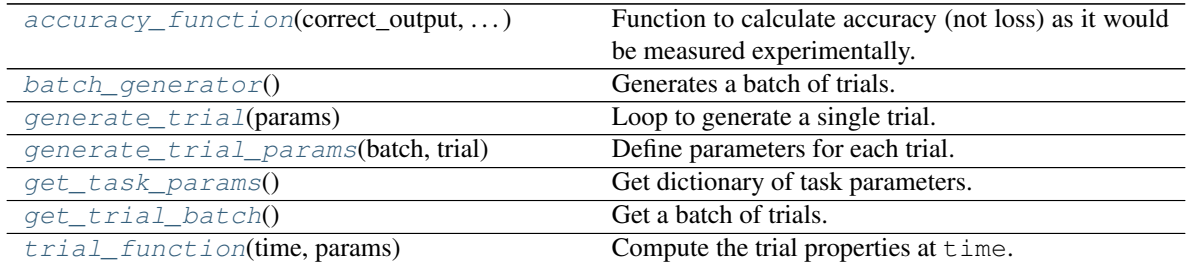

#### Parameters

- N\_in (*int*) The number of network inputs.
- **N\_out** (*int*) The number of network outputs.
- dt (*float*) The simulation timestep.
- tau (*float*) The intrinsic time constant of neural state decay.
- T (*float*) The trial length.
- N\_batch (*int*) The number of trials per training update.

#### Inferred Parameters:

- alpha (*float*) The number of unit time constants per simulation timestep.
- N steps (*int*): The number of simulation timesteps in a trial.

#### <span id="page-33-1"></span>**accuracy\_function**(*correct\_output*, *test\_output*, *output\_mask*)

Function to calculate accuracy (not loss) as it would be measured experimentally.

Output should range from 0 to 1. This function is used by  $Curriculum$  as part of it's [default\\_metric\(\)](#page-26-0).

#### Parameters

- correct\_output (ndarray(dtype=float, shape =(N\_batch, N\_steps, N\_out ))) – Correct batch output.  $y$  – data as returned by  $batch$  generator ().
- test\_output (ndarray(dtype=float, shape =(N\_batch, N\_steps, N\_out ))) – Output to compute the accuracy of. output as returned by [psychrnn.](#page-12-1) [backend.rnn.RNN.test\(\)](#page-12-1).
- output\_mask (ndarray(dtype=bool, shape =(N\_batch, N\_steps, N\_out))) – Mask. mask as returned by func:*batch\_generator*.
- **Returns**  $0 \leq$  accuracy  $\leq$  1

Return type float

Warning: This function is abstract and may optionally be implemented in a child Task object.

#### **Example**

See [PerceptualDiscrimination](#page-40-1), [MatchToCategory](#page-38-1), and [DelayedDiscrimination](#page-36-1) for example implementations.

#### <span id="page-33-0"></span>**batch\_generator**()

Generates a batch of trials.

Returns

Return type Generator[tuple, None, None]

Yields *tuple* –

• stimulus (*ndarray(dtype=float, shape =(*N\_batch, N\_steps, N\_out *))*): Task stimuli for N\_batch trials.

- target output (*ndarray(dtype=float, shape* =(N\_batch, N\_steps, N\_out *))*): Target output for the network on N\_batch trials given the stimulus.
- output mask (*ndarray(dtype=bool, shape* =(N\_batch, N\_steps, N\_out *))*): Output mask for N\_batch trials. True when the network should aim to match the target output, False when the target output can be ignored.
- trial\_params (*ndarray(dtype=dict, shape =(*N\_batch *,))*): Array of dictionaries containing the trial parameters produced by [generate\\_trial\\_params\(\)](#page-34-2) for each trial in N\_batch.

#### <span id="page-34-1"></span>**generate\_trial**(*params*)

Loop to generate a single trial.

Parameters params (*dict*) – Dictionary of trial parameters generated by [generate\\_trial\\_params\(\)](#page-34-2).

#### Returns

- x trial (*ndarray(dtype=float, shape=(N\_steps, N\_in ))*) Trial input given params.
- y\_trial (*ndarray(dtype=float, shape=(*N\_steps, N\_out *))*) Correct trial output given params.
- mask trial (*ndarray(dtype=bool, shape=(N\_steps, N\_out ))*) True during steps where the network should train to match y, False where the network should ignore y during training.

#### Return type tuple

#### <span id="page-34-2"></span>**abstract generate\_trial\_params**(*batch*, *trial*)

Define parameters for each trial.

Using a combination of randomness, presets, and task attributes, define the necessary trial parameters. Parameters

- batch (*int*) The batch number for this trial.
- trial (*int*) The trial number of the trial within the batch data:*batch*.

Returns Dictionary of trial parameters.

Return type dict

Warning: This function is abstract and must be implemented in a child Task object.

#### **Example**

See [PerceptualDiscrimination](#page-40-2), [MatchToCategory](#page-38-2), and [DelayedDiscrimination](#page-37-0) for example implementations.

#### <span id="page-34-0"></span>**get\_task\_params**()

Get dictionary of task parameters.

Note: N\_in, N\_out, N\_batch, dt, tau and N\_steps must all be passed to the network model as parameters – this function is the recommended way to begin building the network\_params that will be passed into the RNN model.

#### Returns

Dictionary of  $Task$  attributes including the following keys: Dictionary Keys

- **N\_batch** (*int*) The number of trials per training update.
- N\_in (*int*) The number of network inputs.
- **N** out (*int*) The number of network outputs.
- dt (*float*) The simulation timestep.
- **tau** (*float*) The unit time constant.
- T (*float*) The trial length.
- **alpha** (*float*) The number of unit time constants per simulation timestep.
- N\_steps (*int*): The number of simulation timesteps in a trial.

Note: The dictionary will also include any other attributes defined in your task definition.

#### Return type dict

#### <span id="page-35-0"></span>**get\_trial\_batch**()

Get a batch of trials.

Wrapper for next (self.batch generator()).

#### Returns

- stimulus (*ndarray(dtype=float, shape =(*N\_batch, N\_steps, N\_in *))*): Task stimuli for N\_batch trials.
- target\_output (*ndarray(dtype=float, shape =(*N\_batch, N\_steps, N\_out *))*): Target output for the network on N\_batch trials given the stimulus.
- output\_mask (*ndarray(dtype=bool, shape =(*N\_batch, N\_steps, N\_out  $)$ )): Output mask for N batch trials. True when the network should aim to match the target output, False when the target output can be ignored.
- trial\_params (*ndarray(dtype=dict, shape =(*N\_batch *,))*): Array of dictionaries containing the trial parameters produced by [generate\\_trial\\_params\(\)](#page-34-2) for each trial in N\_batch.

#### Return type tuple

#### <span id="page-35-1"></span>**abstract trial\_function**(*time*, *params*)

Compute the trial properties at time.

Based on the [:data:'params'](data:) compute the trial stimulus  $(x_t)$ , correct output  $(y_t)$ , and mask (mask\_t) at time.

#### Parameters

- time  $(int)$  The time within the trial  $(0 \le t \le T)$ .
- params (*dict*) The trial params produced by [generate\\_trial\\_params\(\)](#page-34-2)

#### Returns

- x\_t (*ndarray(dtype=float, shape=(*N\_in *,))*) Trial input at time given params.
- y\_t (*ndarray(dtype=float, shape=(*N\_out *,))*) Correct trial output at time given params.
- mask\_t (*ndarray*(*dtype=bool, shape=(N\_out ,))*) True if the network should train to match the y\_t, False if the network should ignore y\_t when training.

Return type tuple

Warning: This function is abstract and must be implemented in a child Task object.
## **Example**

See [PerceptualDiscrimination](#page-41-0), [MatchToCategory](#page-39-0), and [DelayedDiscrimination](#page-37-0) for example implementations.

## <span id="page-36-2"></span>**2.2.2 Implemented Example Tasks**

## **Delayed Discrimination Task**

Classes

[DelayedDiscrimination](#page-36-0)(dt, tau, T, N\_batch[, Delayed discrimination task.  $\dots$ ]

<span id="page-36-0"></span>**class** psychrnn.tasks.delayed\_discrim.**DelayedDiscrimination**(*dt*, *tau*, *T*, *N\_batch*, *onset\_time=None*, *stim\_duration\_1=None*, *delay\_duration=None*, *stim\_duration\_2=None*, *decision\_duration=None*)

Bases: [psychrnn.tasks.task.Task](#page-32-0)

Delayed discrimination task.

Following a fore period, the network receives an input, followed by a delay. After the delay the network receives a second input. The second input channel receives noisy input that is inversely ordered compared to the input received by the first input channel. The network must respond by activating the output node that corresponds to the input channel with the greater input as the first stimulus.

Takes two channels of noisy input  $(N_i \nin = 2)$ . Two channel output  $(N_{out} = 2)$  with a one hot encoding (high value is 1, low value is .2).

Loosely based on [Romo, R., Brody, C. D., Hernández, A., & Lemus, L. \(1999\). Neuronal correlates of para](https://www.nature.com/articles/20939)[metric working memory in the prefrontal cortex. Nature, 399\(6735\), 470.](https://www.nature.com/articles/20939)

#### **Parameters**

- dt (*float*) The simulation timestep.
- tau (*float*) The intrinsic time constant of neural state decay.
- T (*float*) The trial length.
- N\_batch (*int*) The number of trials per training update.
- onset\_time (*float, optional*) Stimulus onset time in terms of trial length T.
- stim\_duration\_1 (*float, optional*) Stimulus 1 duration in terms of trial length T.
- delay duration (*float, optional*) Delay duration in terms of trial length T.
- stim\_duration\_2 (*float, optional*) Stimulus 2 duration in terms of trial length T.
- decision\_duration (*float, optional*) Decision duration in terms of trial length T.

## **Methods**

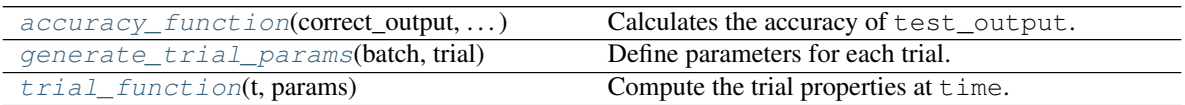

<span id="page-36-1"></span>**accuracy\_function**(*correct\_output*, *test\_output*, *output\_mask*) Calculates the accuracy of test output.

Implements accuracy function().

Takes the channel-wise mean of the masked output for each trial. Whichever channel has a greater mean is considered to be the network's "choice".

**Returns**  $0 \leq$  accuracy  $\leq$  1. Accuracy is equal to the ratio of trials in which the network made the correct choice as defined above.

Return type float

#### <span id="page-37-1"></span>**generate\_trial\_params**(*batch*, *trial*)

Define parameters for each trial.

Implements [generate\\_trial\\_params\(\)](#page-34-0).

#### Parameters

- **batch** (*int*) The batch number that this trial is part of.
- trial (*int*) The trial number of the trial within the batch *batch*.

#### Returns

Dictionary of trial parameters including the following keys:

#### Dictionary Keys

- stimulus 1 (*float*) Start time for stimulus one. onset\_time.
- delay (*float*) Start time for the delay. onset\_time + stimulus\_duration\_1.
- stimulus 2 (*float*) Start time in for stimulus one. onset\_time + stimulus\_duration\_1 + delay\_duration.
- decision (*float*) Start time in for decision period. onset\_time + stimulus\_duration\_1 + delay\_duration + stimulus\_duration\_2.
- end (*float*) End of decision period. onset\_time + stimulus\_duration\_1 + delay\_duration + stimulus\_duration\_2 + decision\_duration.
- stim\_noise (*float*) Scales the stimlus noise. Set to .1.
- **f1** (*int*) Frequency of first stimulus.
- **f2** (*int*) Frequency of second stimulus.
- **choice**  $(str)$  Indicates whether  $f1$  is '>' or '<'  $f2$ .

#### Return type dict

<span id="page-37-0"></span>**trial\_function**(*t*, *params*)

Compute the trial properties at time.

Implements [trial\\_function\(\)](#page-35-0).

Based on the params compute the trial stimulus  $(x_t)$ , correct output  $(y_t)$ , and mask (mask\_t) at  $t$  ime. Parameters

- time  $(int)$  The time within the trial  $(0 \le t \le T)$ .
- params (*dict*) The trial params produced by [generate\\_trial\\_params\(\)](#page-37-1).

#### Returns

• x\_t (*ndarray(dtype=float, shape=(*N\_in *,))*) – Trial input at time given params. First channel contains f1 during the first stimulus period, and f2 during the second stimulus period, scaled to be between .4 and 1.2. Second channel contains the frequencies but reverse scaled – high frequencies correspond to low values and vice versa. Both channels have baseline noise.

- y t (*ndarray(dtype=float, shape=(N\_out ,))*) Correct trial output at time given params. The correct output is encoded using one-hot encoding during the decision period.
- mask  $t$  (*ndarray(dtype=bool, shape=(N\_out ,))*) True if the network should train to match the y\_t, False if the network should ignore y\_t when training. The mask is True for during the decision period and False otherwise.

Return type tuple

## **Match to Category Task**

#### Classes

 $MatchToCategory(dt, tau, T, N_batch[, N_in, ...)$  $MatchToCategory(dt, tau, T, N_batch[, N_in, ...)$  Multidirectional decision-making task.

<span id="page-38-0"></span>**class** psychrnn.tasks.match\_to\_category.**MatchToCategory**(*dt*, *tau*, *T*, *N\_batch*, *N\_in=16*, *N\_out=2*)

Bases: [psychrnn.tasks.task.Task](#page-32-0)

Multidirectional decision-making task.

On each trial the network receives input from units representing different locations on a ring. Each input unit magnitude represents closeness to the angle of input. The network must determine which side of arbitrary category boundaries the input belongs to and respond accordingly.

Takes N\_in channels of noisy input arranged in a ring with gaussian signal around the ring centered at 0 at the stimulus angle. N\_out channel output arranged as slices of a ring with a one hot encoding towards the correct category output based on the angular location of the gaussian input bump.

Loosely based on [Freedman, David J., and John A. Assad. "Experience-dependent representation of visual](https://www.nature.com/articles/nature05078) [categories in parietal cortex." Nature 443.7107 \(2006\): 85-88.](https://www.nature.com/articles/nature05078)

#### Parameters

- dt (*float*) The simulation timestep.
- tau (*float*) The intrinsic time constant of neural state decay.
- T (*float*) The trial length.
- **N\_batch** (*int*) The number of trials per training update.
- N in (*int, optional*) The number of network inputs. Defaults to 16.
- N\_out (*int, optional*) The number of network outputs. Defaults to 2.

### Methods

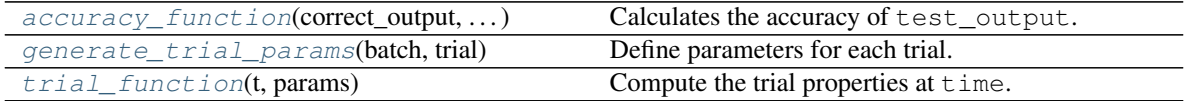

#### <span id="page-38-1"></span>**accuracy\_function**(*correct\_output*, *test\_output*, *output\_mask*)

Calculates the accuracy of test\_output.

Implements [accuracy\\_function\(\)](#page-33-0).

<span id="page-38-2"></span>Takes the channel-wise mean of the masked output for each trial. Whichever channel has a greater mean is considered to be the network's "choice".

**Returns**  $0 \leq$  accuracy  $\leq$  1. Accuracy is equal to the ratio of trials in which the network made the correct choice as defined above.

Return type float

#### **generate\_trial\_params**(*batch*, *trial*)

Define parameters for each trial.

Implements [generate\\_trial\\_params\(\)](#page-34-0).

#### Parameters

- batch (*int*) The batch number that this trial is part of.
- trial (*int*) The trial number of the trial within the batch *batch*.

#### Returns

Dictionary of trial parameters including the following keys:

#### Dictionary Keys

- **angle** (*float*) Angle at which to center the gaussian. Randomly selected.
- category (*int*) Index of the N\_out category channel that contains the angle.
- onset time (*float*) Stimulus onset time. Set to 200.
- **input dur** (*float*) Stimulus duration. Set to 1000.
- output\_dur (*float*) Output duration. The time given to make a choice. Set to 800.
- stim noise (*float*) Scales the stimlus noise. Set to .1.

#### Return type dict

### <span id="page-39-0"></span>**trial\_function**(*t*, *params*)

Compute the trial properties at  $\tt\times$  time.

Implements [trial\\_function\(\)](#page-35-0).

Based on the params compute the trial stimulus  $(x_t)$ , correct output  $(y_t)$ , and mask (mask  $_t$ ) at  $t$  ime. Parameters

- time  $(int)$  The time within the trial  $(0 \le t \le T)$ .
- params (*dict*) The trial params produced by [generate\\_trial\\_params\(\)](#page-38-2).

### Returns

- x\_t (*ndarray(dtype=float, shape=(*N\_in *,))*) Trial input at time given params. For params['onset time']  $\lt$  time  $\lt$ params['onset\_time'] + params['input\_dur'] , gaussian pdf with mean  $=$  angle and scale  $= 1$  is added to each input channel based on the channel's angle.
- y\_t (*ndarray(dtype=float, shape=(*N\_out *,))*) Correct trial output at time given params. 1 in the params['category'] output channel during the output period defined by params['output\_dur'], 0 otherwise.
- mask  $t$  (*ndarray(dtype=bool, shape=(N\_out ,))*) True if the network should train to match the y\_t, False if the network should ignore y\_t when training. True during the output period, False otherwise.

#### Return type tuple

## <span id="page-40-3"></span>**Perceptual Discrimination Task**

Classes

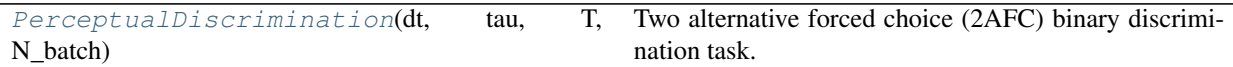

<span id="page-40-0"></span>**class** psychrnn.tasks.perceptual\_discrimination.**PerceptualDiscrimination**(*dt*,

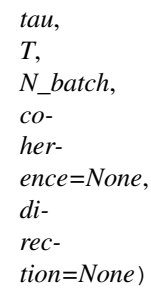

Bases: [psychrnn.tasks.task.Task](#page-32-0)

Two alternative forced choice (2AFC) binary discrimination task.

On each trial the network receives two simultaneous noisy inputs into each of two input channels. The network must determine which channel has the higher mean input and respond by driving the corresponding output unit to 1.

Takes two channels of noisy input  $(N_i$  in = 2). Two channel output  $(N_{out} = 2)$  with a one hot encoding (high value is 1, low value is .2) towards the higher mean channel.

Loosely based on [Britten, Kenneth H., et al. "The analysis of visual motion: a comparison of neuronal and](https://www.jneurosci.org/content/12/12/4745) [psychophysical performance." Journal of Neuroscience 12.12 \(1992\): 4745-4765](https://www.jneurosci.org/content/12/12/4745)

#### **Parameters**

- dt (*float*) The simulation timestep.
- tau (*float*) The intrinsic time constant of neural state decay.
- T (*float*) The trial length.
- N\_batch (*int*) The number of trials per training update.
- coherence (*float, optional*) Amount by which the means of the two channels will differ. By default None.
- direction (*int, optional*) Either 0 or 1, indicates which input channel will have higher mean input. By default None.

#### Methods

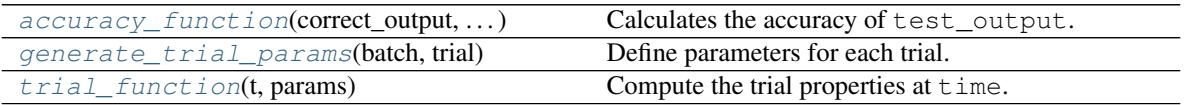

#### <span id="page-40-1"></span>**accuracy\_function**(*correct\_output*, *test\_output*, *output\_mask*)

Calculates the accuracy of test\_output.

Implements [accuracy\\_function\(\)](#page-33-0).

<span id="page-40-2"></span>Takes the channel-wise mean of the masked output for each trial. Whichever channel has a greater mean is considered to be the network's "choice".

**Returns**  $0 \leq$  accuracy  $\leq$  1. Accuracy is equal to the ratio of trials in which the network made the correct choice as defined above. Return type float

#### **generate\_trial\_params**(*batch*, *trial*)

Define parameters for each trial.

Implements [generate\\_trial\\_params\(\)](#page-34-0).

#### Parameters

- batch (*int*) The batch number that this trial is part of.
- trial (*int*) The trial number of the trial within the batch *batch*.

#### Returns

Dictionary of trial parameters including the following keys:

#### Dictionary Keys

- coherence (*float*) Amount by which the means of the two channels will differ. self.coherence if not None, otherwise np.random.exponential(scale=1/5).
- **direction** (*int*) Either 0 or 1, indicates which input channel will have higher mean input. self.direction if not None, otherwise np.random.choice([0, 1]).
- stim noise (*float*) Scales the stimlus noise. Set to .1.
- **onset time** (*float*) Stimulus onset time. np.random. random()  $\star$  self. T / 2.0.
- stim\_duration (*float*) Stimulus duration. np.random. random()  $*$  self. T / 4.0 + self. T / 8.0.

#### Return type dict

### <span id="page-41-0"></span>**trial\_function**(*t*, *params*)

Compute the trial properties at time.

Implements [trial\\_function\(\)](#page-35-0).

Based on the params compute the trial stimulus  $(x_t)$ , correct output  $(y_t)$ , and mask (mask\_t) at  $t$  ime. Parameters

- time  $(int)$  The time within the trial  $(0 \le t \le \mathbb{R})$ .
- params (*dict*) The trial params produced by [generate\\_trial\\_params\(\)](#page-40-2).

#### Returns

- x\_t (*ndarray(dtype=float, shape=(*N\_in *,))*) Trial input at time given params. For params['onset\_time'] < time < params['onset\_time'] + params['stim\_duration'] , 1 is added to the noise in both channels, and params['coherence'] is also added in the channel corresponding to  $params$  [dir].
- y\_t (*ndarray(dtype=float, shape=(*N\_out *,))*) Correct trial output at time given params. From time > params['onset\_time'] + params[stim\_duration] + 20 onwards, the correct output is encoded using one-hot encoding. Until then, y\_t is 0 in both channels.
- mask\_t (*ndarray(dtype=bool, shape=(*N\_out *,))*) True if the network should train to match the y\_t, False if the network should ignore  $y$ \_t when training. The mask is True for time > params['onset\_time'] + params['stim\_duration'] and False otherwise.

#### Return type tuple

## **CHAPTER**

# **THREE**

# **GETTING STARTED**

Each guide below includes a link to a Colab notebook that will let you experiment with each example on your own in the browser.

# **3.1 Hello World!**

A popular 2-alternative forced choice perceptual discrimination task is the random dot motion (RDM) task. In RDM, the subject observes dots moving in different directions. The RDM task is a forced choice task – although dots can move in any direction, their are two directions in which the movement of the coherent dots could be. The subject must make a choice towards one of the two directions at the end of the stimulus period [\(Britten et al., 1992\)](https://www.jneurosci.org/content/12/12/4745).

To make it possible for an RNN to complete this task, we model this task as two simultaneous noisy inputs into each of two input channels, representing the two directions. The network must determine which channel has the higher mean input and respond by driving the corresponding output unit to 1, and the other output unit to .2. We've included this example task in PsychRNN as *[PerceptualDiscrimination](#page-40-3)*.

To get started, let's train a basic model in PsychRNN on this 2-alternative forced choice perceptual discrimination task and test how it does on task input. For simplicity, we will use the model defaults.

```
[2]: from matplotlib import pyplot as plt
     %matplotlib inline
                       ----------- Import the package ----
     from psychrnn.tasks.perceptual_discrimination import PerceptualDiscrimination
     from psychrnn.backend.models.basic import Basic
     # ---------------------- Set up a basic model ---------------------------
     pd = PerceptualDiscrimination(dt = 10, tau = 100, T = 2000, N_batch = 128)
     network_params = pd.get_task_params() # get the params passed in and defined in pd
     network\_params['name'] = 'model' # name the model uniquely if running mult models in\leftrightarrowunison
     network_params['N_rec'] = 50 # set the number of recurrent units in the model
     model = Basic(network_params) # instantiate a basic vanilla RNN
     # ---------------------- Train a basic model ---------------------------
     model.train(pd) # train model to perform pd task
     # ---------------------- Test the trained model ---------------------------
     x, \text{target\_output}, \text{mask}, \text{trial\_params} = \text{pd.get\_trial\_batch()} \# \text{get } \text{p}d \text{ task } \text{inputs } \text{and}d˓→outputs
     model_output, model_state = model.test(x) # run the model on input x
                      # ---------------------- Plot the results ---------------------------
```
(continues on next page)

(continued from previous page)

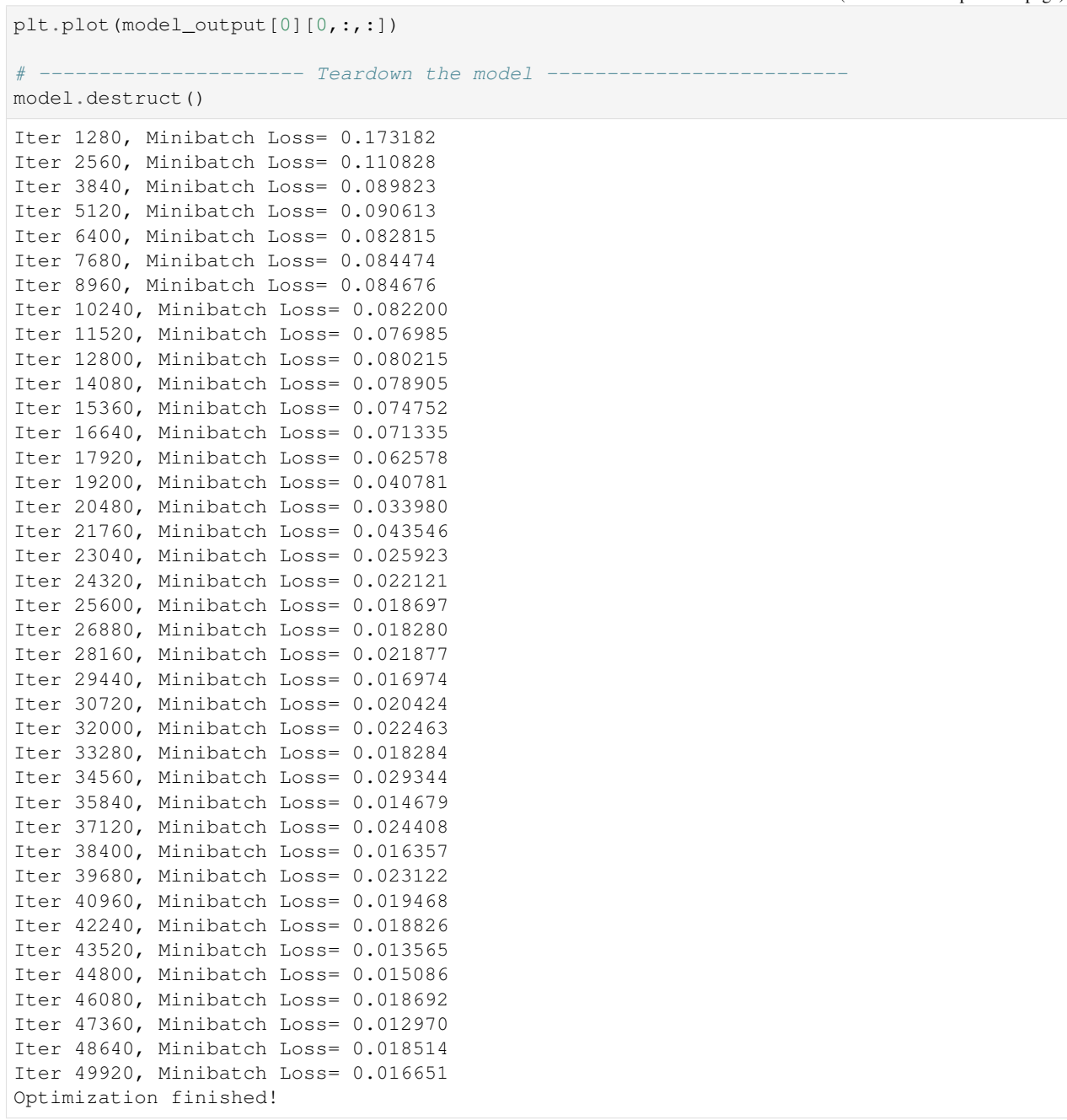

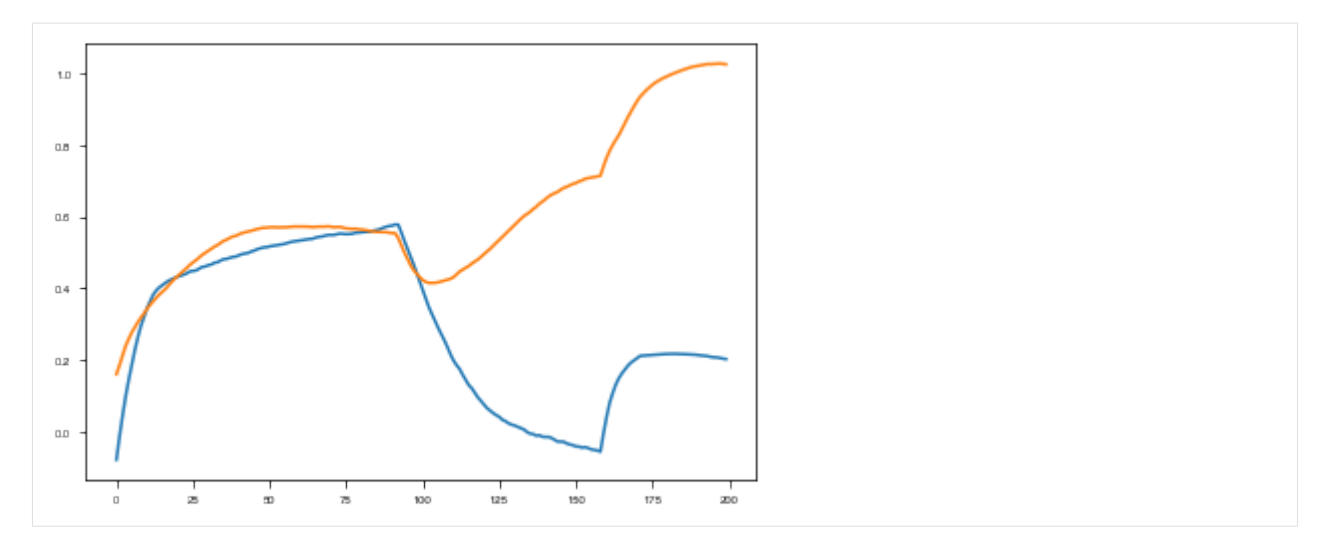

Congratulations! You've successfully trained and tested your first model! Continue to *[Simple Example](#page-44-0)* to learn how to define more useful models.

# <span id="page-44-0"></span>**3.2 Simple Example**

This example walks through the steps and options involved in setting up and training a recurrent neural network on a cognitive task.

Most users will want to *[define their own tasks](#page-71-0)*, but for the purposes of getting familiar with the package features, we will use one of the *[built-in tasks](#page-36-2)*, the 2-alternative forced choice *[Perceptual Discrimination](#page-40-3)* task.

This example will use the *[Basic](#page-15-0)* implementation of *[RNN](#page-8-0)*. If you are new to RNNs, we recommend you stick with the Basic implementation. PsychRNN also includes *[BasicScan](#page-16-0)* and *[LSTM](#page-17-0)* implementations of RNN. If you want to use a different architecture, you can *[define a new model](#page-75-0)*, but that should not be necessary for most use cases.

```
[2]: from psychrnn.tasks.perceptual_discrimination import PerceptualDiscrimination
    from psychrnn.backend.models.basic import Basic
```

```
import tensorflow as tf
from matplotlib import pyplot as plt
%matplotlib inline
```
# **3.2.1 Initialize Task**

First we define some global parameters that we will use when setting up the task and the model:

```
[3]: dt = 10 # The simulation timestep.
    tau = 100 # The intrinsic time constant of neural state decay.
    T = 2000 # The trial length.
    N_batch = 50 # The number of trials per training update.
    N_rec = 50 # The number of recurrent units in the network.
    name = 'basicModel' # Unique name used to determine variable scope for internal use.
```

```
[4]: pd = PerceptualDiscrimination(dt = dt, tau = tau, T = T, N_batch = N_batch) \#˓→Initialize the task object
```
## **3.2.2 Initialize Model**

When we initialize the model, we pass in a dictionary of parameters that will determine how the network is set up.

## **Set Up Network Parameters**

*[PerceptualDiscrimination.get\\_task\\_params\(\)](#page-34-1)* puts the passed in parameters and other generated parameters into a dictionary we can then use to initialize our Basic RNN model.

```
[5]: network_params = pd.get_task_params()
    print(network_params)
```

```
{'N_batch': 50, 'N_in': 2, 'N_out': 2, 'dt': 10, 'tau': 100, 'T': 2000, 'alpha': 0.1,
˓→'N_steps': 200, 'coherence': None, 'direction': None, 'lo': 0.2, 'hi': 1.0}
```
We add in a few params that any *[RNN](#page-8-0)* needs but that the *[Task](#page-32-0)* doesn't generate for us.

```
[6]: network_params['name'] = name # Unique name used to determine variable scope.
    network_params['N_rec'] = N_rec # The number of recurrent units in the network.
```
There are some other optional parameters we can add in. Additional parameter options like those for *[biological](#page-50-0) [constraints](#page-50-0)*, *[loading weights](#page-63-0)*, and *[other features](#page-65-0)* are also available:

```
[7]: network params['rec_noise'] = 0.0 # Noise into each recurrent unit. Default: 0.0
    network_params['W_in_train'] = True # Indicates whether W_in is trainable. Default:
     \rightarrow Truenetwork_params['W_rec_train'] = True # Indicates whether W_rec is trainable. Default:
     \rightarrow Truenetwork params['W_out_train'] = True # Indicates whether W_out is trainable. Default:
     \rightarrow Truenetwork_params['b_rec_train'] = True # Indicates whether b_rec is trainable. Default:
     \rightarrow Truenetwork_params['b_out_train'] = True # Indicates whether b_out is trainable. Default:
     \rightarrowTrue
    network_params['init_state_train'] = True # Indicates whether init_state is trainable.
     ˓→ Default: True
    network params ['transfer function'] = tf.nn.relu # Transfer function to use for the.
     ˓→network. Default: tf.nn.relu.
    network_params['loss_function'] = "mean_squared_error"# String indicating what loss_
     ˓→function to use. If not `mean_squared_error` or `binary_cross_entropy`, params[
     ˓→"loss_function"] defines the custom loss function. Default: "mean_squared_error".
    network_params['load_weights_path'] = None # When given a path, loads weights from
     ˓→file in that path. Default: None
     # network_params['initializer'] = # Initializer to use for the network. Default:
     ˓→WeightInitializer (network_params) if network_params includes W_rec or load_weights_
     ˓→path as a key, GaussianSpectralRadius (network_params) otherwise.
```
### **Initialization Parameters**

When network\_params['initializer'] is not set, the following optional parameters will be passed to the initializer. See *[WeightInitializer](#page-18-0)* for more details. If network\_params['W\_rec'] and network\_params['load\_weights\_path'] are not set, these parameters will be passed to the *[GaussianSpec](#page-18-1)[tralRadius Initializer](#page-18-1)*. Not all optional parameters are shown here. See *[Biological Constraints](#page-50-0)* and *[Loading Model](#page-64-0) [with Weights](#page-64-0)* for more options.

```
[8]: network_params['which_rand_init'] = 'glorot_gauss' # Which random initialization to_
    →use for W_in and W_out. Will also be used for W_rec if which_rand_W_rec_init is not
     ˓→passed in. Options: 'const_unif', 'const_gauss', 'glorot_unif', 'glorot_gauss'.
     ˓→Default: 'glorot_gauss'.
    network_params['which_rand_W_rec_init'] = network_params['which_rand_init'] # 'Which
     ˓→random initialization to use for W_rec. Options: 'const_unif', 'const_gauss',
     ˓→'glorot_unif', 'glorot_gauss'. Default: which_rand_init.
    network_params['init_minval'] = -.1 # Used by const_unif_init() as minval if 'const_
     ˓→unif' is passed in for which_rand_init or which_rand_W_rec_init. Default: -.1.
    network params['init_maxval'] = .1 # Used by const_unif_init() as maxval if 'const
    ˓→unif' is passed in for which_rand_init or which_rand_W_rec_init. Default: .1.
```
#### **Regularization Parameters**

Parameters for regularizing the loss are passed in through network\_params as well. By default, there is no regularization. Below are options for regularizations to include. See *[Regularizer](#page-22-0)* for details.

```
[9]: network_params['L1_in'] = 0 # Parameter for weighting the L1 input weights.
    ˓→regularization. Default: 0.
    network_params['L1_rec'] = 0 # Parameter for weighting the L1 recurrent weights.
    ˓→regularization. Default: 0.
    network_params['L1_out'] = 0 # Parameter for weighting the L1 output weights.
    ˓→regularization. Default: 0.
    network_params['L2_in'] = 0 # Parameter for weighting the L2 input weights,
    ˓→regularization. Default: 0.
    network params['L2 rec'] = 0 # Parameter for weighting the L2 recurrent weights.
     ˓→regularization. Default: 0.
    network_params['L2_out'] = 0 # Parameter for weighting the L2 output weights,
    ˓→regularization. Default: 0.
    network_params['L2_firing_rate'] = 0 # Parameter for weighting the L2 regularization.
    ˓→of the relu thresholded states. Default: 0.
    network_params['custom_regularization'] = None # Custom regularization function.
     ˓→Default: None.
```
### **Instantiate Model**

```
[10]: basicModel = Basic(network_params)
```
## **3.2.3 Train Model**

#### **Set Up Training Parameters**

Set the training parameters for our model. All of the parameters below are optional.

```
[11]: train params = {}
     train_params['save_weights_path'] = None # Where to save the model after training.
      ˓→Default: None
     train_params['training_iters'] = 100000 # number of iterations to train for Default:
     \rightarrow50000
     train params ['learning rate'] = .001 # Sets learning rate if use default optimizer.
      ˓→Default: .001
     train_params['loss_epoch'] = 10 # Compute and record loss every 'loss_epoch' epochs...
      ˓→Default: 10
     train_params['verbosity'] = False # If true, prints information as training
      ˓→progresses. Default: True
     train_params['save_training_weights_epoch'] = 100 # save training weights every 'save_
      ˓→training_weights_epoch' epochs. Default: 100
     train_params['training_weights_path'] = None # where to save training weights as
      ˓→training progresses. Default: None
     train_params['optimizer'] = tf.compat.v1.train.AdamOptimizer(learning_rate=train_
     ˓→params['learning_rate']) # What optimizer to use to compute gradients. Default: tf.
      ˓→train.AdamOptimizer(learning_rate=train_params['learning_rate'])
     train_params['clip_grads'] = True # If true, clip gradients by norm 1. Default: True
```
Example usage of the optional fixed\_weights parameter is available in the *[Biological Constraints](#page-55-0)* tutorial

[12]: **train\_params**['fixed\_weights'] = **None** # Dictionary of weights to fix (not allow to ˓<sup>→</sup>train). Default: None

Example usage of the optional performance\_cutoff and performance\_measure parameters is available in *[Curriculum](#page-60-0) [Learning](#page-60-0)* tutorial.

```
[13]: train_params['performance_cutoff'] = None # If performance_measure is not None,
      →training stops as soon as performance_measure surpases the performance_cutoff.
      ˓→Default: None.
     train_params['performance_measure'] = None # Function to calculate the performance of
      ˓→the network using custom criteria. Default: None.]
```
#### **Train Model on Task using Training Parameters**

```
[14]: losses, initialTime, trainTime = basicModel.train(pd, train_params)
```

```
[15]: plt.plot(losses)
     plt.ylabel("Loss")
     plt.xlabel("Training Iteration")
     plt.title("Loss During Training")
```
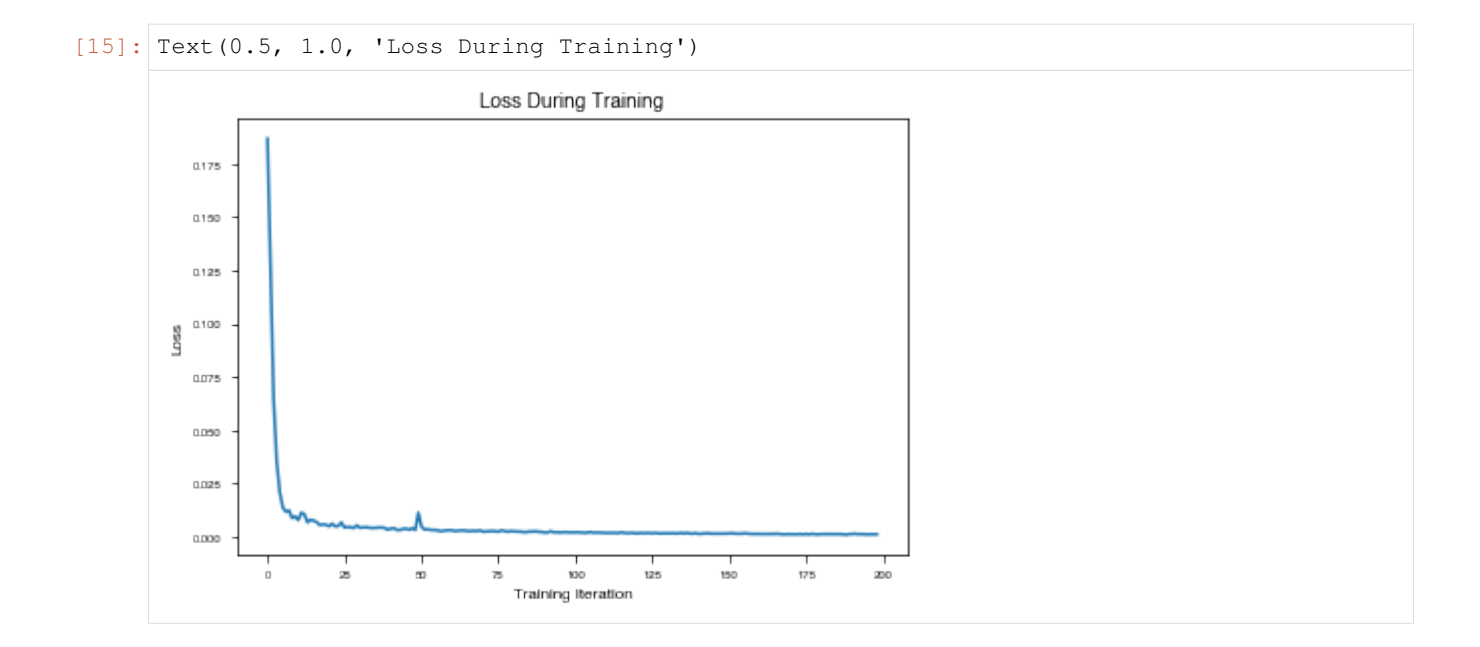

# <span id="page-48-0"></span>**3.2.4 Test Model**

Get a batch of trials from the task to test the network on.

```
[16]: x, y, m, = pd.get\_trial\_batch()
```
Plot the x value of the trial – for the PerceptualDiscrimination, this includes two input neurons with different coherence.

```
[17]: plt.plot(range(0, len(x[0,:,:])*dt,dt), x[0,:,:])
     plt.ylabel("Input Magnitude")
     plt.xlabel("Time (ms)")
     plt.title("Input Data")
     plt.legend(["Input Channel 1", "Input Channel 2"])
```

```
[17]: <matplotlib.legend.Legend at 0x7fcb537509b0>
```
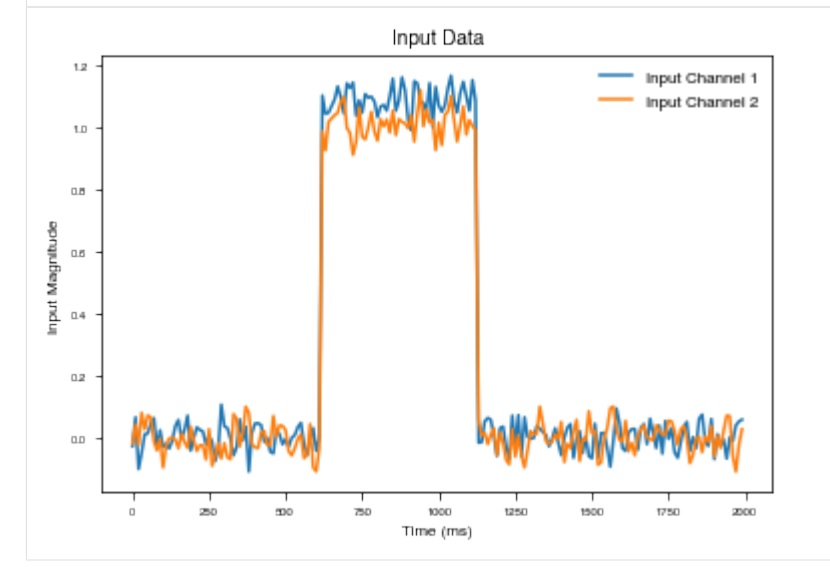

Run the trained model on this trial (not included in the training set).

### **PsychRNN, Release 1.0.0-alpha**

```
[18]: output, state_var = basicModel.test(x)
```

```
[19]: plt.plot(range(0, len(output[0,:,:])*dt,dt),output[0,:,:])
     plt.ylabel("Activity of Output Unit")
     plt.xlabel("Time (ms)")
     plt.title("Output on New Sample")
     plt.legend(["Output Channel 1", "Output Channel 2"])
```
[19]: <matplotlib.legend.Legend at 0x7fcb53704198>

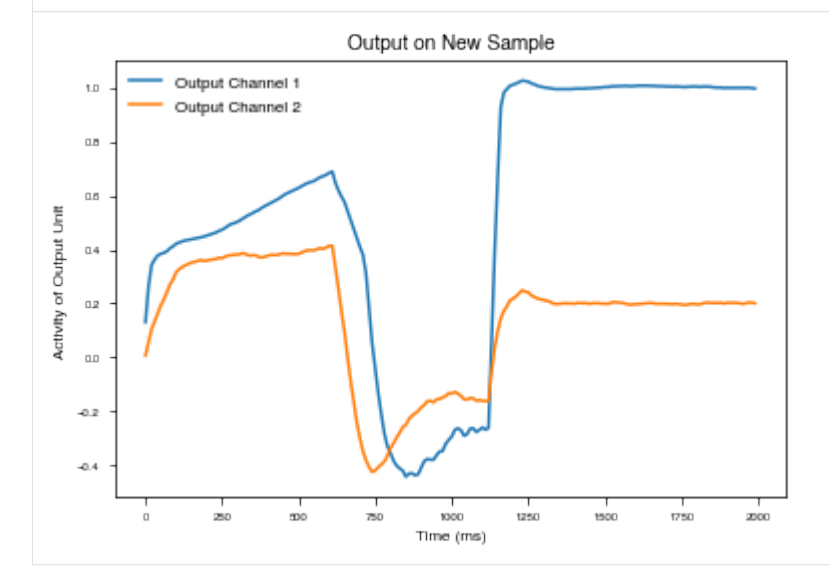

- $[20]:$  plt.plot(range(0, len(state\_var[0,:,:])\*dt,dt),state\_var[0,:,:]) plt.ylabel("State Variable Value") plt.xlabel("Time (ms)") plt.title("Evolution of State Variables over Time")
- [20]: Text(0.5, 1.0, 'Evolution of State Variables over Time')

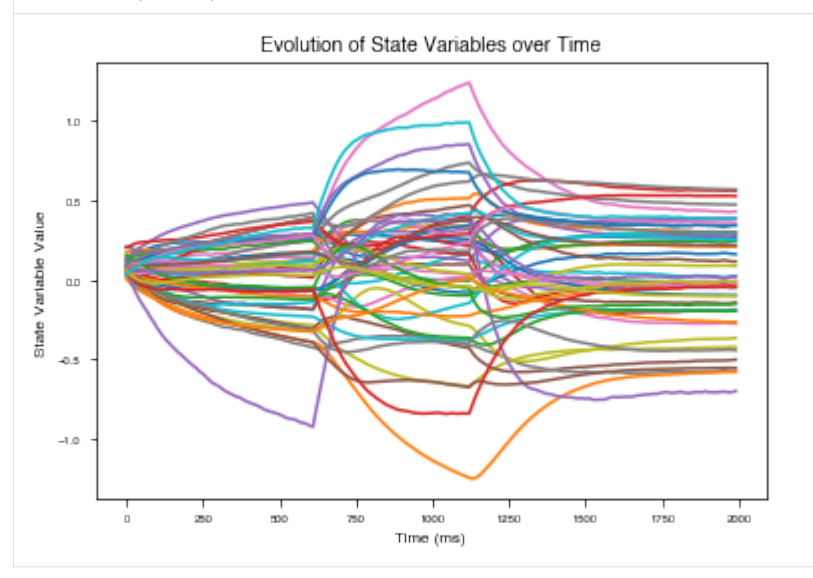

## <span id="page-50-1"></span>**3.2.5 Get & Save Model Weights**

We can get the weights used by the model in dictionary form using *[get\\_weights](#page-11-0)*, or we can save the weights directly to a file using *[save](#page-12-0)*.

```
[21]: weights = basicModel.get weights()
```

```
print(weights.keys())
```

```
dict_keys(['init_state', 'W_in', 'W_rec', 'W_out', 'b_rec', 'b_out', 'Dale_rec',
˓→'Dale_out', 'input_connectivity', 'rec_connectivity', 'output_connectivity', 'init_
˓→state/Adam', 'init_state/Adam_1', 'W_in/Adam', 'W_in/Adam_1', 'W_rec/Adam', 'W_rec/
˓→Adam_1', 'W_out/Adam', 'W_out/Adam_1', 'b_rec/Adam', 'b_rec/Adam_1', 'b_out/Adam',
˓→'b_out/Adam_1', 'dale_ratio'])
```

```
[22]: basicModel.save("./weights/saved_weights")
```
## **3.2.6 Cleanup**

Clean up the model to clear out the tensorflow namespace

```
[23]: basicModel.destruct()
```
# <span id="page-50-0"></span>**3.3 Biological Constraints**

The default RNN network has all to all connectivity, and allows units to have both excitatory and inhibitory connections. However, this does not reflect the biology we know. PsychRNN includes a framework for easily specifying biological constraints on the model.

This example will introduce the different options for biological constraints included in PsychRNN: - Dale Ratio - Autapses - Connectivity - Fixed Weights

```
[2]: import numpy as np
    from matplotlib import pyplot as plt
```

```
from matplotlib.colors import Normalize
%matplotlib inline
# ---------------------- Import the package ----
from psychrnn.tasks.perceptual_discrimination import PerceptualDiscrimination
from psychrnn.backend.models.basic import Basic
# ---------------------- Set up a basic model ------
pd = PerceptualDiscrimination(dt = 10, tau = 100, T = 2000, N_batch = 128)
network_params = pd.get_task_params() # get the params passed in and defined in pd
network_params['name'] = 'model' # name the model uniquely if running mult models in_{-}\leftarrowunison
network_params['N_rec'] = 50 # set the number of recurrent units in the model
               ------- Set up variables that will be useful later ---
N_in = network_params['N_in']
N_rec = network_params['N_rec']
N_out = network_params['N_out']
```
This function will plot the colormap of the weights

```
[3]: def plot_weights(weights, title=""):
        cmap = plt.set_cmap('RdBu_r')
         img = plt.matshow(weights, norm=Normalize(vmin=-.5, vmax=.5))
        plt.title(title)
        plt.colorbar()
```
## **3.3.1 Biologically Unconstrained**

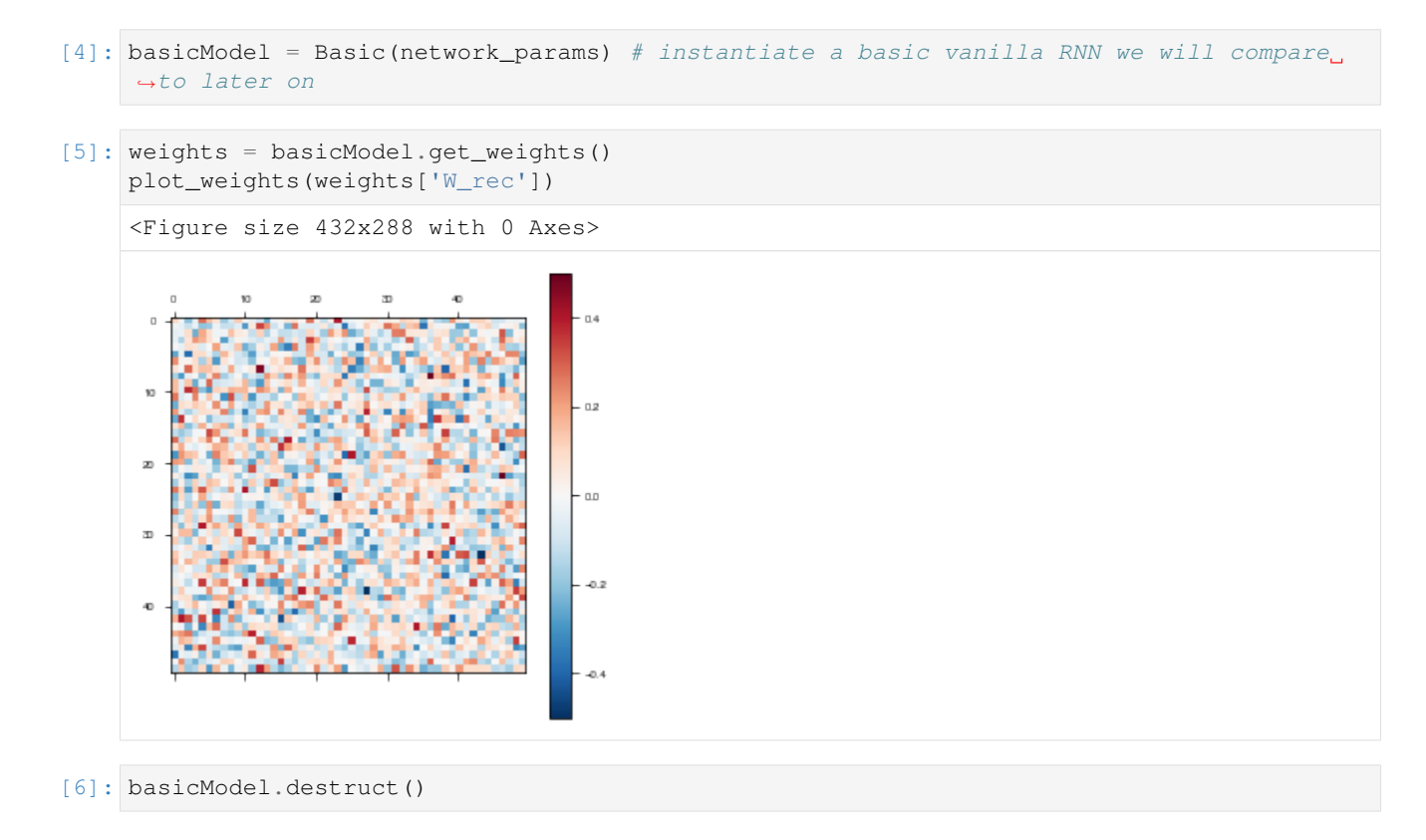

# **3.3.2 Dale Ratio**

Dale's Principle states that a neuron releases the same set of neurotransmitters at each of its synapses [\(Eccles et al.,](https://www.ncbi.nlm.nih.gov/pmc/articles/PMC1365877/pdf/jphysiol01404-0118.pdf) [1954\)](https://www.ncbi.nlm.nih.gov/pmc/articles/PMC1365877/pdf/jphysiol01404-0118.pdf). Since neurotransmitters tend to be either excitatory or inhibitory, theorists have taken this to mean that each neuron has exclusively either excitatory or inhibitory synapses [\(Song et al., 2016;](https://journals.plos.org/ploscompbiol/article?id=10.1371/journal.pcbi.1004792) [Rajan and Abbott, 2006\)](https://pubmed.ncbi.nlm.nih.gov/17155583/).

To set the dale ratio, simply set network\_params['dale\_ratio'] equal to the proportion of total recurrent neurons that should be excitatory. The remainder will be inhibitory.

The dale ratio can be combined with any other parameter settings except for network\_params['initializer'], in which case the dale ratio needs to be passed directly into the *[initializer](#page-18-2)* being used. Dale ratio is not enforced if *[LSTM](#page-17-0)* is used as the RNN imlementation.

Once the model is instantiated it can be trained and tested as demonstrated in *[Simple Example](#page-44-0)*

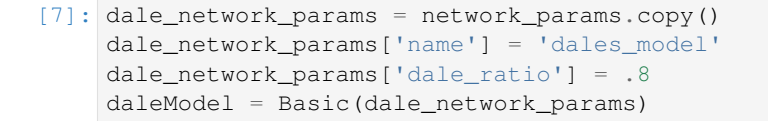

[8]: weights = daleModel.get\_weights() plot\_weights(weights['W\_rec'])

<Figure size 432x288 with 0 Axes>

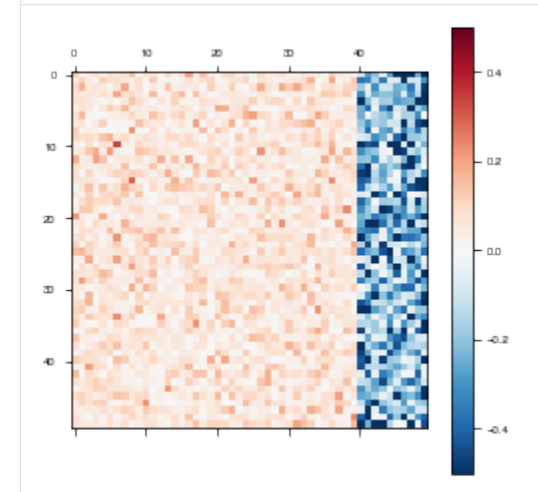

[9]: daleModel.destruct()

## **3.3.3 Autapses**

To disallow autapses (self connections) or not, simply set network\_params['autapses'] = False.

The autapses parameter can be combined with any other parameter settings except for network\_params['initializer'], in which case the boolean for autapses needs to be passed directly into the *[initializer](#page-18-2)* being used. Autapses are not enforced if *[LSTM](#page-17-0)* is used as the RNN imlementation.

Once the model is instantiated it can be trained and tested as demonstrated in *[Simple Example](#page-44-0)*

```
[10]: autapses_network_params = network_params.copy()
     autapses_network_params['name'] = 'autapses_model'
     autapses_network_params['autapses'] = False
     autapsesModel = Basic(autapses_network_params)
```
[11]: weights = autapsesModel.get\_weights() plot\_weights(weights['W\_rec'])

```
<Figure size 432x288 with 0 Axes>
```
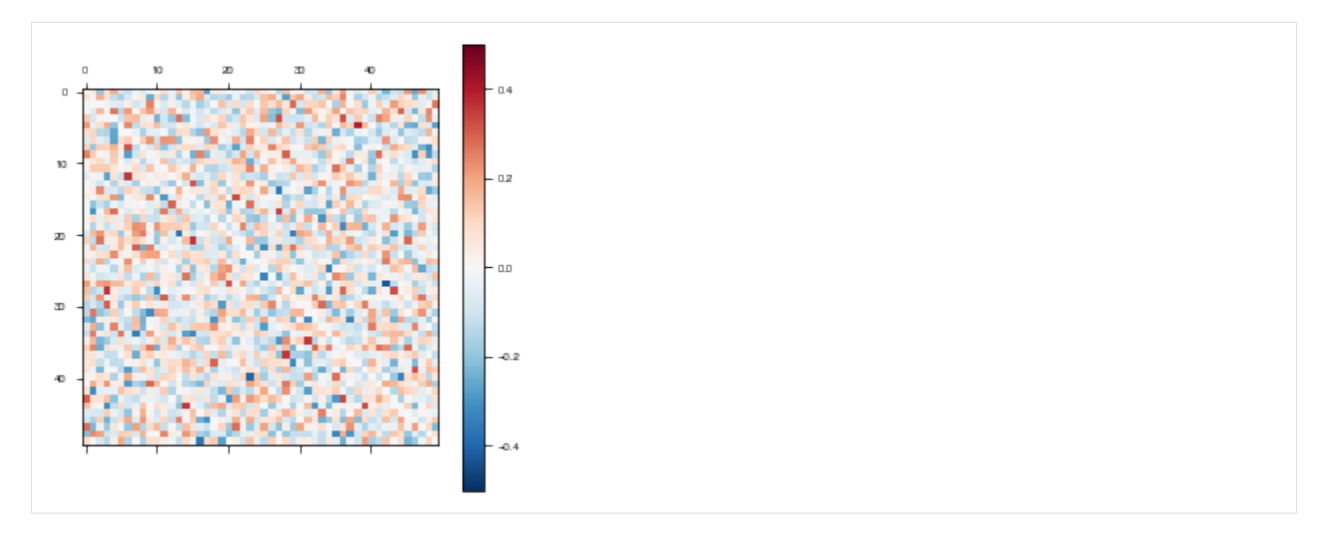

Notice the white line on the diagonal (self-connections) above, where the weights are 0.

```
[12]: autapsesModel.destruct()
```
# **3.3.4 Connectivity**

The brain is not all-to-all connected, so it can be useful to restrict and structure the connectivity of our RNNs.

The input\_connectivity, recurrent\_connectivity, and output\_connectivity parameters allow us to do just that. Any subset of them can be combined with any other parameter settings except for network\_params['initializer'], in which case the connectivity matrices need to be passed directly into the *[initializer](#page-18-2)* being used. Connectivity is not enforced if *[LSTM](#page-17-0)* is used as the RNN imlementation.

Once the model is instantiated it can be trained and tested as demonstrated in *[Simple Example](#page-44-0)*

```
[13]: modular_network_params = network_params.copy()
     modular_network_params['name'] = 'modular_model'
     # Set connectivity matrices to the default -- fully connected
     input_connectivity = np.ones((N_rec, N_in))
     rec\_connectivity = np.ones((N\_rec, N\_rec))output_connectivity = np.ones((N_out, N_rec))
     # Specify certain connections to disallow. This can be done with input and output
      ˓→connectivity matrices as well
     rec_connectivity[2*(N_rec//5):4*(N_rec//5),:2*(N_rec//5)] = 0
     rec_connectivity[:2*(N_rec//5), 2*(N_rec//5):4*(N_rec//5)] = 0
```
Plot the recurrent connectivity matrix

```
[14]: plot_weights(rec_connectivity, "recurrent connectivity")
```
<Figure size 432x288 with 0 Axes>

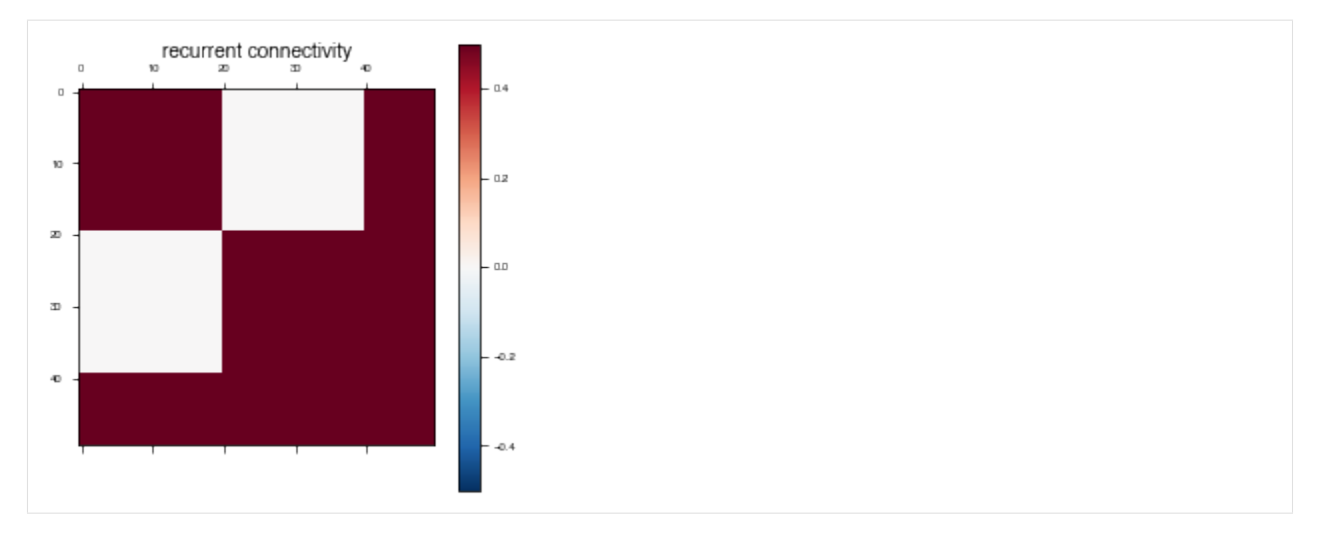

Specify the connectivity matrices in network\_params.

```
[15]: modular_network_params['input_connectivity'] = input_connectivity
     modular_network_params['rec_connectivity'] = rec_connectivity
     modular_network_params['output_connectivity'] = output_connectivity
     modularModel = Basic(modular_network_params)
```

```
[16]: weights = modularModel.get_weights()
```
plot\_weights(weights['W\_rec'])

<Figure size 432x288 with 0 Axes>

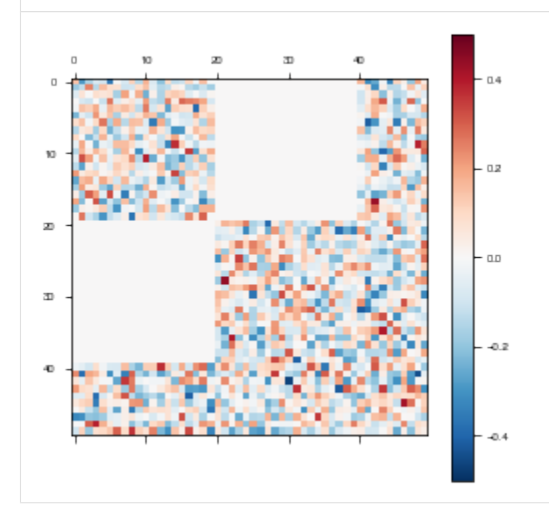

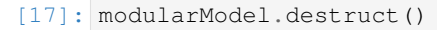

## <span id="page-55-0"></span>**3.3.5 Fixed Weights**

Some parts of the brain we may assume to be less plastic than others. Alternatively, we may want to specify particular weights within the model and train the rest of them around those.

The fixed\_weights parameter for the *[train\(\)](#page-12-1)* fucntion allows us to do this.

Instantiate the model

```
[18]: fixed_network_params = network_params.copy()
     fixed_network_params['name'] = 'fixed_model'
     fixedModel = Basic(fixed_network_params) # instantiate a basic vanilla RNN we will,
      ˓→compare to later on
```
Plot the model weights before training

```
[19]: weights = fixedModel.get_weights()
```
plot\_weights(weights['W\_rec'])

<Figure size 432x288 with 0 Axes>

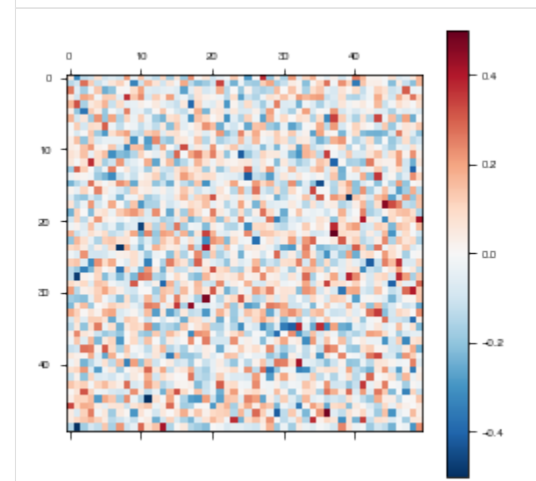

```
[20]: # Set fixed weight matrices to the default -- fully trainable
     W_in_fixed = np.zeros((N_rec,N_in))
     W_rec_fixed = np.zeros((N_rec,N_rec))
     W_out_fixed = np.zeros((N_out, N_rec))
      # Specify certain weights to fix.
     W_{rec\_fixed[N\_rec // 5*4:, 3*N\_rec // 5] = 1W_{rec_f}fixed[:4*N_rec//5, N_rec//5*4:] = 1
      # Specify the fixed weights parameters in train_params
     train_params = \{\}train_params['fixed_weights'] = {
         'W_in': W_in_fixed,
          'W_rec': W_rec_fixed,
          'W_out': W_out_fixed
      }
```
[21]: losses, initialTime, trainTime = fixedModel.train(pd, train\_params)

Iter 1280, Minibatch Loss= 0.177185 Iter 2560, Minibatch Loss= 0.107636 Iter 3840, Minibatch Loss= 0.099301 Iter 5120, Minibatch Loss= 0.085224 Iter 6400, Minibatch Loss= 0.082593 Iter 7680, Minibatch Loss= 0.079836 Iter 8960, Minibatch Loss= 0.080765 Iter 10240, Minibatch Loss= 0.079680 Iter 11520, Minibatch Loss= 0.072564 Iter 12800, Minibatch Loss= 0.067365 Iter 14080, Minibatch Loss= 0.040751 Iter 15360, Minibatch Loss= 0.052333 Iter 16640, Minibatch Loss= 0.046463 Iter 17920, Minibatch Loss= 0.031513 Iter 19200, Minibatch Loss= 0.033700 Iter 20480, Minibatch Loss= 0.033375 Iter 21760, Minibatch Loss= 0.035751 Iter 23040, Minibatch Loss= 0.041844 Iter 24320, Minibatch Loss= 0.038133 Iter 25600, Minibatch Loss= 0.023348 Iter 26880, Minibatch Loss= 0.027589 Iter 28160, Minibatch Loss= 0.019354 Iter 29440, Minibatch Loss= 0.022398 Iter 30720, Minibatch Loss= 0.020543 Iter 32000, Minibatch Loss= 0.013847 Iter 33280, Minibatch Loss= 0.017195 Iter 34560, Minibatch Loss= 0.019519 Iter 35840, Minibatch Loss= 0.020920 Iter 37120, Minibatch Loss= 0.016392 Iter 38400, Minibatch Loss= 0.019325 Iter 39680, Minibatch Loss= 0.015266 Iter 40960, Minibatch Loss= 0.031248 Iter 42240, Minibatch Loss= 0.023118 Iter 43520, Minibatch Loss= 0.015399 Iter 44800, Minibatch Loss= 0.018544 Iter 46080, Minibatch Loss= 0.021445 Iter 47360, Minibatch Loss= 0.012260 Iter 48640, Minibatch Loss= 0.017937 Iter 49920, Minibatch Loss= 0.020652 Optimization finished!

#### Plot the weights after training:

```
[22]: weights = fixedModel.get_weights()
     plot_weights(weights['W_rec'])
```

```
<Figure size 432x288 with 0 Axes>
```
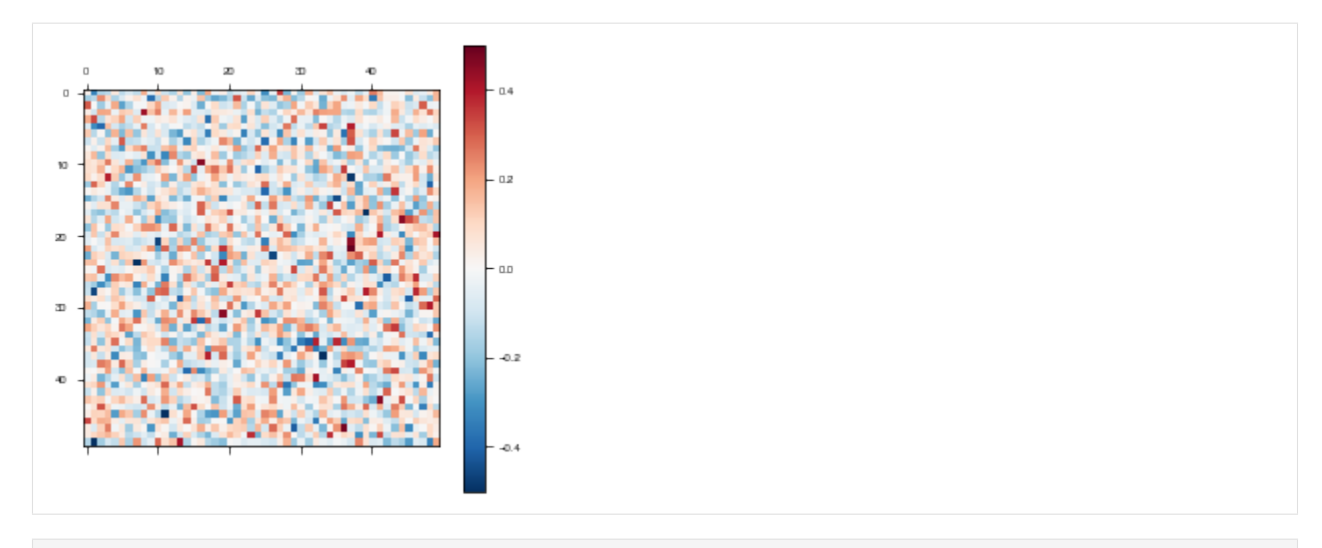

[23]: fixedModel.destruct()

Unfortunately, it's hard to see visually whether the weights actually stayed fixed or not. To make it more apparent, we will set all of the fixed weights to the same value, the average of their previous value.

```
[24]: weights['W_rec'][N_rec//5*4:, :4*N_rec//5] = np.mean(weights['W_rec'][N_rec//5*4:, :
      \rightarrow4*N_rec//5])
      weights['W\_rec'][:4*N_rec//5, N_rec//5*4:] = np.mean(weights['W_rec'][:4*N_rec//5, N_
      \leftarrowrec//5*4:])
```
Now we make a new model loading the weights weights

```
[25]: fixed_network_params = network_params.copy()
     fixed_network_params['name'] = 'fixed_model_clearer'
     for key, value in weights.items():
         fixed_network_params[key] = value
     fixedModelClearer = Basic(fixed_network_params) # instantiate an RNN loading the
      ˓→revised weights from the previous model
```
Plot the model weights before training

```
[26]: weights = fixedModelClearer.get_weights()
     plot_weights(weights['W_rec'])
     <Figure size 432x288 with 0 Axes>
```
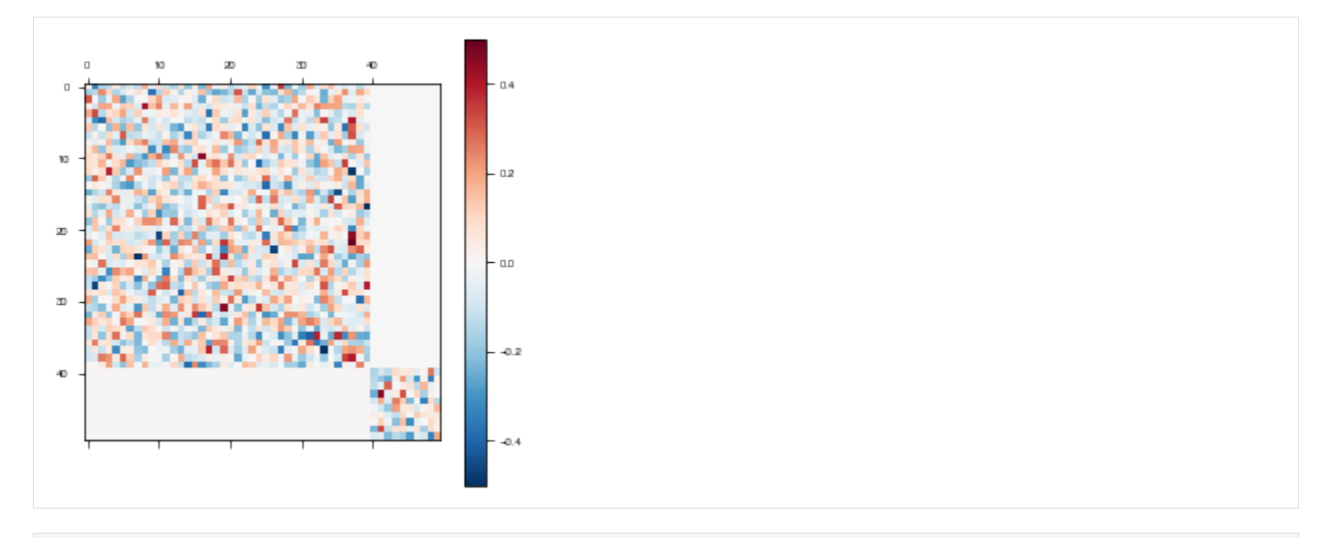

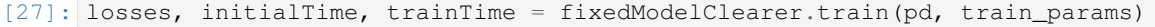

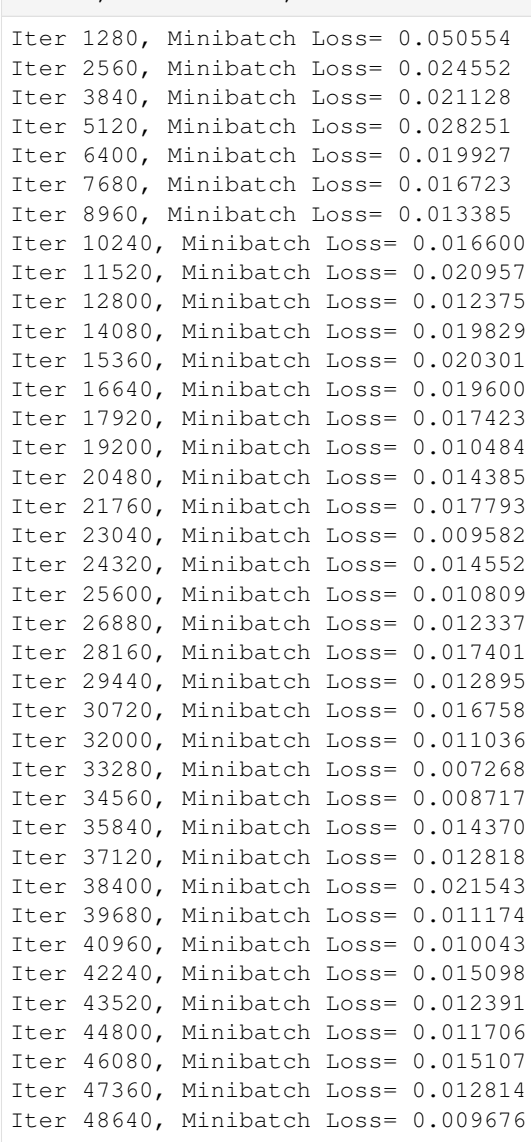

(continues on next page)

(continued from previous page)

```
Iter 49920, Minibatch Loss= 0.009720
Optimization finished!
```
Plot the model weights after training. Now it is clear that the weights haven't changed.

```
[28]: weights = fixedModelClearer.get_weights()
```
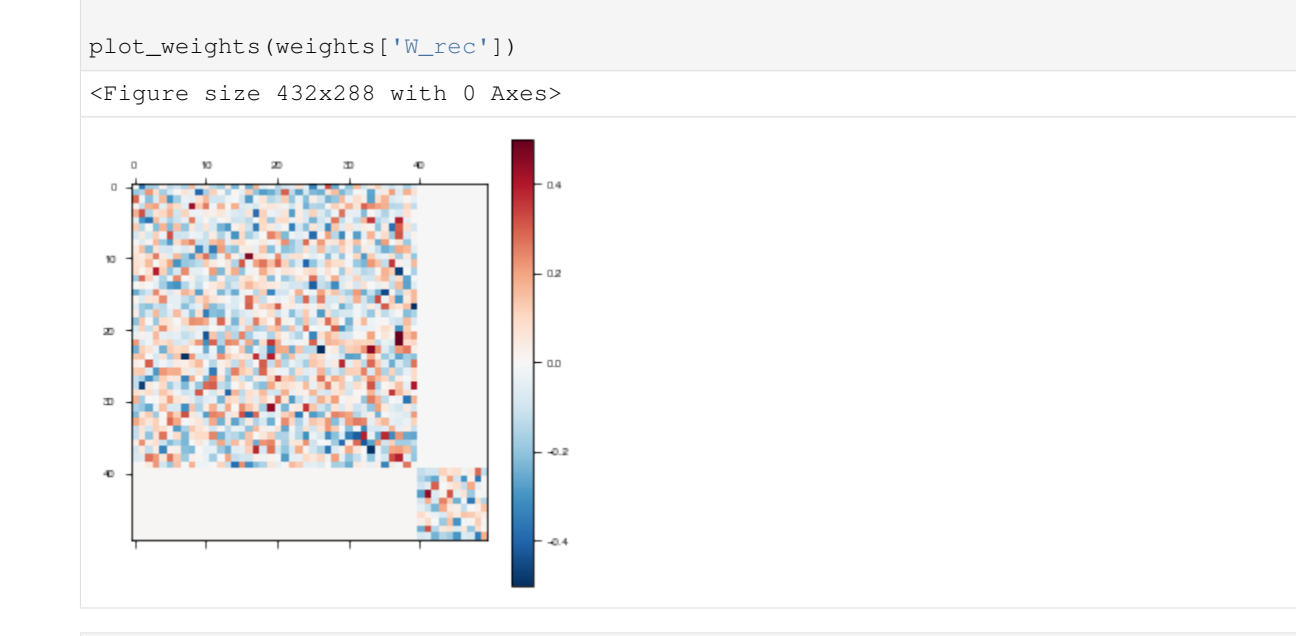

# **3.4 Curriculum Learning**

[29]: fixedModelClearer.destruct()

```
[2]: from psychrnn.tasks.perceptual_discrimination import PerceptualDiscrimination
    from psychrnn.backend.models.basic import Basic
    from psychrnn.backend.curriculum import Curriculum, default_metric
    import numpy as np
    from matplotlib import pyplot as plt
    %matplotlib inline
```
# **3.4.1 Instantiate Curriculum Object**

We generate a list of tasks that constitute our curriculum. We will train on these tasks one after another. In this example, we train the network on tasks with higher coherence, slowly decreasing to lower coherence.

```
[3]: pds = [PerceptualDiscrimination(dt = 10, tau = 100, T = 2000, N_batch = 50, coherence
    ˓→= .7 - i/5) for i in range(4)]
```
Set optional parameters for the curriculum object. More information about these parameters is available *[here](#page-24-0)*.

 $[4]$ : metric = default metric # Function for calculating whether the stage advances and ˓<sup>→</sup>what the metric value is at each metric\_epoch. Default: default\_metric(). accuracies =  $[pds[i]$ .accuracy\_function **for** i in range(len(pds))] # optional list of →functions to use to calculate network performance for the purposes of advancing ˓<sup>→</sup>tasks. Used by default\_metric() to compute accuracy. Default: [tasks[i].accuracy\_ ˓<sup>→</sup>function for i in range(len(tasks))]. thresholds =  $[.9 \text{ for } i \text{ in } range(len(pds))]$  # Optional list of thresholds. If metric = →default\_metric, accuracies must reach the threshold for a given stage in order to, ˓<sup>→</sup>advance to the next stage. Default: [.9 for i in range(len(tasks))] metric\_epoch = 1 # calculate the metric / test if advance to the next stage every\_ ˓<sup>→</sup>metric\_epoch training epochs. output\_file = **None** # Optional path to save out metric value and stage to. Default:  $\rightarrow$ None.

Initialize a curriculum object with information about the tasks we want to train on.

```
[5]: curriculum = Curriculum(pds, output_file=output_file, metric_epoch=metric_epoch,
     ˓→thresholds=thresholds, accuracies=accuracies, metric=metric)
```
## **3.4.2 Initialize Models**

We add in a few params that Basic(RNN) needs but that PerceptualDiscrimination doesn't generate for us.

```
[6]: network_params = pds[0].get_task_params()
    network params['name'] = 'curriculumModel' #Used to scope out a namespace for global,
     \leftrightarrowvariables.
     network_params['N_rec'] = 50
```
Instantiate two models. *curriculumModel* that will be trained on the series of tasks, pds, defined above. *basicModel* will be trained only on the final task with lowest coherence.

```
[7]: curriculumModel = Basic(network_params)
    network_params['name'] = 'basicModel'
    basicModel = Basic(network_params)
```
## <span id="page-60-0"></span>**3.4.3 Train Models**

Set the training parameters for our model to include curriculum. The other training parameters shown in *[Simple](#page-44-0) [Example](#page-44-0)* can also be included.

```
[8]: train_params = {}
    train_params['curriculum'] = curriculum
```
We will train the curriculum model using *[train\\_curric\(\)](#page-14-0)* which is a wrapper for *[train](#page-12-1)* that does't require a task to be passed in outside of the curriculum entry in train\_params.

```
[9]: curric_losses, initialTime, trainTime = curriculumModel.train_curric(train_params)
    Accuracy: 0.6
    Accuracy: 0.62
    Accuracy: 0.48
    Accuracy: 0.48
    Accuracy: 0.44
```
(continues on next page)

Accuracy: 0.44

(continued from previous page)

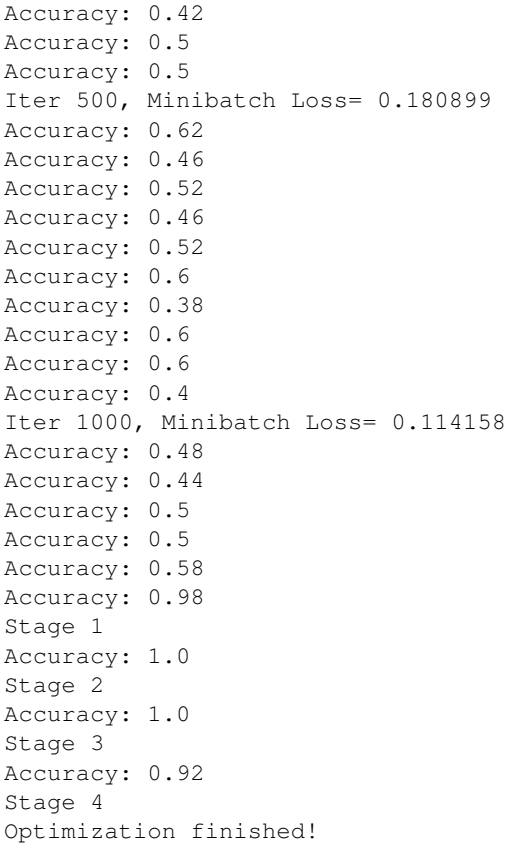

Set training parameters for the non-curriculum model. We use performance\_measure and cutoff so that the model trains until it 90% accurate on the hardest task, just like the curriculum model does. This will give us a more fair comparison when we look at losses and training time

```
[10]: def performance_measure(trial_batch, trial_y, output_mask, output, epoch, losses,
      ˓→verbosity):
         return pds[len(pds)-1].accuracy_function(trial_y, output, output_mask)
     train_params['curriculum'] = None
     train_params['performance_measure'] = performance_measure
     train_params['performance_cutoff'] = .9
```
#### Train the non-curriculum model.

```
[11]: basic_losses, initialTime, trainTime= basicModel.train(pds[len(pds)-1], train_params)
```
performance: 0.54 performance: 0.6 performance: 0.42 performance: 0.54 performance: 0.26 performance: 0.24 performance: 0.58 performance: 0.42 performance: 0.52 Iter 500, Minibatch Loss= 0.102338 performance: 0.56

(continues on next page)

(continued from previous page)

performance: 0.56 performance: 0.46 performance: 0.48 performance: 0.56 performance: 0.54 performance: 0.52 performance: 0.5 performance: 0.54 performance: 0.56 Iter 1000, Minibatch Loss= 0.084302 performance: 0.4 performance: 0.48 performance: 0.52 performance: 0.44 performance: 0.46 performance: 0.5 performance: 0.64 performance: 0.38 performance: 0.52 performance: 0.56 Iter 1500, Minibatch Loss= 0.093645 performance: 0.44 performance: 0.5 performance: 0.46 performance: 0.5 performance: 0.4 performance: 0.5 performance: 0.46 performance: 0.6 performance: 0.6 performance: 0.56 Iter 2000, Minibatch Loss= 0.082302 performance: 0.58 performance: 0.4 performance: 0.46 performance: 0.5 performance: 0.46 performance: 0.54 performance: 0.62 performance: 0.46 performance: 0.42 performance: 0.56 Iter 2500, Minibatch Loss= 0.085385 performance: 0.56 performance: 0.44 performance: 0.5 performance: 0.52 performance: 0.36 performance: 0.42 performance: 0.56 performance: 0.7 performance: 0.96 Optimization finished!

#### **Plot Losses**

Plot the losses from curriculum and non curriculum training.

```
[12]: plt.plot( curric_losses, 'b--', label = 'no curriculum')
     plt.plot(basic_losses, 'g--', label='curriculum')
     plt.legend()
     plt.title("Loss during Training for Curriculum vs. Non-Curriculum Models")
     plt.ylabel('Loss')
     plt.xlabel('Training iterations')
     plt.show()
```
Loss during Training for Curriculum vs. Non-Curriculum Models

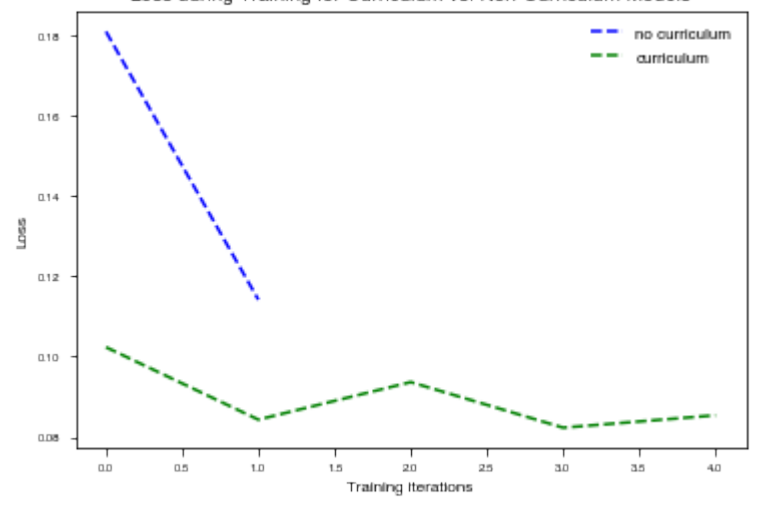

## **3.4.4 Cleanup**

```
[13]: basicModel.destruct()
```

```
[14]: curriculumModel.destruct()
```
# <span id="page-63-0"></span>**3.5 Accessing and Modifying Weights**

In *[Simple Example](#page-50-1)*, we saved weights to ./weights/saved\_weights. Here we will load those weights, and modify them by silencing a few recurrent units.

```
[2]: import numpy as np
    weights = dict(np.load('./weights/saved_weights.npz', allow_pickle = True))
    weights['W_rec'][:10, :10] = 0
```
Here are all the different weights you have access to for modifying. The ones that don't end in Adam or Adam\_1 will be read in when loading a model from weights.

```
[3]: print(weights.keys())
```

```
dict_keys(['init_state', 'W_in', 'W_rec', 'W_out', 'b_rec', 'b_out', 'Dale_rec',
→'Dale_out', 'input_connectivity', 'rec_connectivity', 'output_connectivity', 'init_<br>
→state/Adam'. 'init state/Adam 1', 'W_in/Adam', 'W_in/Adam_1', 'W_rec/Adam', 'W_rec/
˓→state/Adam', 'init_state/Adam_1', 'W_in/Adam', 'W_in/Adam_1', 'W_rec/Adam', 'W_rec/
 →Adam_1', 'W_out/Adam', 'W_out/Adam_1', 'b_rec/Adam', 'b_rec/Adam_1', 'b_out/Adam', 'b_out/Adam',
˓→'b_out/Adam_1', 'dale_ratio'])
```
(continued from previous page)

```
Save the modified weights at './weights/modified_saved_weights.npz'.
```

```
[4]: np.savez('./weights/modified_saved_weights.npz', **weights)
```
# <span id="page-64-0"></span>**3.6 Loading Model with Weights**

```
[5]: from psychrnn.backend.models.basic import Basic
[6]: network_params = \{N\_batch\}: 50,
                        'N_in': 2,
                        'N_out': 2,
                        'dt': 10,
                        'tau': 100,
                        'T': 2000,
                        'N_steps': 200,
                        'N_rec': 50
                      }
```
# **3.6.1 Load from File**

Set network parameters.

```
[7]: file_network_params = network_params.copy()
    file_network_params['name'] = 'file'
    file_network_params['load_weights_path'] = './weights/modified_saved_weights.npz'
```
Instantiate model.

```
[8]: fileModel = Basic(file_network_params)
```
Verify that the W\_rec weights are modified as expected.

```
[9]: print(fileModel.get_weights()['W_rec'][:10,:10])
    [[0. 0. 0. 0. 0. 0. 0. 0. 0. 0.]
     [0. 0. 0. 0. 0. 0. 0. 0. 0. 0.]
     [0. 0. 0. 0. 0. 0. 0. 0. 0. 0.]
     [0. 0. 0. 0. 0. 0. 0. 0. 0. 0.]
     [0. 0. 0. 0. 0. 0. 0. 0. 0. 0.]
     [0. 0. 0. 0. 0. 0. 0. 0. 0. 0.]
      [0. 0. 0. 0. 0. 0. 0. 0. 0. 0.]
     [0. 0. 0. 0. 0. 0. 0. 0. 0. 0.]
     [0. 0. 0. 0. 0. 0. 0. 0. 0. 0.]
     [0. 0. 0. 0. 0. 0. 0. 0. 0. 0.]]
```
[10]: fileModel.destruct()

## **3.6.2 Load from Weights Dictionary**

Set network parameters.

```
[11]: dict_network_params = network_params.copy()
     dict_network_params['name'] = 'dict'
     dict_network_params.update(weights)
     type(dict_network_params['dale_ratio']) == np.ndarray and dict_network_params['dale_
      ˓→ratio'].item() is None
```
[11]: True

Instantiate model.

```
[12]: dictModel = Basic(dict_network_params)
```
Verify that the W\_rec weights are modified as expected.

```
[13]: print(dictModel.get_weights()['W_rec'][:10,:10])
```

```
[[0. 0. 0. 0. 0. 0. 0. 0. 0. 0.]
[0. 0. 0. 0. 0. 0. 0. 0. 0. 0.]
[0. 0. 0. 0. 0. 0. 0. 0. 0. 0.]
[0. 0. 0. 0. 0. 0. 0. 0. 0. 0.]
[0. 0. 0. 0. 0. 0. 0. 0. 0. 0.]
[0. 0. 0. 0. 0. 0. 0. 0. 0. 0.]
[0. 0. 0. 0. 0. 0. 0. 0. 0. 0.]
[0. 0. 0. 0. 0. 0. 0. 0. 0. 0.]
[0. 0. 0. 0. 0. 0. 0. 0. 0. 0.]
[0. 0. 0. 0. 0. 0. 0. 0. 0. 0.]]
```
[14]: dictModel.destruct()

# <span id="page-65-0"></span>**3.7 Simulation in NumPy**

*[Simulator](#page-27-0)* has NumPy implementations of the included models. Once the model is trained, experiments can be done entirely in NumPy without any reliance on TensorFlow, giving full control to researchers.

There may be some floating point error differences between NumPy and TensorFlow implementations – these grow the more timepoints the model is run on, but shouldn't cause major issues.

Here we will demonstrate training a simple model in tensorflow, and then loading it and simulating it in NumPy.

The Simulator can be loaded either directly from a model, from saved weights in a file, or from a dictionary of weights. All options will be shown below.

```
[2]: from psychrnn.backend.models.basic import Basic
    from psychrnn.backend.simulation import BasicSimulator
    from psychrnn.tasks.perceptual_discrimination import PerceptualDiscrimination
    import numpy as np
    from matplotlib import pyplot as plt
    %matplotlib inline
```
## **3.7.1 Load from Model**

To load from a model we first need to have a model. Here we instantiate a basic model from the weights saved out by *[Simple Example](#page-50-1)*.

```
[3]: network_params = {'N_batch': 50,
                        'N_in': 2,
                        'N_out': 2,
                        'dt': 10,
                        'tau': 100,
                        'T': 2000,
                        'N_steps': 200,
                        'N_rec': 50,
                        'name': 'Basic',
                        'load_weights_path': './weights/saved_weights.npz'
                       }
    tf_model = Basic(network_params)
```
Instantiate the simulator from the model. Because the model was originally trained as a *[Basic](#page-15-1)* model, we will use *[BasicSimulator](#page-27-1)* to simulate the model.

```
[4]: simulator = BasicSimulator(rnn_model = tf_model)
```
Instantiate task to run the simulator on:

```
[5]: pd = PerceptualDiscrimination(dt = 10, tau = 100, T = 2000, N_batch = 128)
```
#### **Simulate Model**

Simulate *[tf\\_model.test\(\)](#page-12-2)* using the simulator's NumPy impelmentation, *[simulator.run\\_trials\(x\)](#page-28-0)*.

```
[6]: x, y, mask, = pd.get_trial_batch()
    outputs, states = simulator.run_trials(x)
```
We can plot the results form the simulated model much as we could plot the results from the model in *[Simple Example](#page-48-0)*.

```
[7]: plt.plot(range(0, len(outputs[0,:,:]) *10,10),outputs[0,:,:])
    plt.ylabel("Activity of Output Unit")
    plt.xlabel("Time (ms)")
    plt.title("Output on New Sample")
```

```
[7]: Text(0.5, 1.0, 'Output on New Sample')
```
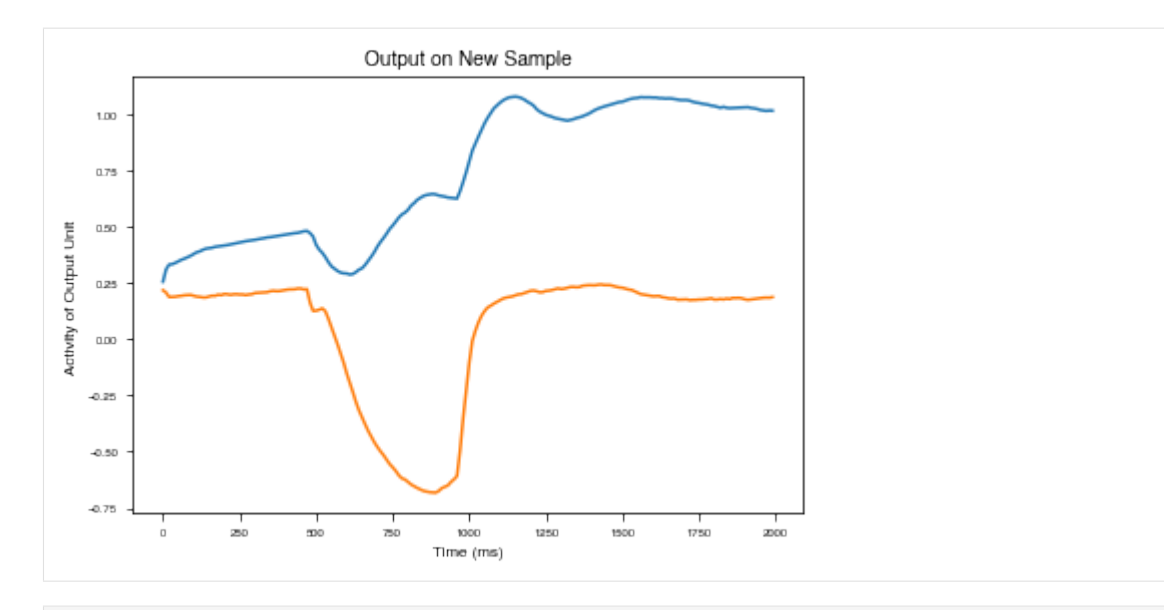

```
[8]: plt.plot(range(0, len(states[0,:,:])*10,10),states[0,:,:])
    plt.ylabel("State Variable Value")
    plt.xlabel("Time (ms)")
    plt.title("Evolution of State Variables over Time")
```
[8]: Text(0.5, 1.0, 'Evolution of State Variables over Time')

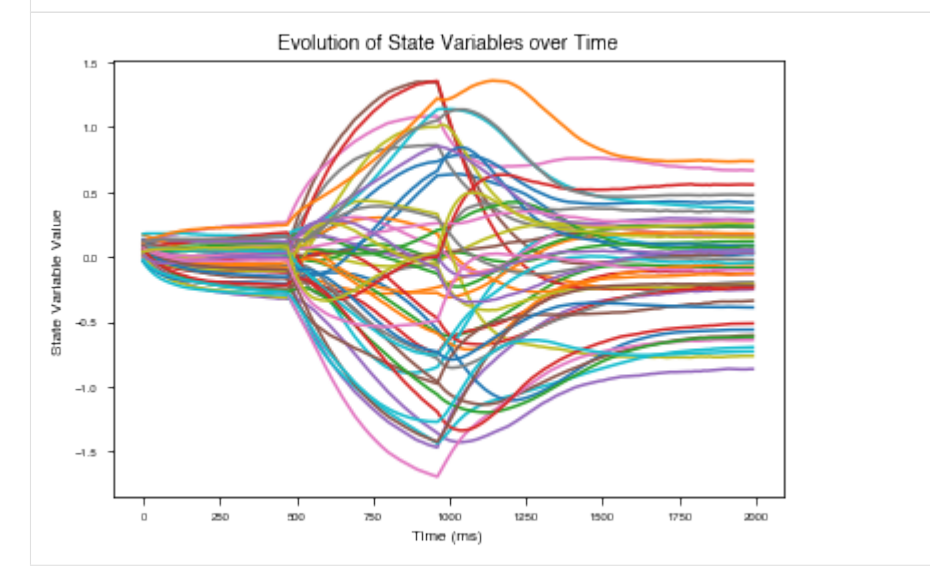

[9]: tf\_model.destruct()

## **3.7.2 Load from File**

Instantiate the simulator from the weights saved to file. Because the model was originally trained as a *[Basic](#page-15-1)* model, we will use *[BasicSimulator](#page-27-1)* to simulate the model.

```
[10]: simulator = BasicSimulator(weights_path='./weights/saved_weights.npz', params = {'dt':
      ˓→ 10, 'tau': 100})
```
Instantiate task to run the simulator on:

```
[11]: pd = PerceptualDiscrimination(dt = 10, tau = 100, T = 2000, N_batch = 128)
```
### **Simulate Model**

Simulate *[tf\\_model.test\(\)](#page-12-2)* using the simulator's NumPy impelmentation, *[simulator.run\\_trials\(x\)](#page-28-0)*.

```
[12]: x, y, mask, = pd.get_trial_batch()
     outputs, states = simulator.run_trials(x)
```
We can plot the results form the simulated model much as we could plot the results from the model in *[Simple Example](#page-48-0)*.

```
[13]: plt.plot(range(0, len(outputs[0,:,:])*10,10),outputs[0,:,:])
     plt.ylabel("Activity of Output Unit")
     plt.xlabel("Time (ms)")
     plt.title("Output on New Sample")
```

```
[13]: Text(0.5, 1.0, 'Output on New Sample')
```
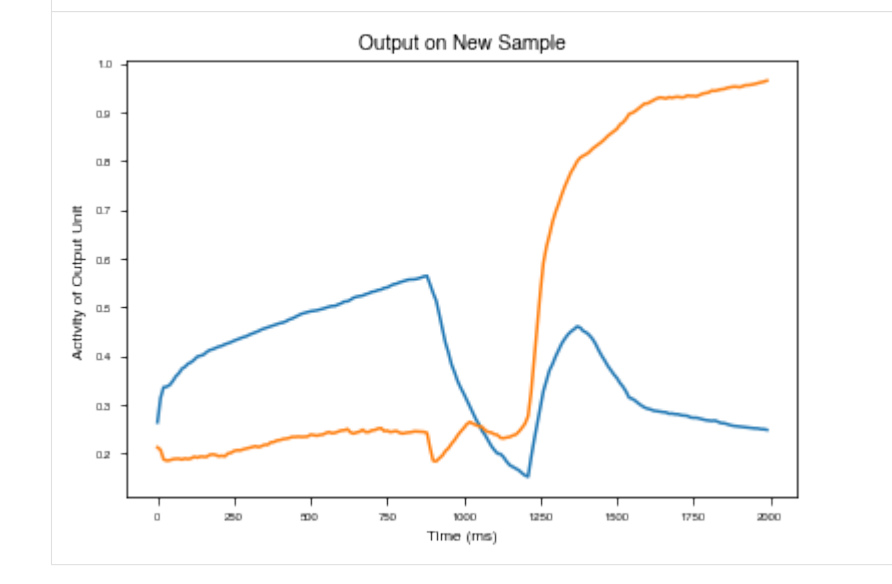

```
[14]: plt.plot(range(0, len(states[0,:,:])*10,10),states[0,:,:])
     plt.ylabel("State Variable Value")
     plt.xlabel("Time (ms)")
     plt.title("Evolution of State Variables over Time")
```

```
[14]: Text(0.5, 1.0, 'Evolution of State Variables over Time')
```
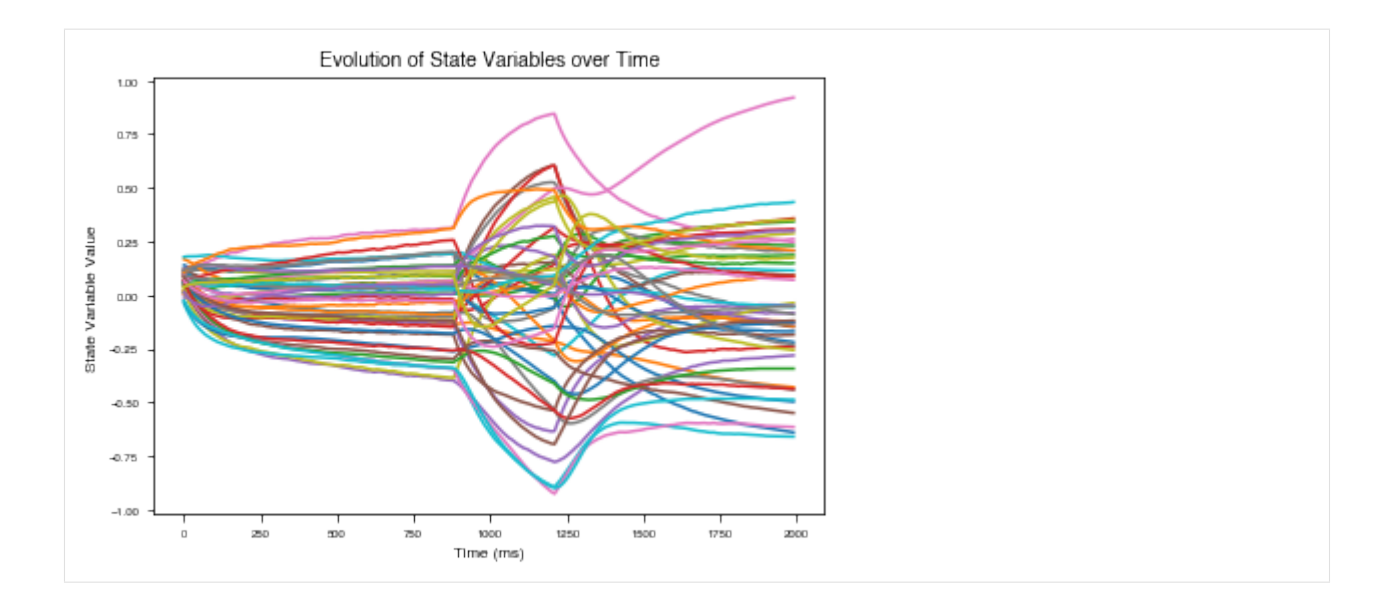

# **3.7.3 Load from Dictionary**

Instantiate the simulator from a dictionary of weights. Because the model was originally trained as a *[Basic](#page-15-1)* model, we will use *[BasicSimulator](#page-27-1)* to simulate the model.

```
[15]: weights = dict(np.load('./weights/saved_weights.npz', allow_pickle = True))
      simulator = BasicSimulator(weights = weights , params = \{\dagger dt : 10, \dagger du : 100\})
```
Instantiate task to run the simulator on:

```
[16]: pd = PerceptualDiscrimination (dt = 10, tau = 100, T = 2000, N_batch = 128)
```
## **Simulate Model**

Simulate *[tf\\_model.test\(\)](#page-12-2)* using the simulator's NumPy impelmentation, *[simulator.run\\_trials\(x\)](#page-28-0)*.

```
[17]: |x, y, \text{mask}, \_ = \text{pd.get\_trial\_batch}()outputs, states = simulator.run_trials(x)
```
We can plot the results form the simulated model much as we could plot the results from the model in *[Simple Example](#page-48-0)*.

```
[18]: plt.plot(range(0, len(outputs[0,:,:])*10,10),outputs[0,:,:])
     plt.ylabel("Activity of Output Unit")
     plt.xlabel("Time (ms)")
     plt.title("Output on New Sample")
[18]: Text(0.5, 1.0, 'Output on New Sample')
```
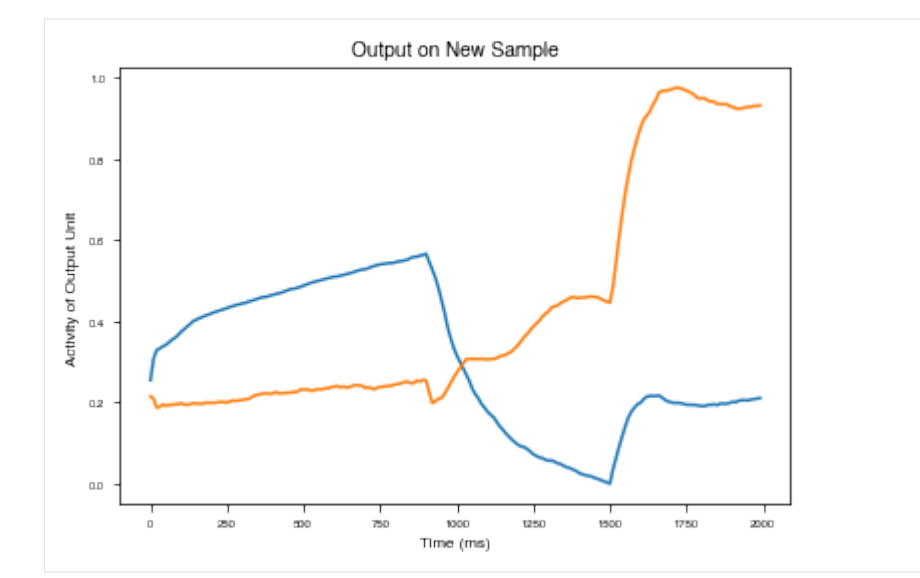

```
[19]: plt.plot(range(0, len(states[0,:,:])*10,10),states[0,:,:])
     plt.ylabel("State Variable Value")
     plt.xlabel("Time (ms)")
     plt.title("Evolution of State Variables over Time")
```
[19]: Text(0.5, 1.0, 'Evolution of State Variables over Time')

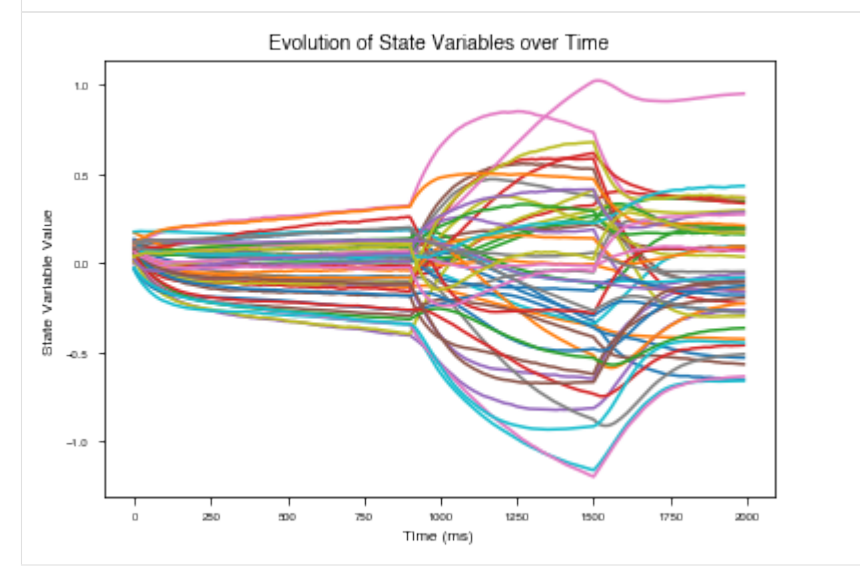

[1]: # THIS CELL SETS STUFF UP FOR DEMO / COLLAB. THIS CELL CAN BE IGNORED.

----GET RID OF TF DEPRECATION WARNINGS-˓<sup>→</sup>------------------------# **import warnings** warnings.filterwarnings('ignore', category=FutureWarning) **import tensorflow as tf** tf.compat.v1.logging.set\_verbosity(tf.compat.v1.logging.ERROR) #----------------------------------INSTALL PSYCHRNN IF IN A COLAB NOTEBOOK------------  $---#$ 

(continued from previous page)

```
# Installs the correct branch / release version based on the URL. If no branch is.
˓→provided, loads from master.
try:
 import google.colab
 IN_COLAB = True
except:
 IN_COLAB = False
if IN_COLAB:
   import json
   import re
    import ipykernel
   import requests
   from requests.compat import urljoin
    from notebook.notebookapp import list_running_servers
    kernel_id = re.search('kernel-(.*).json',
                          ipykernel.connect.get_connection_file()).group(1)
    servers = list_running_servers()
    for ss in servers:
        response = requests.get(urljoin(ss['url'], 'api/sessions'),
                                params={'token': ss.get('token', '')})
        for nn in json.loads(response.text):
            if nn['kernel']['id'] == kernel_id:
                relative_path = nn['notebook']['path'].split('%2F')
                if 'blob' in relative_path:
                  blob = relative_path[relative_path.index('blob') + 1]
                  !pip install git+https://github.com/murraylab/PsychRNN@$blob
                else:
                  !pip install git+https://github.com/murraylab/PsychRNN
```
# <span id="page-71-0"></span>**3.8 Define New Task**

Below is a sample implentation of a simple perceptual discrimination task. The newly defined task implements and inherits from *[Task](#page-32-1)*. Other examples of tasks are available *[here](#page-36-2)*.

This task will involve two inputs and two outputs. The network must indicate which of the two inputs (directions) has larger signal, and the mean difference in magnitude of the two inputs will be indicated by coherence.

To define the task, generate\_trial\_params and trial\_function are the two key functions that must be defined.

In this simple task, generate\_trial\_params assigns both the direction and the coherence of the trial randomly.

trial\_function is given a time point indicating what time in the trial it is currently at as well as the output from generate\_trial\_params. The function intializes the input,  $x_t$ , with noise, the output,  $y_t$ , with zeros, and the mask, mask\_t with ones. During the stimulus period,  $x<sub>+</sub>$  has input signal added to it. During the response period,  $y_t$  [direction] is set to 1 to indicate the correct direction of the stimulus. Before and during the stimlus period, the mask is set to 0 so that when training, the network knows not to care about it's outputs before the response period.

```
[2]: from psychrnn.tasks.task import Task
    import numpy as np
```
(continues on next page)
```
class SimplePD(Task):
    def __init__(self, dt, tau, T, N_batch):
        super(SimplePDM, self).__init_(2, 2, dt, tau, T, N_batch)
    def generate_trial_params(self, batch, trial):
        """"Define parameters for each trial.
        Using a combination of randomness, presets, and task attributes, define the
˓→necessary trial parameters.
        Args:
            batch (int): The batch number that this trial is part of.
            trial (int): The trial number of the trial within the batch.
        Returns:
            dict: Dictionary of trial parameters.
        \bar{n} \bar{n} \bar{n}# ----------------------------------
        # Define parameters of a trial
        # ----------------------------------
        params = dict()params['coherence'] = np.random.exponential(scale=1/5)
        params['direction'] = np.random.dbioice([0, 1])return params
    def trial_function(self, time, params):
        """ Compute the trial properties at the given time.
        Based on the params compute the trial stimulus (x_t), correct output (y_t),
˓→and mask (mask_t) at the given time.
        Args:
            time (int): The time within the trial (0 \leq t ime \leq T).
            params (dict): The trial params produced generate_trial_params()
        Returns:
            tuple:
            x_t (ndarray(dtype=float, shape=(N_in,))): Trial input at time given
˓→params.
            y_t (ndarray(dtype=float, shape=(N_out,))): Correct trial output at time,
˓→given params.
            mask_t (ndarray(dtype=bool, shape=(N_out,))): True if the network should,
\rightarrowtrain to match the y_t, False if the network should ignore y_t when training.
        "''"''"stim_noise = 0.1
        onset = self.T/4.0stim_dur = self.T/2.0# ----------------------------------
        # Initialize with noise
        # ----------------------------------
        x_t = np.sqrt(2*self.alpha*stim\_noise*stim\_noise)*np.random.randn(self.N_in)(continues on next page)
```

```
y_t = np.zeros(self.N_out)
mask_t = np.ones(self.N_out)
# ----------------------------------
# Retrieve parameters
# ----------------------------------
coh = params['coherence']
direction = params['direction']
# ----------------------------------
# Compute values
# ----------------------------------
if onset < time < onset + stim_dur:
   x_t[direction] += 1 + cohx \t{t} (direction + 1) % 2] += 1
if time > onset + stim_dur + 20:
    y_t[direction] = 1.
if time < onset + stim_dur:
    mask_t = np.zeros(self.N_out)
return x_t, y_t, mask_t
```
Now that the task is defined, we can instantiate it and use it to build a model:

```
[3]: from matplotlib import pyplot as plt
     %matplotlib inline
     from psychrnn.backend.models.basic import Basic
     # ---------------------- Set up a basic model ---------------------------
     pd = SimplePD(dt = 10, tau = 100, T = 2000, N_batch = 128)network_params = pd.get_task_params() # get the params passed in and defined in pd
     network_params['name'] = 'model' # name the model uniquely if running mult models in
     \leftrightarrowunison
     network_params['N_rec'] = 50 # set the number of recurrent units in the model
     model = Basic(network_params) # instantiate a basic vanilla RNN
     # ---------------------- Train a basic model ---------------------------
     model.train(pd) # train model to perform pd task
     # ---------------------- Test the trained model ---------------------------
     x, \text{target\_output, mask, trial\_params = pd.get\_trial\_batch() \# get pd task inputs and.\rightarrowoutputs
     model_output, model_state = model.test(x) # run the model on input x---------    Plot the results ----------------------
     plt.plot(model_output[0][0,:,:])
                     ---------- Teardown the model -----------------
     model.destruct()
     Iter 1280, Minibatch Loss= 0.103770
     Iter 2560, Minibatch Loss= 0.069724
     Iter 3840, Minibatch Loss= 0.062085
     Iter 5120, Minibatch Loss= 0.059507
```
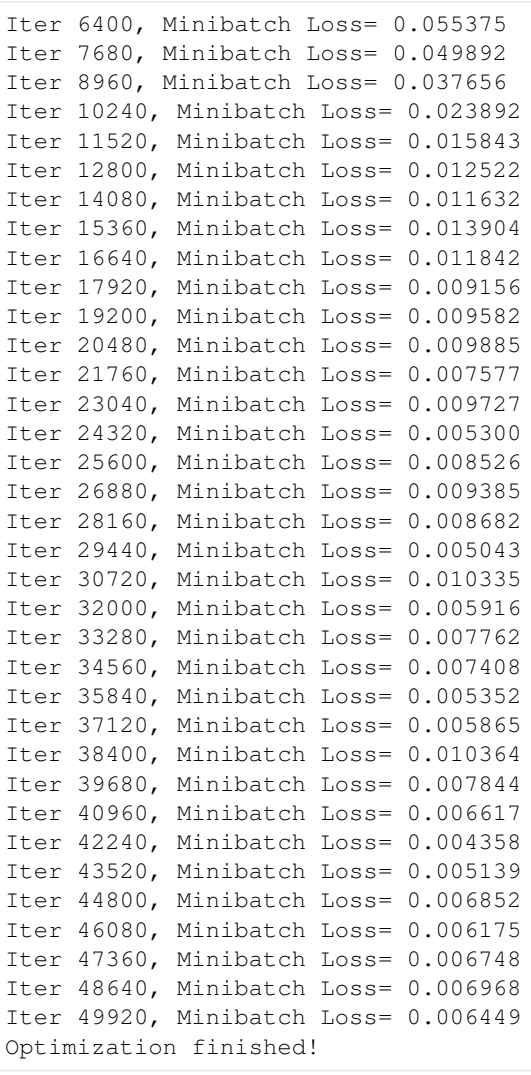

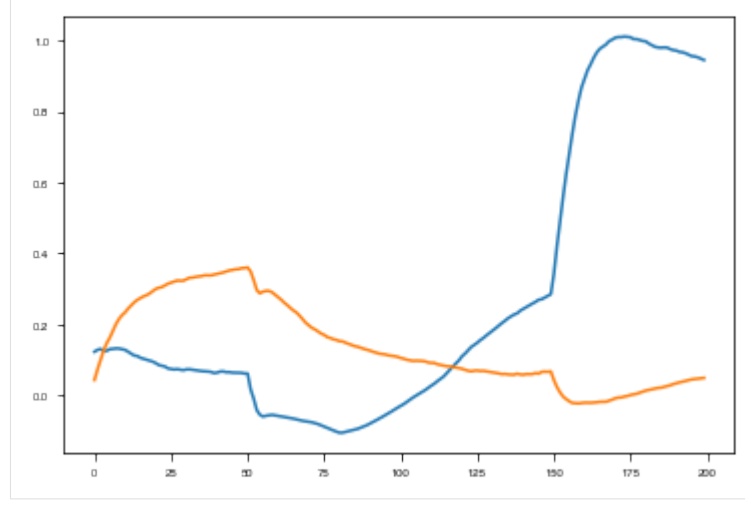

#### **3.9 Define New Model**

Defining a new model requires some familiarity with tensorflow. In this case, we add a feedforward input layer to the *[Basic RNN](#page-15-0)*. Because we have added a new weight matrix, we need to modify our initialization. We then must define what a *[forward\\_pass](#page-10-0)* for the model looks like.

#### **3.9.1 init**

We define the feedforward weight matrix, W\_in\_first to have 'N\_feedforward\_out' outputs and 'N\_in' inputs. We must thus change W\_in and input\_connectivity to have 'N\_feedforward\_out' inputs. Optionally, users can pass in keys for 'N\_feedforward\_out' and 'W\_in\_first\_train' in the params dictionary.

We call super ([RNN](#page-8-0), self). \_\_init\_\_so that all the initialization work done by *RNN* carries over.

All modified or added matrices are put into initializer.initializations and initialized in our variable scope.

#### **3.9.2 forward\_pass**

forward\_pass() iterates through the network, one timepoint at a time. For each timepoint the output and state is recorded added to an array that will be returned. The output and state are calculated using recurrent\_timestep() and output\_timestep().

#### **output\_timestep**

output\_timestep() takes the state and calculates the output. output\_timestep() is the same as in *[Basic](#page-15-1) [RNN](#page-15-1)*.

#### **recurrent\_timestep**

recurrent\_timestep() takes the state and input and calculates the next state. This is where the feedforward layer is added, as processed input. The remainder of the function is the same as in *[Basic RNN](#page-15-2)*

```
[2]: from __future__ import division
```

```
from psychrnn.backend.rnn import RNN
import tensorflow as tf
tf.compat.v1.disable_eager_execution()
import numpy as np
class Basic_with_Feedforward(RNN):
    """ The basic recurrent neural network model.
   Basic implementation of : class: `psychrnn.backend.rnn.RNN` with a simple RNN.
   Input goes through a feedforward layer before being passed to the recurrent part
˓→of the RNN.
   Biological constraints are enabled.
   Args:
      params (dict): See :class:`psychrnn.backend.rnn.RNN` for details.
            Additional Dictionary Keys:
```

```
(continued from previous page)
```

```
N_f feedforward out (int, optional): Number of outputs from the.
˓→feedforward input layer. Default: 32
                W_in_first_train (bool, optional): True if feedforward weights, W_in_
˓→first, are trainable. Default: True
    \overline{u}" \overline{u}def __init__(self, params):
       self.N_feedforward_out = params.get('N_feedforward_out', 32)
       self.W_in_first_train = params.get('W_in_first_train', True)
       super(Basic_with_Feedforward, self).__init__(params)
       self.initializer.initializations['W_in_fin_first'] = params.get('W_in_first',
˓→self.initializer.rand_init(np.ones((self.N_feedforward_out, self.N_in))))
       self.initializer.initializations['feedforward_input_connectivity'] = params.
˓→get('feedforward_input_connectivity', np.ones(( self.N_rec, self.N_feedforward_
\rightarrowout)))
       self.initializer.initializations['feedforward_W_in'] = params.get(
˓→'feedforward_W_in', self.initializer.rand_init(np.ones(( self.N_rec, self.N_
˓→feedforward_out))))
       with tf.compat.v1.variable_scope(self.name) as scope:
            # Input weight matrix:
            self.W in first = \setminustf.compat.v1.get_variable('W_in_first', [self.N_feedforward_out, self.
\rightarrowN_in],
                                initializer=self.initializer.get('W_in_first'),
                                trainable=self.W_in_first_train)
            self.input_connectivity = tf.compat.v1.get_variable('feedforward_input_
˓→connectivity', [self.N_rec, self.N_feedforward_out],
                                                       initializer=self.initializer.
˓→get('feedforward_input_connectivity'),
                                                       trainable=False)
            self.W_in = \n\tf.compat.v1.get_variable('feedforward W_in', [self.N_rec, self.N
˓→feedforward_out],
                                initializer=self.initializer.get('feedforward_W_in'),
                                trainable=self.W_in_train)
   def recurrent_timestep(self, rnn_in, state):
        """ Recurrent time step.
       Given input and previous state, outputs the next state of the network.
       Arguments:
           rnn_in (*tf.Tensor(dtype=float, shape=(?*, :attr:`N_in` *))*): Input to
˓→the rnn at a certain time point.
           state (*tf.Tensor(dtype=float, shape=(* :attr:`N_batch` , :attr:`N_rec`.
˓→*))*): State of network at previous time point.
       Returns:
```

```
(continued from previous page)
```

```
new_state (*tf.Tensor(dtype=float, shape=(* :attr:`N_batch` , :attr:`N_
˓→rec` *))*): New state of the network.
        "''"''"''"processed_input = self.transfer_function(tf.matmul(rnn_in, self.W_in_first,
˓→transpose_b=True, name="3"))
       new_state = ((1-self.alpha) * state) \ \ \backslash+ self.alpha * (
                        tf.matmul(
                             self.transfer_function(state),
                             self.get_effective_W_rec(),
                             transpose_b=True, name="1")
                         + tf.matmul(
                             processed_input,
                             self.get_effective_W_in(),
                             transpose_b=True, name="2")
                         + self.b_rec)\
                    + tf.sqrt(2.0 * self.alpha * self.rec_noise * self.rec_noise)\
                       * tf.random.normal(tf.shape(input=state), mean=0.0, stddev=1.0)
       return new_state
   def output_timestep(self, state):
        """ Output timestep.
       Given the state, what is the output of the network?
       Arguments:
            state (*tf.Tensor(dtype=float, shape=(* :attr:`N_batch`, :attr:`N_rec`,
˓→*))*): State of network at a given timepoint for each trial in the batch.
       Returns:
           output (*tf.Tensor(dtype=float, shape=(* :attr:`N_batch` , :attr:`N_out`
˓→*))*): Output of the network at a given timepoint for each trial in the batch.
        \overline{u}" \overline{u}output = tf.matmul(self.transfer_function(state),
                                 self.get_effective_W_out(), transpose_b=True, name="3
\leftrightarrow") \
                    + self.b_out
       return output
   def forward_pass(self):
        """ Run the RNN on a batch of task inputs.
       Iterates over timesteps, running the :func: `recurrent_timestep` and :func:
˓→`output_timestep`
        Implements :func:`psychrnn.backend.rnn.RNN.forward_pass`.
       Returns:
            tuple:
            * **predictions** (*tf.Tensor(*:attr:`N_batch`, :attr:`N_steps`, :attr:`N_
\rightarrowout` *))*) -- Network output on inputs found in self.x within the tf network. The next page)
```

```
* **states** (*tf.Tensor(*:attr:`N_batch`, :attr:`N_steps`, :attr:`N_rec`
     \leftrightarrow*))*) -- State variable values over the course of the trials found in self.x within,
     ˓→the tf network.
             "''"''"''"rnn_inputs = tf.unstack(self.x, axis=1)state = self.init_state
            rnn_outputs = []
            rnn_states = []
            for rnn_input in rnn_inputs:
                state = self.recurrent_timestep(rnn_input, state)
                output = self.output_timestep(state)
                rnn_outputs.append(output)
                rnn_states.append(state)
             return tf.transpose(a=rnn_outputs, perm=[1, 0, 2]), tf.transpose(a=rnn_states,
     \rightarrow perm=[1, 0, 2])
[3]: from matplotlib import pyplot as plt
    %matplotlib inline
                ------------- Import the package --------
    from psychrnn.tasks.perceptual_discrimination import PerceptualDiscrimination
    from psychrnn.backend.models.basic import Basic
                # ---------------------- Set up a basic model ---------------------------
    pd = PerceptualDiscrimination (dt = 10, tau = 100, T = 2000, N_batch = 128)network_params = pd.get_task_params() # get the params passed in and defined in pd
    network\_params['name'] = 'model' # name the model uniquely if running mult models in.˓→unison
    network_params['N_rec'] = 50 # set the number of recurrent units in the model
    model = Basic with Feedforward(network.params) # instantiate a basic vanilla RNN
                  ----------- Train a basic model ------
    model.train(pd) # train model to perform pd task
    # ---------------------- Test the trained model ---------------------------
    x,target_output,mask, trial_params = pd.get_trial_batch() # get pd task inputs and,
    ightharpoonupmodel_output, model_state = model.test(x) # run the model on input x------- Plot the results ------------
    plt.plot(model.test(X)[0][0,:,:])------Teardown the model --------model.destruct()
    Iter 1280, Minibatch Loss= 0.128628
    Iter 2560, Minibatch Loss= 0.095538
    Iter 3840, Minibatch Loss= 0.089444
    Iter 5120, Minibatch Loss= 0.085808
    Iter 6400, Minibatch Loss= 0.082073
    Iter 7680, Minibatch Loss= 0.073270
    Iter 8960, Minibatch Loss= 0.059777
    Iter 10240, Minibatch Loss= 0.035830
    Iter 11520, Minibatch Loss= 0.025013
    Iter 12800, Minibatch Loss= 0.031894
```
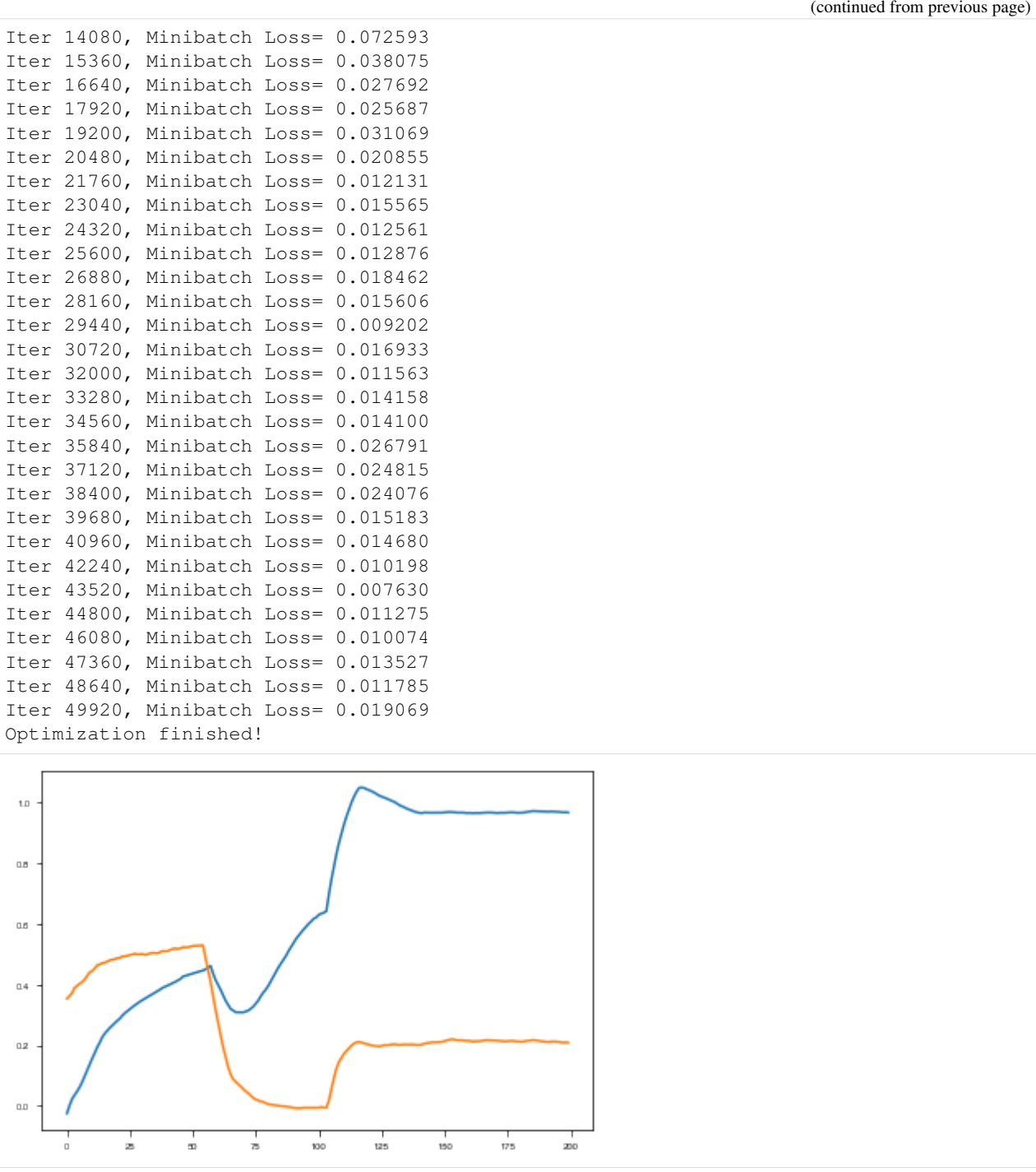

## **3.10 Further Extensibility – Initializations, Loss Functions, and Regularizations**

If you wish to modify weight initializations you must define an initialization class describing your preferred initial weight patterns that inherits from *[WeightInitializer](#page-18-0)* or one of it's child classes.

If you wish to modify loss functions or regularizations you must define a function and pass that function into the RNN as part of the RNN's params. See *[LossFunction](#page-21-0)* and *[Regularizer](#page-22-0)* respectively for details.

## **PYTHON MODULE INDEX**

### p

psychrnn.backend.curriculum, [21](#page-24-0) psychrnn.backend.initializations, [15](#page-18-1) psychrnn.backend.loss\_functions, [18](#page-21-1) psychrnn.backend.models.basic, [12](#page-15-3) psychrnn.backend.models.lstm, [14](#page-17-0) psychrnn.backend.regularizations, [19](#page-22-1) psychrnn.backend.rnn, [5](#page-8-1) psychrnn.backend.simulation, [24](#page-27-0) psychrnn.tasks.delayed\_discrim, [33](#page-36-0) psychrnn.tasks.match\_to\_category, [35](#page-38-0) psychrnn.tasks.perceptual\_discrimination, [37](#page-40-0) psychrnn.tasks.task, [29](#page-32-0)

#### **INDEX**

#### A

accuracy\_function() (*psychrnn.tasks.delayed\_discrim.DelayedDiscrimination method*), [33](#page-36-1) accuracy\_function() (*psychrnn.tasks.match\_to\_category.MatchToCategory* destruct() (*psychrnn.backend.rnn.RNN method*), [7](#page-10-1) *method*), [35](#page-38-1) accuracy\_function() (*psychrnn.tasks.perceptual\_discrimination.PerceptualDiscrimination* forward\_pass() (*psymethod*), [37](#page-40-1) accuracy\_function() (*psychrnn.tasks.task.Task method*), [30](#page-33-0) AlphaIdentity (*class in psychrnn.backend.initializations*), [15](#page-18-2) B balance\_dale\_ratio() (*psychrnn.backend.initializations.WeightInitializer method*), [17](#page-20-0) Basic (*class in psychrnn.backend.models.basic*), [12](#page-15-4) BasicScan (*class in psychrnn.backend.models.basic*), [13](#page-16-0) BasicSimulator (*class in psychrnn.backend.simulation*), [24](#page-27-1) batch\_generator() (*psychrnn.tasks.task.Task method*), [30](#page-33-0) binary\_cross\_entropy() (*psychrnn.backend.loss\_functions.LossFunction method*), [18](#page-21-2) build() (*psychrnn.backend.rnn.RNN method*), [7](#page-10-1) C const\_gauss\_init() (*psychrnn.backend.initializations.WeightInitializer method*), [17](#page-20-0) const\_unif\_init() (*psychrnn.backend.initializations.WeightInitializer* D default\_metric() (*in module psychrnn.backend.curriculum*), [23](#page-26-0) DelayedDiscrimination (*class in psychrnn.tasks.delayed\_discrim*), [33](#page-36-1)  $(psv - F)$ *chrnn.backend.models.basic.Basic method*), [12](#page-15-4) forward\_pass() (*psychrnn.backend.models.basic.BasicScan method*), [13](#page-16-0) forward\_pass() (*psychrnn.backend.models.lstm.LSTM method*), [14](#page-17-1) forward\_pass() (*psychrnn.backend.rnn.RNN method*), [7](#page-10-1) G GaussianSpectralRadius (*class in psychrnn.backend.initializations*), [15](#page-18-2) generate\_trial() (*psychrnn.tasks.task.Task method*), [31](#page-34-0) generate\_trial\_params() (*psychrnn.tasks.delayed\_discrim.DelayedDiscrimination method*), [34](#page-37-0) generate\_trial\_params() (*psychrnn.tasks.match\_to\_category.MatchToCategory method*), [35](#page-38-1) generate\_trial\_params() (*psychrnn.tasks.perceptual\_discrimination.PerceptualDiscrimination method*), [37](#page-40-1) generate\_trial\_params() (*psychrnn.tasks.task.Task method*), [31](#page-34-0) get() (*psychrnn.backend.initializations.WeightInitializer*

*method*), [17](#page-20-0) Curriculum (*class in psychrnn.backend.curriculum*), [21](#page-24-1)

#### *method*), [17](#page-20-0) get\_dale\_ratio() (*psychrnn.backend.initializations.WeightInitializer method*), [17](#page-20-0)

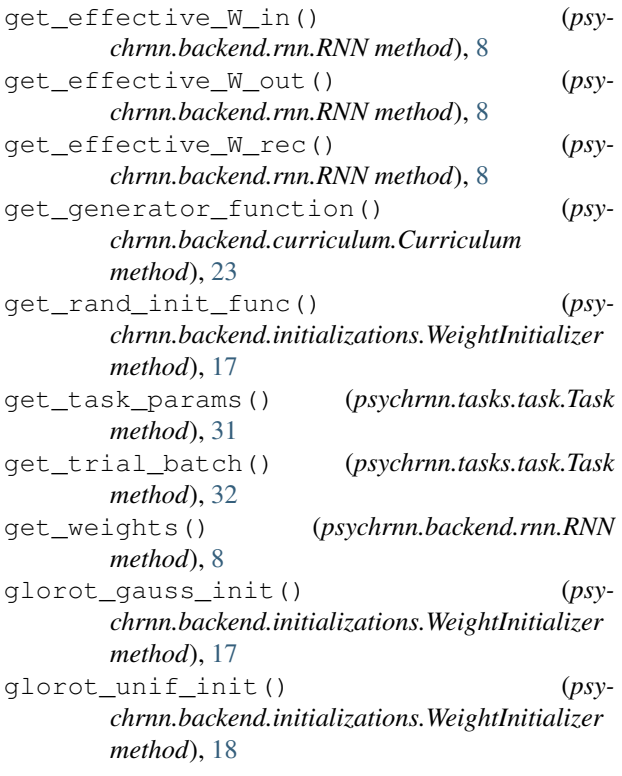

# I

initializations (*psychrnn.backend.initializations.WeightInitializer attribute*), [17](#page-20-0)

# L

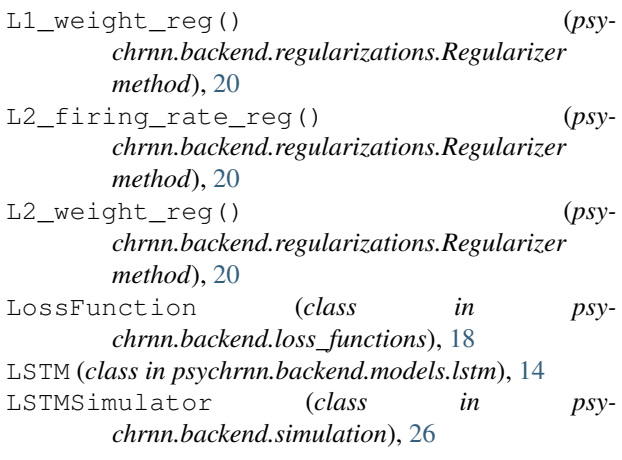

## M

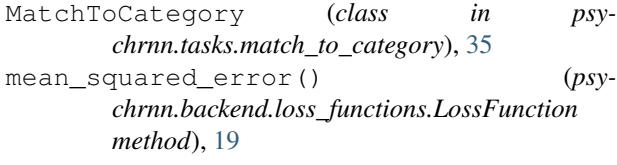

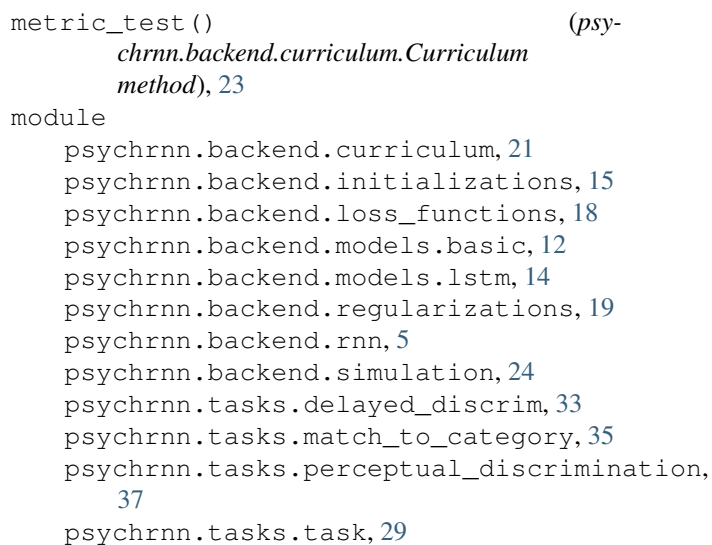

## O

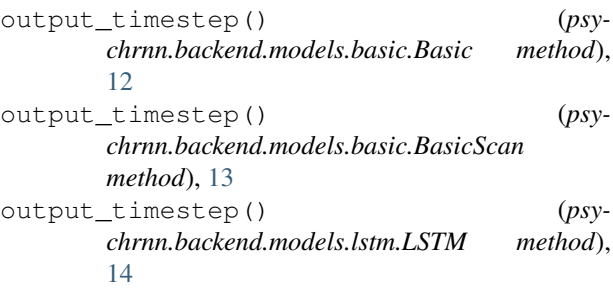

## P

```
PerceptualDiscrimination (class in psy-
       chrnn.tasks.perceptual_discrimination), 37
psychrnn.backend.curriculum
   module, 21
psychrnn.backend.initializations
   module, 15
psychrnn.backend.loss_functions
   module, 18
psychrnn.backend.models.basic
   module, 12
psychrnn.backend.models.lstm
   module, 14
psychrnn.backend.regularizations
   module, 19
psychrnn.backend.rnn
   module, 5
psychrnn.backend.simulation
   module, 24
psychrnn.tasks.delayed_discrim
   module, 33
psychrnn.tasks.match_to_category
   module, 35
psychrnn.tasks.perceptual_discrimination
   module, 37
```
psychrnn.tasks.task module, [29](#page-32-1) R recurrent\_timestep() (*psychrnn.backend.models.basic.Basic method*), [12](#page-15-4) recurrent\_timestep() (*psychrnn.backend.models.basic.BasicScan method*), [13](#page-16-0) recurrent\_timestep() (*psychrnn.backend.models.lstm.LSTM method*), [14](#page-17-1) Regularizer (*class in psychrnn.backend.regularizations*), [19](#page-22-2) relu() (*in module psychrnn.backend.simulation*), [29](#page-32-1) RNN (*class in psychrnn.backend.rnn*), [5](#page-8-2) rnn\_step() (*psychrnn.backend.simulation.BasicSimulator method*), [25](#page-28-0) rnn\_step() (*psychrnn.backend.simulation.LSTMSimulator method*), [26](#page-29-0) rnn\_step() (*psychrnn.backend.simulation.Simulator method*), [28](#page-31-0) run\_trials() (*psychrnn.backend.simulation.BasicSimulator method*), [25](#page-28-0) run\_trials() (*psychrnn.backend.simulation.LSTMSimulator method*), [27](#page-30-0) run\_trials() (*psychrnn.backend.simulation.Simulator method*), [29](#page-32-1) W

## S

save() (*psychrnn.backend.initializations.WeightInitializer method*), [18](#page-21-2) save() (*psychrnn.backend.rnn.RNN method*), [9](#page-12-0) set\_model\_loss() (*psychrnn.backend.loss\_functions.LossFunction method*), [19](#page-22-2) set\_model\_regularization() (*psychrnn.backend.regularizations.Regularizer method*), [21](#page-24-1) sigmoid() (*in module psychrnn.backend.simulation*), [29](#page-32-1) Simulator (*class in psychrnn.backend.simulation*), [27](#page-30-0)

## T

```
Task (class in psychrnn.tasks.task), 29
test() (psychrnn.backend.rnn.RNN method), 9
train() (psychrnn.backend.rnn.RNN method), 9
train_curric() (psychrnn.backend.rnn.RNN
        method), 11
```
trial\_function() (*psychrnn.tasks.delayed\_discrim.DelayedDiscrimination method*), [34](#page-37-0) trial\_function() (*psychrnn.tasks.match\_to\_category.MatchToCategory method*), [36](#page-39-0) trial\_function() (*psychrnn.tasks.perceptual\_discrimination.PerceptualDiscrimination method*), [38](#page-41-0) trial\_function() (*psychrnn.tasks.task.Task method*), [32](#page-35-0)

WeightInitializer (*class in psychrnn.backend.initializations*), [15](#page-18-2)